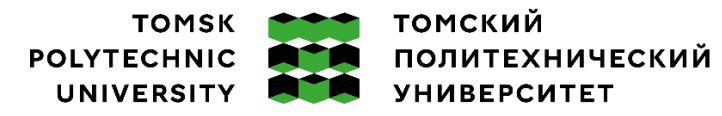

Министерство науки и высшего образования Российской Федерации федеральное государственное автономное редеральное государственное автономное<br>образовательное учреждение высшего образования<br>«Национальный исследовательский Томский политехнический университет» (ТПУ)

Школа Инженерная школа неразрушающего контроля и безопасности Направление подготовки 20.04.01\_Техносферная безопасность  $\rm{OOII}$   $\rm{---}$   $\rm{---}$   $\rm{$ 

Отделение школы Отделение контроля и диагностики

## **ВЫПУСКНАЯ КВАЛИФИКАЦИОННАЯ РАБОТА МАГИСТРАНТА**

**Тема работы**

Математическое моделирование возникновения и развития пожара в помещении жилого здания

УДК 519.876:614.841.46:643.5

Обучающийся

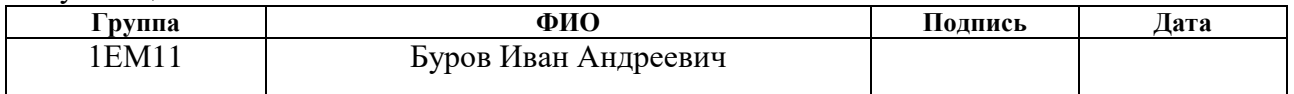

Руководитель ВКР

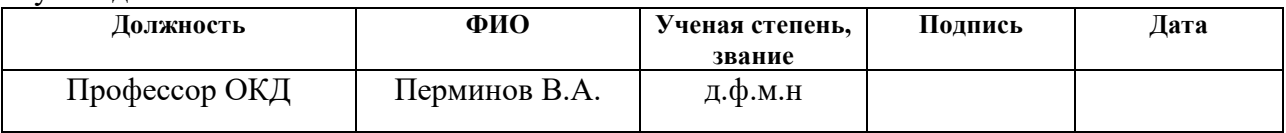

#### **КОНСУЛЬТАНТЫ:**

По разделу «Финансовый менеджмент, ресурсоэффективность и ресурсосбережение»

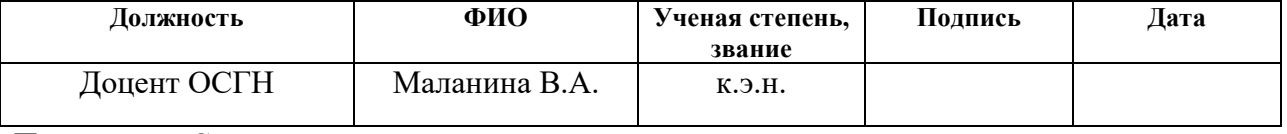

По разделу «Социальная ответственность»

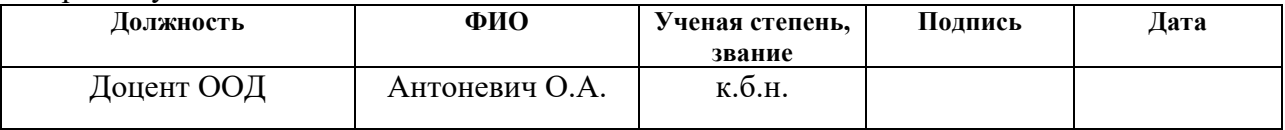

### **ДОПУСТИТЬ К ЗАЩИТЕ:**

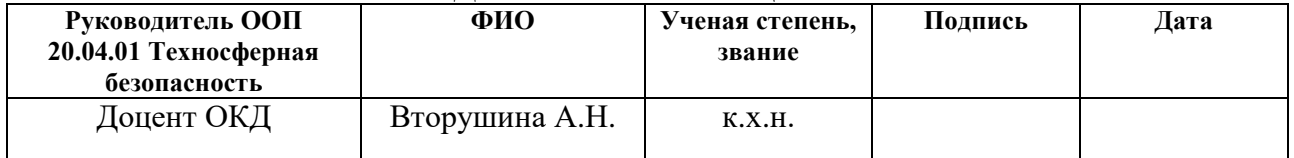

# **ПЛАНИРУЕМЫЕ РЕЗУЛЬТАТЫ ОСВОЕНИЯ ООП**

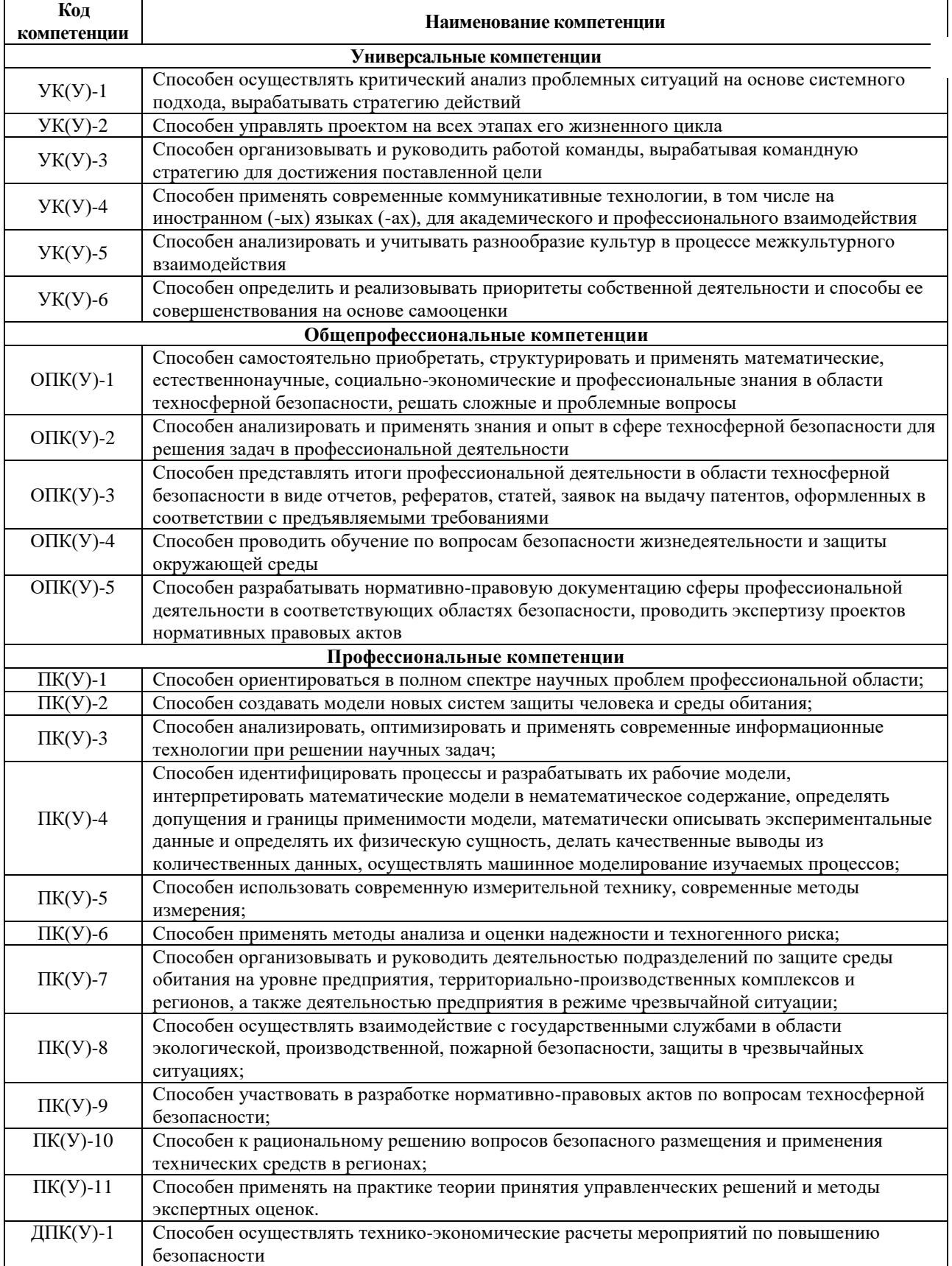

#### **Министерство науки и высшего образования Российской Федерации**

Федеральное государственное автономное образовательное учреждение

высшего образования **«НАЦИОНАЛЬНЫЙ ИССЛЕДОВАТЕЛЬСКИЙ ТОМСКИЙ ПОЛИТЕХНИЧЕСКИЙ УНИВЕРСИТЕТ»**

Школа Инженерная школа неразрушающего контроля и безопасности Направление подготовки 20.04.01 Техносферная безопасность Отделение школы Отделение контроля и диагностики

УТВЕРЖДАЮ: Руководитель ООП

\_\_\_\_\_\_\_\_\_ \_\_\_\_\_\_\_\_\_ А.Н.Вторушина

(Подпись) (Дата) (Ф.И.О.)

#### **ЗАДАНИЕ**

#### **на выполнение выпускной квалификационной работы**

Обучающемуся:

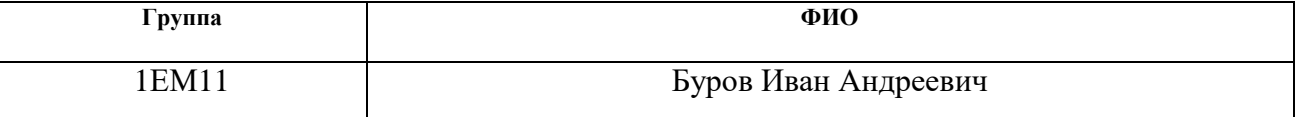

Тема работы:

Математическое моделирование возникновения и развития пожара в помещении жилого здания

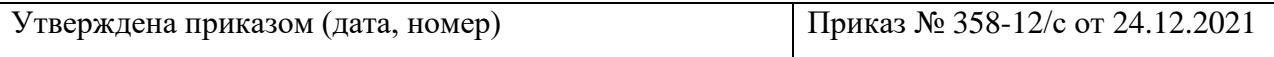

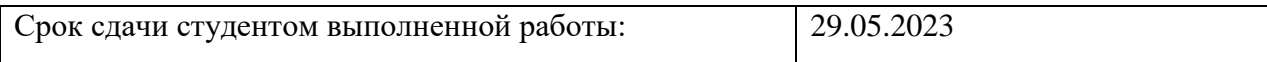

# **ТЕХНИЧЕСКОЕ ЗАДАНИЕ:**

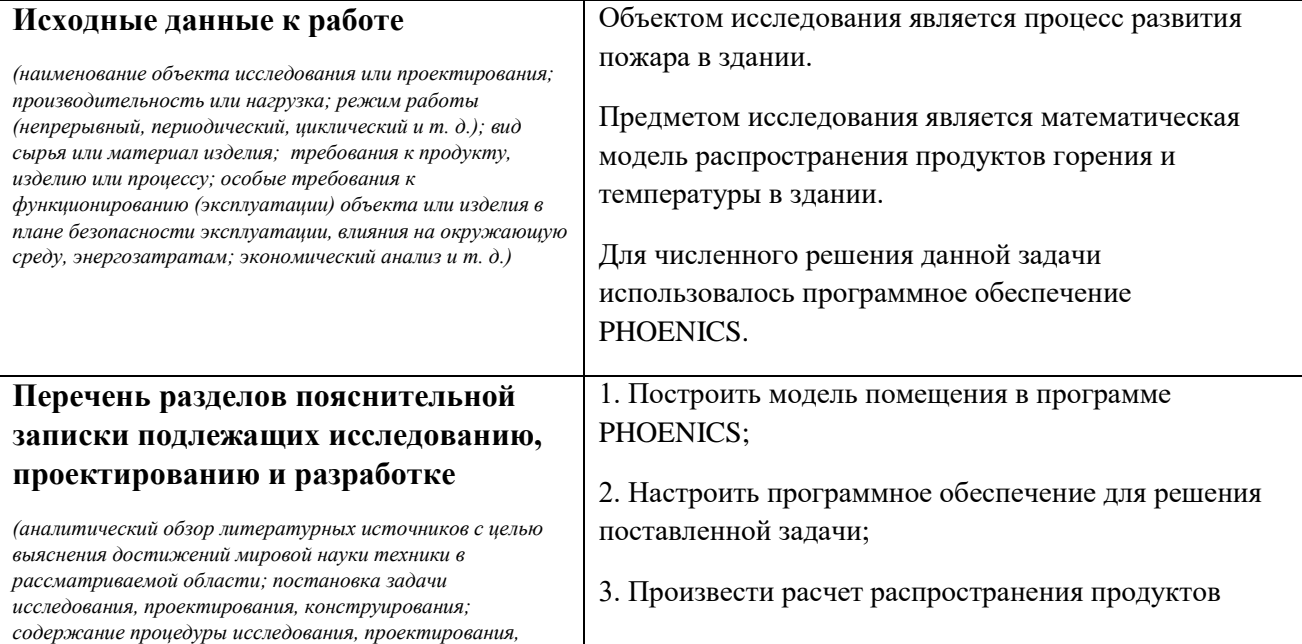

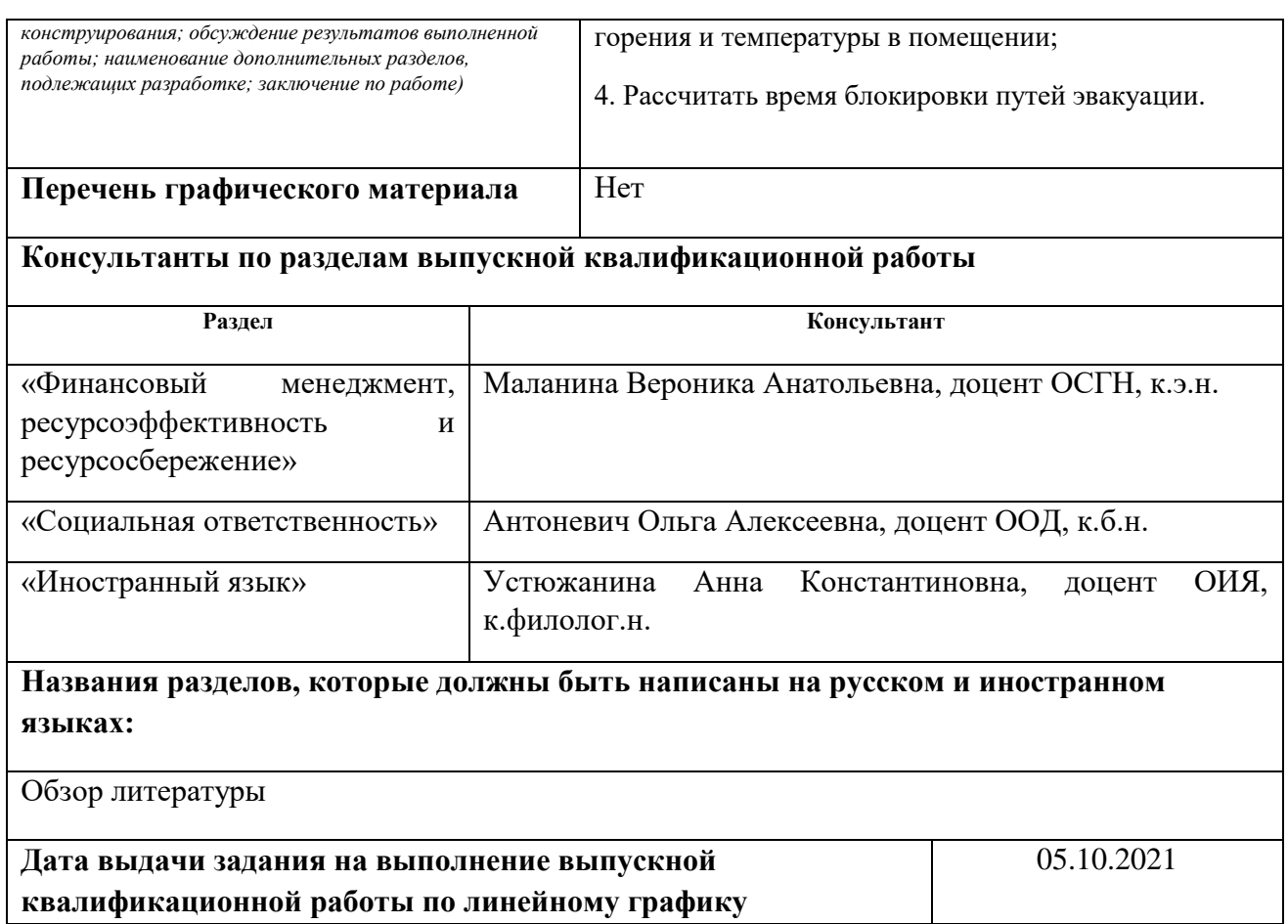

## **Задание выдал руководитель:**

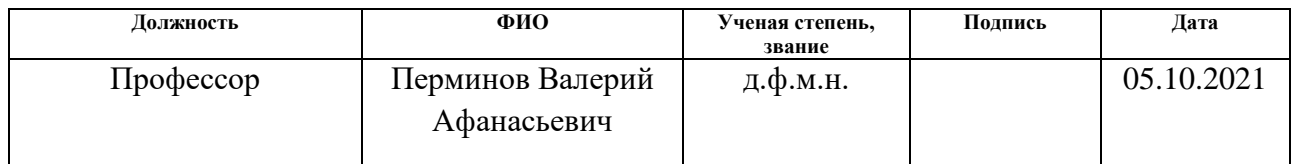

## **Задание принял к исполнению обучающийся:**

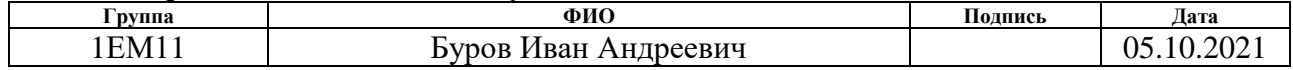

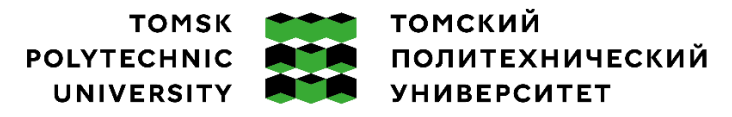

Министерство науки и высшего образования Российской Федерации федеральное государственное автономное редеральное тосударственное автономное<br>образовательное учреждение высшего образования<br>«Национальный исследовательский Томский политехнический университет» (ТПУ)

Школа Инженерная школа неразрушающего контроля и безопасности Направление подготовки 20.04.01 Техносферная безопасность Уровень образования Магистратура Отделение школы Отделение контроля и диагностики Период выполнения 2021/2022 – 2022/2023 учебные года

#### **КАЛЕНДАРНЫЙ РЕЙТИНГ-ПЛАН выполнения выпускной квалификационной работы**

Обучающийся:

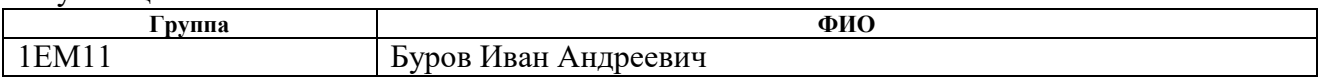

Тема работы:

*Математическое моделирование возникновения и развития пожара в помещении жилого здания*

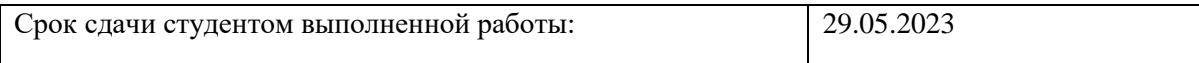

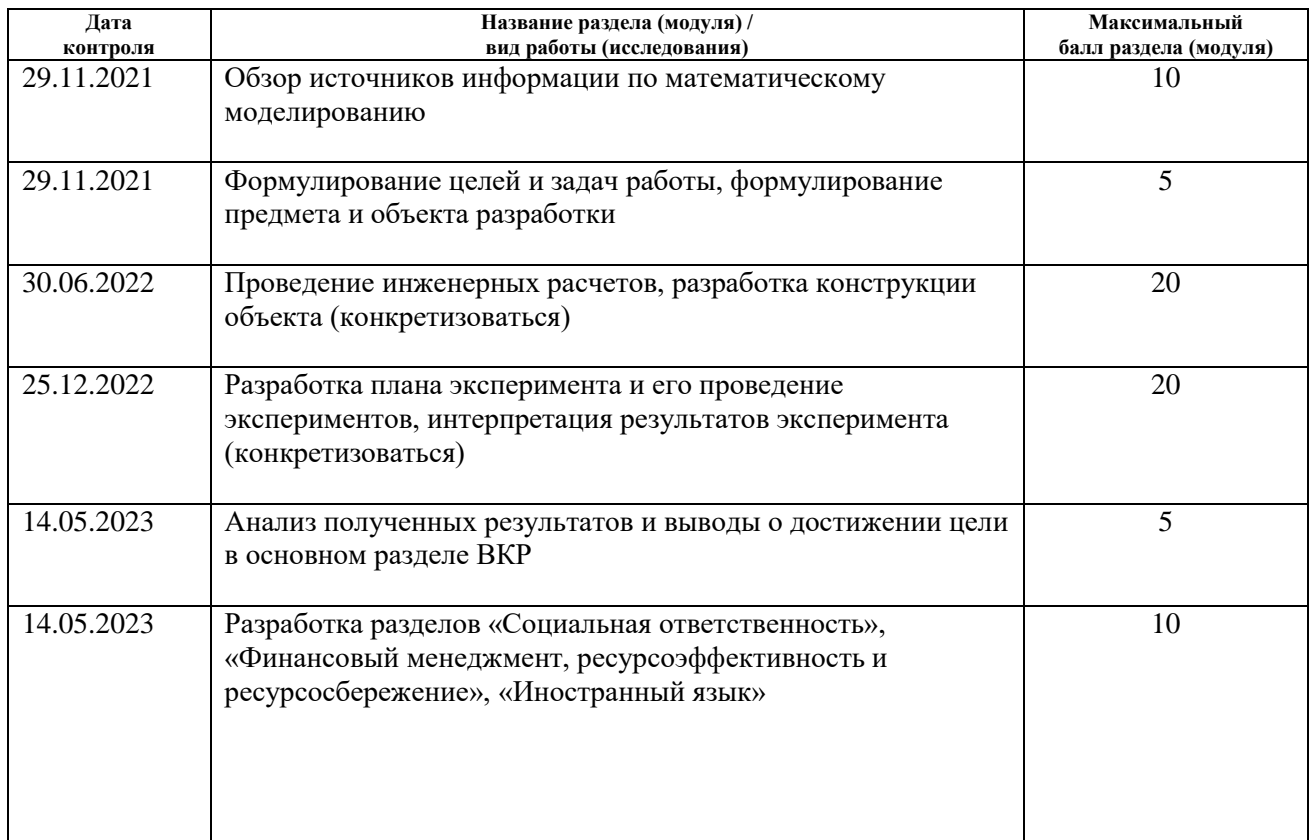

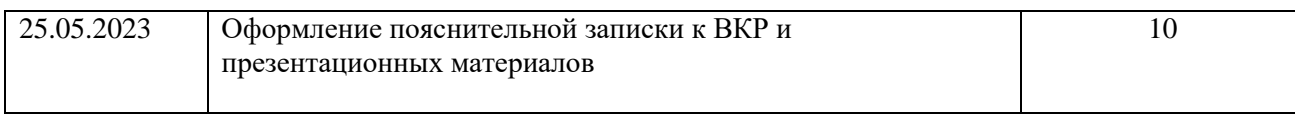

# **СОСТАВИЛ:**

## **Руководитель ВКР**

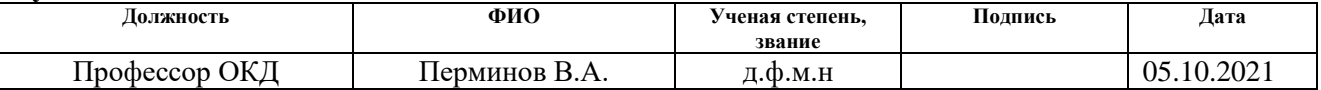

# **СОГЛАСОВАНО:**

## **Руководитель ООП**

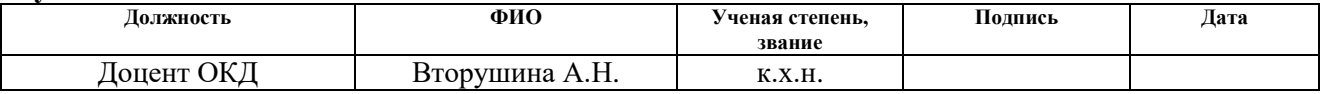

## **Обучающийся**

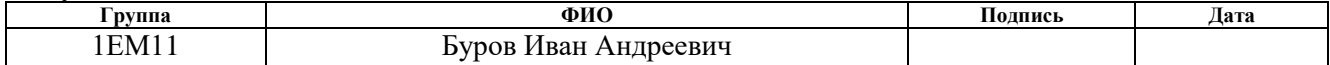

#### **РЕФЕРАТ**

<span id="page-6-0"></span>Выпускная квалификационная работа 68 с., 8 рис., 18 табл., 29 источника, 2 приложения.

Ключевые слова: математическое моделирование; пожар в помещении; самовозгорание в помещении; чрезвычайная ситуация.

Объектом исследования является процесс развития пожара в помещении.

Предметом исследования является математическая модель распространения продуктов горения и температуры в здании.

Цель работы – разработка математической модели пожара в помещении и определение времени блокировки путейэвакуации.

В процессе исследования проводилось численное решение задачи для определения полей скорости и концентрации продуктов горения и температуры с помощью программного обеспечения PHOENICS.

В результате исследования разработана математическая модель распространения дымового облака и температурный показатель в помещении.

Основные конструктивные, технологические и техник эксплуатационные характеристики: рассматривая методика и результаты, полученные в данной работе, позволят более точно изучить процесс распространения продуктов горения в помещении во время пожара.

Область применения: научно-исследовательские институты; высшие учебные заведения; отрасли, проектирующие жилые и нежилые помещения.

Значимость работы имеет социальный характер, т.к. последствия ЧС влияют на жизнедеятельность людей, в данном здании. Результаты математического моделирования распространения продуктов горения могут быть использованы при разработке мероприятий по предотвращению распространения задымления, установкой систем вентиляции или дымоудоления и пожаротушения.

<span id="page-7-0"></span>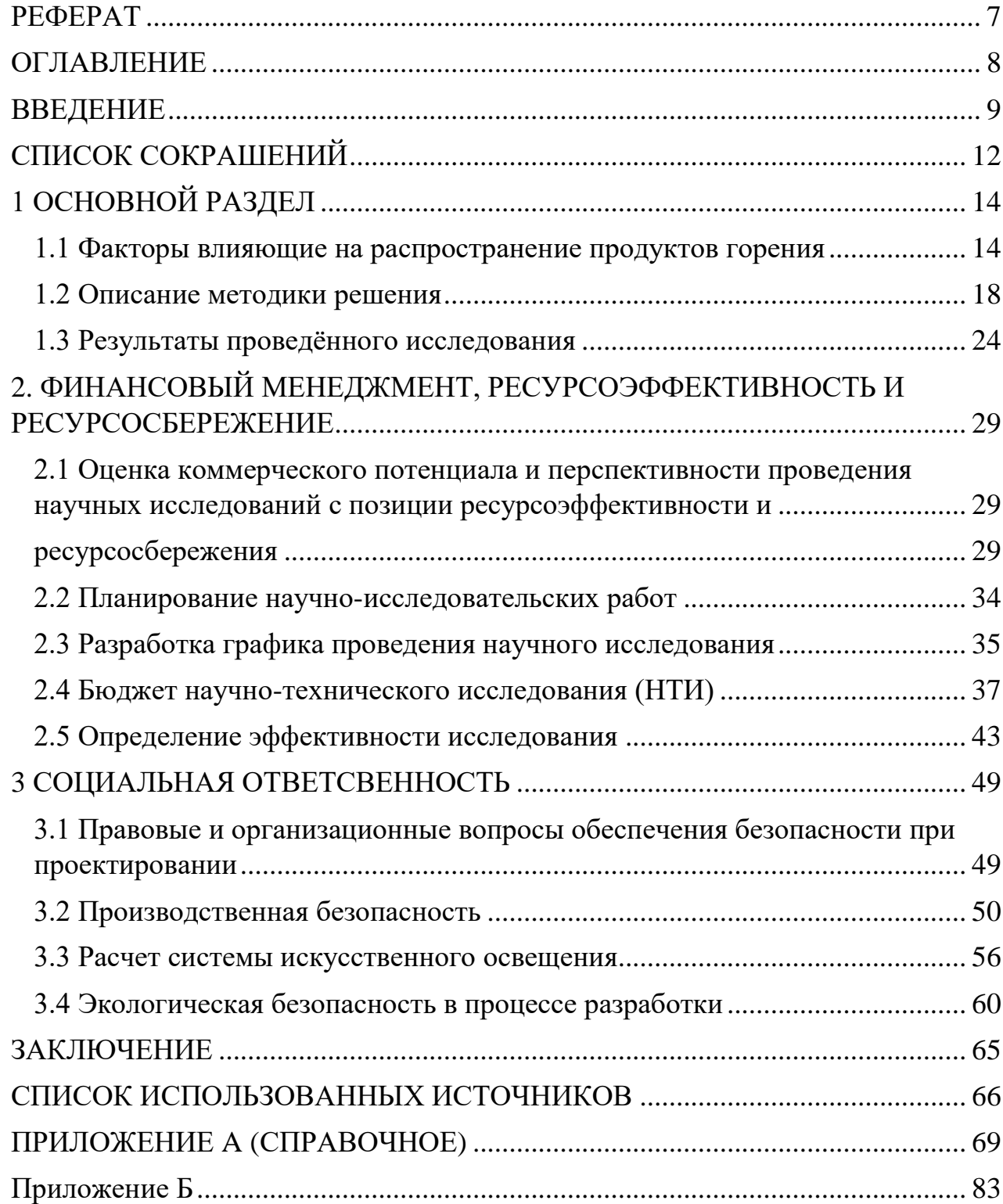

# **ОГЛАВЛЕНИЕ**

#### **ВВЕДЕНИЕ**

<span id="page-8-0"></span>Пожар – это неконтролируемое горение, зачастую приводящее к большим потерям и угрозе жизни людей. При проектировании системы пожарной сигнализации необходимо подать пожарную тревогу в случае пожара и обеспечить эвакуацию людей с пострадавшего объекта. Наиболее важным, является раннее обнаружение пожара. Системы противопожарной сигнализации - это электронная система интеллектуальных контроллеров, пульта управления или органов контроля с различными входами/выходами.

Распространение пожара относится к временным и пространственным изменениям основных параметров пожара. Основными параметрами пожаров в помещениях, которые изменяются во времени, являются площадь пожара, температура пожара и плотность продуктов горения. Эти параметры могут быть измерены, а также предсказанны их изменение с помощью расчѐтов.

Математический подход – это обработка имеющихся данных о свойствах оцениваемого объекта с помощью математических методов[1], определении и зависимости этих свойств от времени и использовании полученной зависимости для расчета свойств объекта в определѐнный момент времени.

Этот подход предполагает экстраполяцию и моделирование.

Во многих случаях прогнозирование является необходимой основой для предотвращения чрезвычайных ситуаций антропогенного и техногенного характера.

Наиболее часто, тушение пожара начинается, когда с момента начала пожара прошло 20 - 30 минут и все параметры горения уже достигли максимальных значений. При тушении пожара следует учитывать факт, что долгосрочной воздействие повышенных температур на конструкцию здания оказывает негативное влияние на его несущую способность [2].

В настоящей работе нас интересует идеализированный случай развивающегося пожара. Огонь распространяется на два соседних объекта, и мы наблюдаем не стационарную фазу. Работа построена следующим образом.

В разделе 1.2.2 представлена геометрия, выбранная для данного исследования. В разделе 1.2.1 представлен теоретический подход к кодированию зон, применяемый к нашей геометрии. Затем, в разделе 1.3.2, мы представим выполненное численное моделирование и поведение результирующего потока. Наконец, в разделе заключения мы обсуждаем и сравниваем аналитические и численные результаты.

В настоящее время распространение математических расчетов распространения продуктов горения является не обязательным при проектировании и размещении воспламеняемых веществ в помещениях. Поэтому разработка математической модели распространения продуктов горения является **актуальной** задачей.

**Целью работы** является разработка математической модели пожара в помещении и определение времени блокировки путей эвакуации.

#### **Задачи:**

- 1. Выполнить литературный обзор по факторам влияющих на распространение продуктов горения.
- 2. Разработать физико-математическую постановку задачи о возникновении и развитии пожара а в помещении.
- 3. Разработать модель помещения математически;
- 4. Численно получить распределение температуры и продуктов горения, при использовании ПО PHOENICS;
- 5. Определить время блокировки эвакуационных путей по различным параметрам;
- 6. Проанализировать полученные результаты.

**Объектом исследования** является процесс развития пожара в помещении.

**Методом исследования** являются метод математического моделирования основанный на численном решении уравнений Рейнольдса для турбулентного тепло-массопереноса в здании.

**Практическая значимость** работы заключается в возможном дальнейшем применении полученных результатов в области проектирования и усовершенствования систем дымоудаления (вентиляции). Наиболее важной задачей является математический расчѐт источника дымовыделения имеющей предельные показатели по выделению продуктов горения.

# **СПИСОК СОКРАШЕНИЙ**

- <span id="page-11-0"></span>t,  $x_i$  временная и пространственные координаты  $(i = 1, 2, 3)$
- u<sup>i</sup> проекции вектора скорости на соответствующие оси декартовой системы координат
- p давление
- Т температура
- h энтальпия
- g ускорение свободного падения
- R<sub>0</sub> универсальная газовая постоянная
- $M_k$  молекулярный вес k-компоненты
- ρ плотность газовой фазы
- μ коэффициент динамической вязкости
- λ, D коэффициенты теплопроводности и диффузии
- сp удельная теплоемкость при постоянном давлении
- q R компоненты вектора потока теплового излучения
- $Y_k$  массовые концентрации k-компоненты

 ${\rm k}={\rm u}_{\rm i}{\rm}'{\rm u}_{\rm i}{\rm}'/2$  турбулентная кинетическая энергия

- l длина пути смешения
- Си' константа
- D<sub>t</sub> коэффициент турбулентного переноса, соответствующий скалярной функции  $Y_k$

 $\mathbf{G}_{k}$ ,  $\mathbf{G}_{s}$ ,  $\mathbf{C}_{1}$ ,  $\mathbf{C}_{2}$ эмпирические константы

 $G_k$  и  $G_B$  генерация турбулентности за счёт вынужденной и естественной конвекции

I интенсивность радиационного излучения в направлении  $\Omega$ 

s расстояние в направлении  $\Omega$ 

 $E_{g} = \sigma T^{4}$ <sup>g</sup> энергия, излучаемая абсолютно черным газом при температуре газа Т<sub>g</sub>

 $k_a$  и  $k_s$  коэффициенты поглощения и рассеяния

# Р $(\Omega, \Omega)$  вероятность того, что излучение в направлении  $\Omega$  после рассеяния попадет в телесный угол  $d\Omega$  в направлении  $\Omega$

# **1 ОСНОВНОЙ РАЗДЕЛ**

#### <span id="page-13-1"></span><span id="page-13-0"></span>**1.1 Факторы влияющие на распространение продуктов горения**

*1.1.1. Факторы, влияющие на температурный режим пожара* 

В общем случае температура пожара в ограниченном пространстве зависит от:

- конструкции помещения;
- объема помещения;
- продолжительности пожара;
- площади пожара;
- объектов вблизи источника воспламенения (количества пожарной нагрузки);
- типа горючего топлива (теплоты сгорания, массовой скорости выгорания, линейной скорости распространения горения);
- интенсивности газообмена;
- теплопотерь на нагревание конструкций;
- количества и температуры воздуха, который поступает в помещение и т.д.[2]

Скорость массового горения и площадь пожара, определяемые линейной скоростью распространения горения, зависят от продолжительности пожара, температуры и скорости газообмена. Связь между скоростью газообмена и температурой пожара очень сложная и зависит от природных свойств горящего материала и характеристик помещения, в котором происходит горение.

Если воздухообмен в помещении неограничен, скорость горения увеличивается и температура в реакционной зоне горения повышается. С обратной стороны, воздух имеет относительно не высокую температуру, поэтому увеличение расхода воздуха приведет к снижению температуры зоны пожара (среднеобъемной температуры газообразной среды в помещении). Какой из этих факторов является более решающим, зависит от определѐнной ситуации. Обратим внимание что продукты неполного сгорания будут образовюваться независимо от коэффициента избытка воздуха (горение всегда происходит в состоянии дефицита кислорода в верхней части диффузионного пламени).

#### *1.1.2 Критическое время развития пожара в помещении*

При пожаре в ограждении зона теплового воздействия и зона задымления изменяются, поскольку тепло - и массообмен ограничивается конструкцией ограждения, а в помещении накапливаются тепло и дым (зона теплового воздействия характеризуется критической температурой, при которой происходят физические изменения в конструкционных материалах, а зона задымления характеризуется уменьшением содержания кислорода и увеличением содержания токсичных веществ). По мере развития пожара наступает момент, когда всѐ помещение занято зонами тепла и дыма и люди больше не могут находиться в помещении. Это время называется критическим временем начала пожара.

Критическое время развития пожара - это время с момента начала пожара до момента, когда человеческое тело достигнет критической температуры или концентрация кислорода упадет ниже максимально допустимого уровня. Критическое время зависит от теплоты сгорания, площади пожара, объема помещения и массовой доли горения [3].

Не следует забывать, что уменьшение концентрации  $O_2$  (кислорода) в воздухе до  $16\%$  может привести к потере сознания, а снижение ниже  $14-15\%$ (по пониженному содержанию кислорода - 0,226 кг/м<sup>3</sup>) - к смерти, запустив необратимые процессы в организме человека [4].

Повышение температуры в помещении, где начинается пожар, определяет критическое время для начала пожара по температуре или тепловому потоку. Критическая температура составляет 70 ºС или тепловой поток 1400 $\mathrm{Br/m}^2$ , считается невозможным для человека находиться в помещении при таких показателях.

Также по каждому из токсичных газообразных продуктов горения (СО2 - 0,11 кг/м<sup>3</sup>; CO - 1,16·10<sup>-3</sup> кг/м<sup>3</sup>; HCL - 23·10<sup>-6</sup> кг/м<sup>3</sup>) недопустимо превышение концентрации компонентов загрязняющих компонентов.

Критическое время по каждому из опасных факторов пожара определяется как время достижения этим фактором предельно допустимого значения на путях эвакуации на высоте 1,7 м от пола.

Температурное поведение пожара понимается как изменение температуры пожара с течением времени. Существуют 3 (три) образующие модели, описывающие температурное поведение пожара в помещении:

1. Дифференциальная модель.

2. Зональная модель.

3. Интегральная модель.

Наиболее точной является дифференциальная модель, которая выражает энергетический и массовый баланс пожара в виде дифференциальных уравнений [5]. Данная модель позволяют измерить температуру пожара на любой стадии его развития и в любой части помещения. Точность результатов расчета зависит от принятых при расчете допущений. Если условия тепло - массопереноса хорошо проработаны, можно получить достаточно точные результаты. Работа по моделированию перепадов требует сложных математических расчетов с использованием компьютерной техники.

### *1.1.3 Зарубежные примеры моделирования*

Был проведен обзор иностранной литературы на тему: «Математическое моделирование развития пожара в здании». В ходе проведения обзора были выделены некоторые публикации.

Прочтя каждую из них можно составить свое мнение о них и взять примеры расчетов.

Обращаясь к первой статье [6], остановив свое внимание на методе моделирования и научности подхода к данному вопросу, можно сказать о больших погрешностях в расчетах. Так как основной принцип, на котором

строится моделирование в исследовании — это фотографии и видеозаписи с мест реальных пожаров в зданиях с наружи и применение самообучаемого искусственного интеллекта. Данный подход не может в полной мере отразить распространения продуктов горения и огня в помещении, он показывает только наружный столб дыма/огня. Вследствие чего нет возможности предположить время блокировки путей эвакуации внутри помещения. Следовательно, можно сделать вывод о малой эффективности данной работы.

Далее была прочитана статья о влиянии горизонтальных проекций на боковые распространения пожара [7]. В статье довольно подробно описано распространение пламени и изменение в пространстве из-за образованных преград. Также проведены эксперименты на полигоне, который сравнивался с полученными результатами в математической модели.

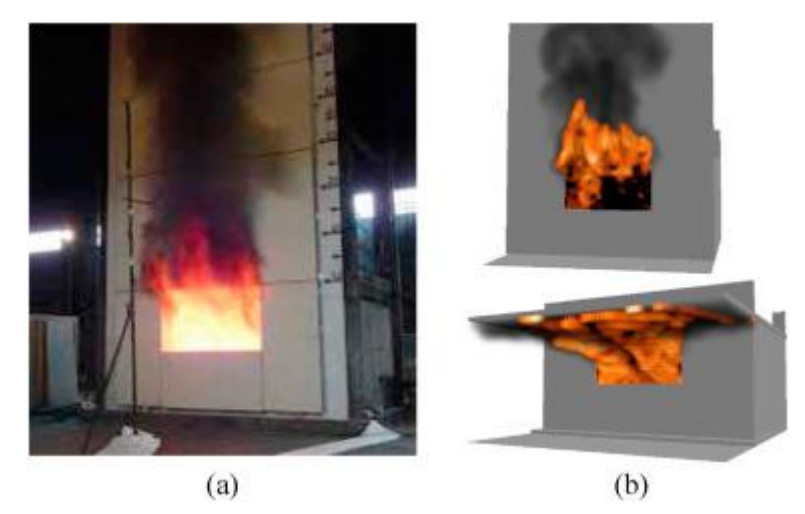

**Рисунок 1‒ Фотография эксперимента CAN/ULC-S134 [7] (a) и моделирования FDS свободного фасада и горизонтальной проекции (b)**

В данной статье также приведены формулы для расчёта распространения продуктов горения. В будущем полученные мной результаты можно проверить с использованием данных формул для уменьшения вероятности ошибок, так как данный способ отличается от выбранного ранее.

Третья статья о моделировании пожара в высотном здании [8]. Данная статья показалась наиболее схожей с моей работой. Авторы используют программное обеспечение «Fire-STORM» и описывают его преимущества относительно других ПО. Fire-STORM рассчитывает модель теплопереноса с

использованием процесса Гаусса. Созданная ими модель была просчитана в шести разных варианта с изменением давления, температуры и массовой долей сажи. Так же было представлено большое количество формул и вероятность ошибки. Результаты расчета, представленные в видео формате. Во всех результатах можно увидеть резкое увеличение потока при повышении температуры свыше 300 С и при достижении 600 С поток уменьшается. Данная закономерность может помочь при настройке расчѐта, в нашем случае для уменьшения вероятности ошибок.

Также определить концентрации угарного газа при которой человеку необходима будет госпитализация или профилактический осмотр врачей.

В исследование включили информацию о концентрации загрязняющих веществ в воздухе каждого пациента в день приема и за 1-15 дней до госпитализации. Таким образом, период времени уровней загрязнения воздуха был с 28 октября 2013 года по 24 декабря 2019 года. Чтобы контролировать потенциальное смешанное воздействие метеорологических факторов, ежедневная метеорологическая информация о 24-часовой средней температуре (°C) и относительной влажности (RH) (%) в Чунцине была получена от местного метеорологического бюро [9].

Средняя суточная концентрация СО в течение исследуемого периода составила 1,07 мг/м3 (диапазон: 0,45–3,38 мг/м3).

В данном исследовании нам было предоставлено доказательства того, что кратковременное воздействие CO на человека может стать причиной госпитализации. Наиболее подвержены риску: мужчины, люди пожилого возраста. Эффект отравления может быть усилен в теплый сезон и у людей с сопутствующими заболеваниями [4].

### <span id="page-17-0"></span>**1.2 Описание методики решения**

#### *1.2.1 Математическая постановка задачи*

Трехмерная нестационарная математическая модель развития пожара в зданиях должна быть разработана с использованием методов механики реагирующих многофазных сред. Гидродинамические процессы описываются

с помощью уравнений Рейнольдса для турбулентного течения. Для описания турбулентности используется k-ε модель турбулентности. Из уравнений энергии и уравнения диффузии определяются распределение температуры и концентрация продуктов горения с учетом переноса энергии излучением. Модель позволяет показать распределение скорости, концентрации и температуры смеси с течением времени. На основании расчѐтных данных можно предсказать время, когда эвакуационный путь будет заблокирован.

Для определения пожароопасности здания и сооружения необходимо рассчитать время эвакуации. В настоящий момент времени формулы для расчета имеют приближенные данные, что в конечном итоге может давать не точные данные при расчете времени эвакуации из геометрически сложных зданий. PHOENICS - это программа, позволяющая рассчитывать время отсечения маршрутов эвакуации на основе температурных показателей и экстремальных концентраций продуктов горения в воздухе [10]. Целью исследования является разработка математической модели пожара в здании, расчет скорости и количества распространения продуктов горения и расчет распространения температурного поля. Полученные данные затем могут быть использованы для определения времени блокирования путей эвакуации и уровня пожарной опасности в здании.

Рассмотрим 2 (Двух) этажное здания. Помещения планировки индивидуального жилого строительства. Источником воспламенения является быстровоспламеняющееся вещество.

Необходимо определить температуру, концентрацию кислорода и распределение продуктов горения в различных точках помещения. Также моменты времени превышение концентраций во время пожара и на основании этих данных определить время блокирования путей эвакуации. Эта задача может быть решена с помощью системы дифференциальных уравнений:

$$
\frac{\partial \rho}{\partial t} + \frac{\partial}{\partial x_j} (\rho u_j) = 0, \qquad i, j = 1, 2, 3,
$$
 (1)

$$
\frac{\partial}{\partial t}(\rho u_i) + \frac{\partial}{\partial x_j}(\rho u_i u_j) = -\frac{\partial p}{\partial x_i} + \frac{\partial \tau_{ij}}{\partial x_j} - \rho g_i,
$$
\n(2)

$$
\text{rate } \tau_{ij} = \mu \left( \frac{\partial u_i}{\partial x_j} + \frac{\partial u_j}{\partial x_i} \right) - \frac{2}{3} \mu \frac{\partial u_k}{\partial x_k} \delta_{ij}, \quad \delta_{ij} = \begin{cases} 1, i = j \\ 0, i \neq j \end{cases}
$$
 (3)

$$
\frac{\partial}{\partial x_i}(\rho h u_i) = \frac{\partial p}{\partial t} + \frac{\partial}{\partial x_i} \left(\frac{\lambda}{C_p} \frac{\partial h}{\partial x_i}\right) - \frac{\partial q_i^R}{\partial x_i},\tag{4}
$$

$$
\frac{\partial}{\partial t}(\rho Y_k) + \frac{\partial}{\partial x_j}(\rho u_j Y_k) = \frac{\partial}{\partial x_j} \left(\rho D \frac{\partial Y_k}{\partial x_j}\right) + S_k,
$$
\n(5)

$$
p = \rho R_0 T \sum_{k} \frac{Y_k}{M_k}, \ \vec{g} = (0, 0, g). \tag{6}
$$

 $\sum_{n=1}^{3} Y_n$  $\boldsymbol{n}$ 

В связи с тем, что течение турбулентное, используется коэффициент турбулентной вязкости  $\mathrm{v}_\mathrm{t}$  и коэффициент турбулентной теплопроводности  $\lambda_\mathrm{t}$ :

$$
v_t = \frac{\mu_t}{\rho} = C'_{\mu} k^{1/2} l_{\nu}, \lambda_t = \mu_t c_p,
$$
 (7)

По аналогии с турбулентным переносом импульса, потоки скаляров  $\mathbf{u_i}^\prime$ h' и  $\mathbf{u_i}^\prime \mathbf{Y_k}^\prime$  моделируются с помощью допущения о градиентной диффузии:

$$
-u'_{i}Y'_{k}=D_{t}\frac{\partial Y}{\partial x}
$$
 (8)

Здесь неявно делается предположение об турбулентности во всех направлениях. Коэффициент переноса  $D_t$  скалярной функции предпологается равным отношению турбулентной вязкости к турбулентному числу Прандтля. Уравнение для турбулентной кинетическая энергия k запишется в виде:

$$
\frac{\partial}{\partial t}(\overline{\rho}k) + \overline{u}_i \frac{\partial}{\partial x_i}(\overline{\rho}k) = \frac{\partial}{\partial x_i} \left[ \left( \frac{\mu_t}{\sigma_k} + \mu \right) \frac{\partial k}{\partial x_i} \right] - \mu_t \left( \frac{\partial \overline{u}_i}{\partial x_j} + \frac{\partial \overline{u}_j}{\partial x_i} \right) \frac{\partial \overline{u}_i}{\partial x_j} - \beta \overline{\rho}g_i \frac{\mu_t}{\rho r} \frac{\partial \overline{T}}{\partial x_i} - \overline{\rho}\varepsilon. \tag{9}
$$

Уравнение для диссипации турбулентной кинетической энергии записывается в следующим образом:

$$
\frac{\partial}{\partial t}(\overline{\rho}\varepsilon) + \overline{u}_i \frac{\partial}{\partial x_i}(\overline{\rho}\varepsilon) = \frac{\partial}{\partial x_i} \left[ \left( \frac{\mu_t}{\sigma_{\varepsilon}} + \mu \right) \frac{\partial \varepsilon}{\partial x_i} \right] + C_1 \frac{\varepsilon}{k} (G_k + G_B) - C_2 \overline{\rho} \frac{\varepsilon^2}{k} , \qquad (10)
$$

Для описания переноса энергии излучением уравнение имеет следующий вид:

$$
\frac{dI}{ds} = -(k_a + k_s)I + k_a \frac{E_g}{\pi} + \frac{k_s}{4\pi} \int_{4\pi}^{\pi} P(\Omega, \Omega')I(\Omega')d\Omega',\tag{11}
$$

Для получения интегрального потока теплового излучения уравнение (11) должно быть проинтегрировано по всем направлениям и длинам волн. Для общей массы практических задач достоверное аналитическое решение получить практически невозможно. Поскольку математическая модель учитывает физико-химические процессы, и поэтому используются приближенные численные методы. Например, в данной постановке задачи необходимо смоделировать процессы переноса излучения во время горения [11].

#### *1.2.2 Физическая постановка задачи*

В работе мы будем рассматривать помещение индивидуального жилого строительства, а именно 2 (Двух) этажное здание 10х12х6 с лестницей по середине. В предполагаемой ситуации происходит выброс продуктов горения в количестве 1 (одного) кг. в секунду.

Влияние на происходящий процесс оказывают множество параметров, оставим наиболее важные: температура воздуха в помещении, количество поступающего воздуха в помещение и его температура, а также начальная температура воспламеняемого объекта. Также на результат расчѐта могут повлиять тепло потери на нагревание строительных конструкций, количество пожарной нагрузки, а также распространение продуктов горения за переделы помещения. Невозможно учесть все показатели в одной модели, но чем больше факторов учтено, тем точнее расчѐт.

В качестве объекта исследования смоделируем здание для построения модели (Рисунок 2).

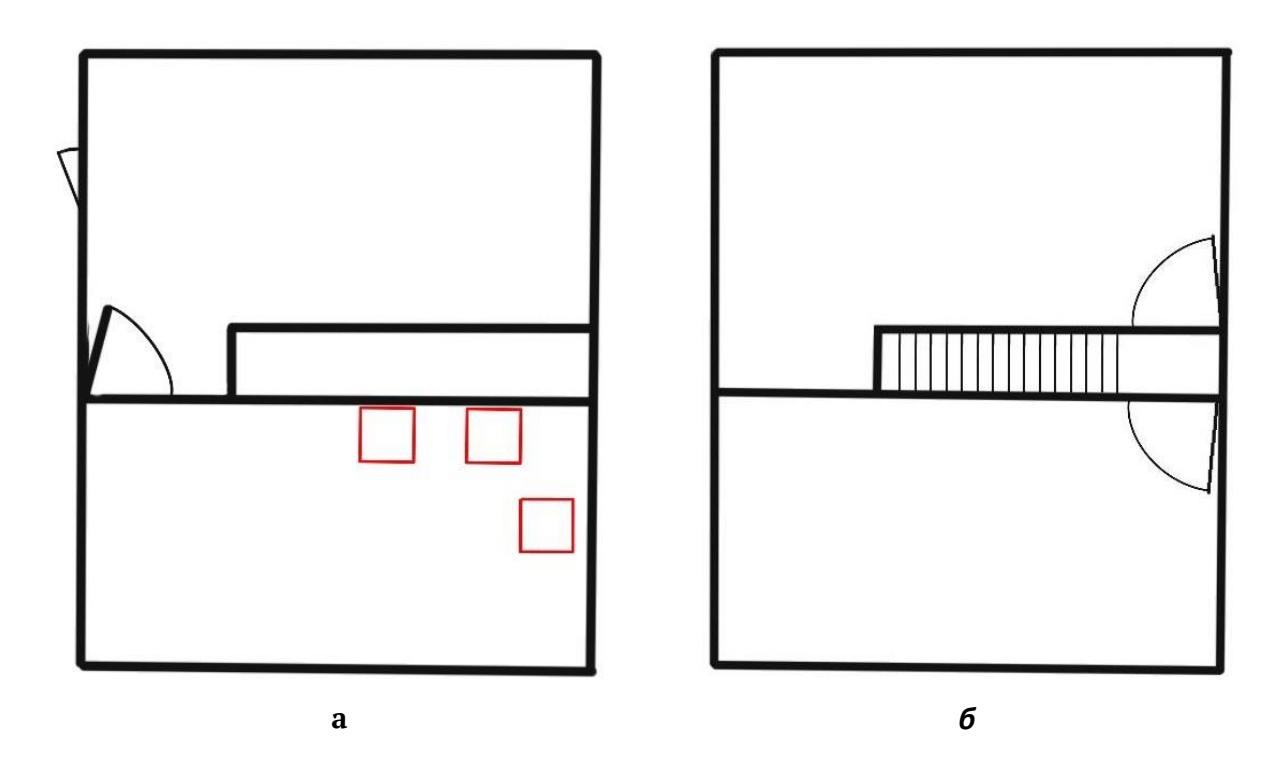

**Рисунок 2 ‒ План помещения: а ‒ план первого этажа; б ‒ план второго этажа.**

Укажем температуру и плотность воздуха в помещении и его количество, поступающего снаружи. Цель данного исследования – рассчитать значение концентрации продуктов горения и расчѐт температурного показателя в помещении до момента блокировки. Расчѐт производится для прогнозирования распространения продуктов горения в помещении, также модель можно применять с геометрически сложными зданиями, системами вентиляции и системами автоматического пожара тушения.

*1.2.3 Применение ПО PHOENICS для моделирования*

PHOENICS – это ПО для моделирования потоков жидкости, тепла массообмена, химических реакций и процессов горения материалов. Программа может быть использована для широкого спектра решения задач в различных дисциплинах [10].

Создание не стационарной модели распространения продуктов горения в воздушной среде в программе PHOENICS.

Первый этап. Создаѐм геометрические параметры области помещения: длина по  $x_1 - 12$  м, ширина по  $x_2 - 10$  м, высота  $x_3 - 6$  м. (Рисунок 3)

Второй этап. Задаѐм источник воспламенения на полу в помещении пенополистирол горючий (без антипиренов) с коэффициент дымообразования 1048 м<sup>2</sup>/кг.

Третий этап. Устанавливаем внешние факторы, влияющие на диффузию веществ: температура воздуха  $t_B = 23$ °С. Плотность воздуха  $\rho_2 = 1{,}2754 \text{ кr/m}^3$ . Зададим скорость поступления воздуха в помещении  $w = 0.6$  M/c.

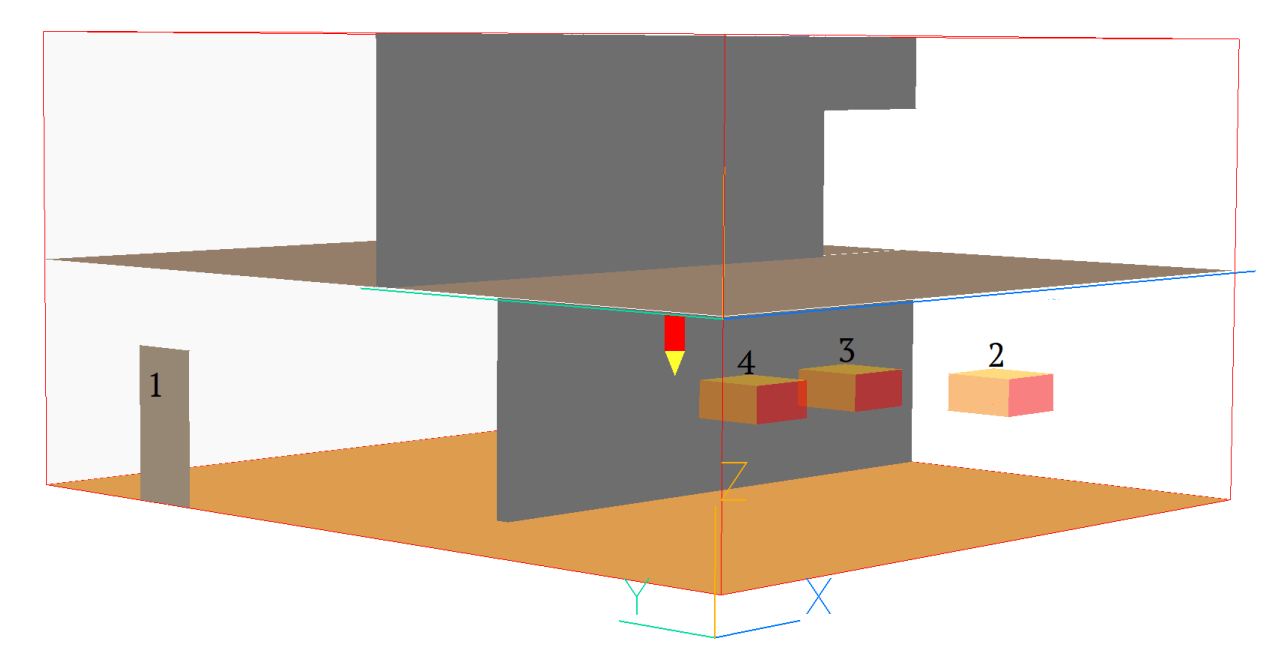

**Рисунок 3 ‒ Область моделируемого помещения. 1. – эвакуационный выход; 2. – источник воспламенения с временем запуска на 1 секунде; 3. - источник воспламенения с временем запуска на 35 секунде; 4. - источник воспламенения с временем запуска на 55 секунде**

Четвѐртый этап. Добавим систему дымоудоления вблизи объекта воспламенения. Характеристики системы: размеры 300х1000 мм; производительность дымоудоления 1 м/с; время начала функционирования 1 секунда с момента воспламенения.

## <span id="page-23-0"></span>**1.3 Результаты проведѐнного исследования**

### *1.3.2 Результаты математических расчетов*

Результаты расчетов распространения продуктов горения и температуры представлены на рисунке 4 – 5.

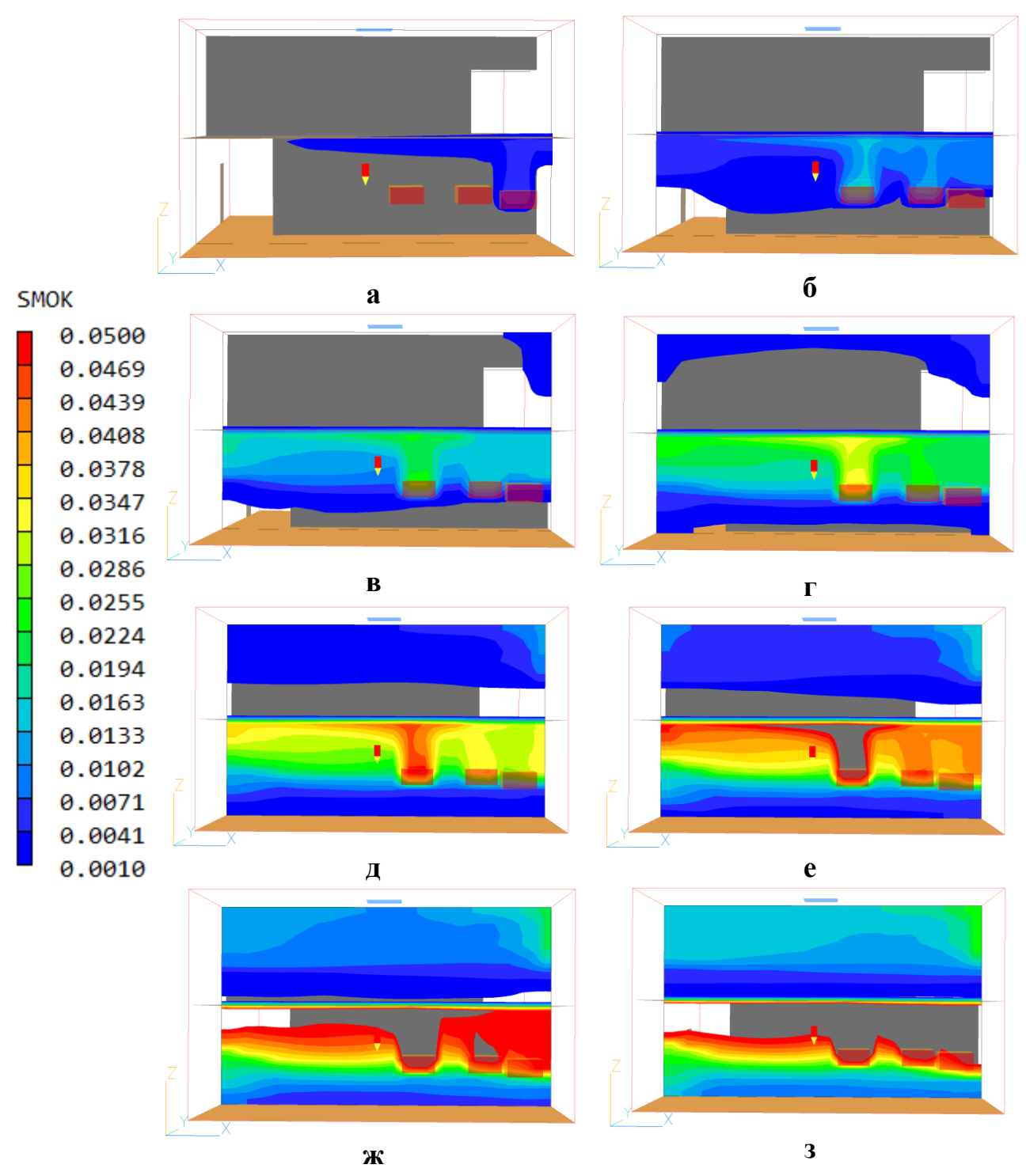

**Рисунок 4 – Распределение концентрации продуктов горения в плоскости «ZX»: а) в 30 секунду; б) в 60 секунду; в) в 90 секунду; г) в 120 секунду; д) в 150 секунду; е) в 180 секунду; ж) в 210 секунду; з) в 240 секунду**

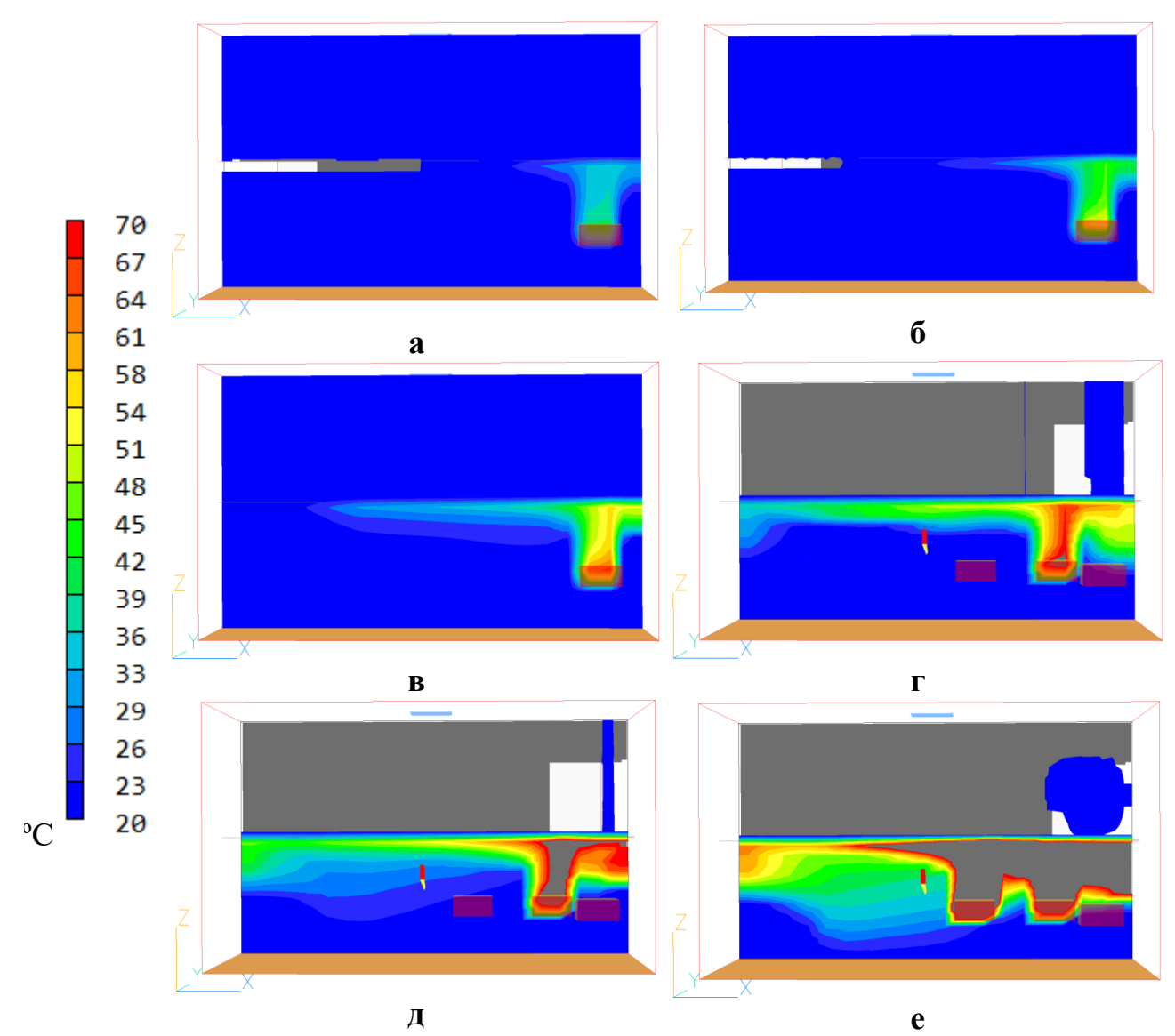

**Рисунок 5 – Распределение температуры в плоскости «ZX»: а) в 10 секунду; б) в 20 секунду; в) в 30 секунду; г) в 40 секунду; д) в 50 секунду; е) в 60 секунду**

Согласно Приказу МЧС России от 14.11.2022 № 1140 [4] о признании эвакуационных путей заблокированными по показателям, составляет 77 секунд для блокировки эвакуационного пути (лестничного пролѐта), температура на данном участке превысит 70 ºС на уровне 170 см. от напольного покрытия.

При добавлении системы дымоудоления на первом этаже, вблизи объектов воспламенения получили следующее распределения (рисунок 6).

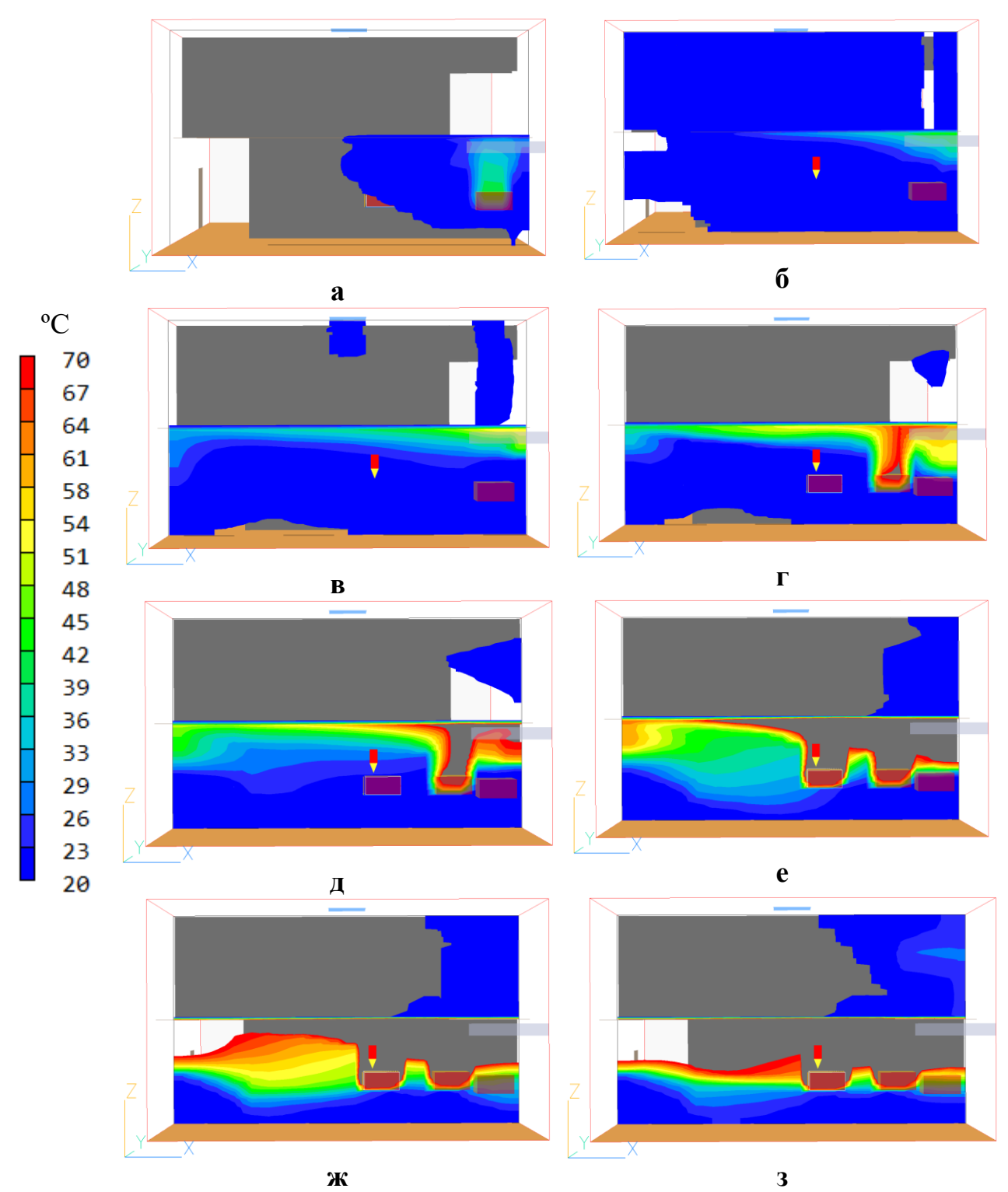

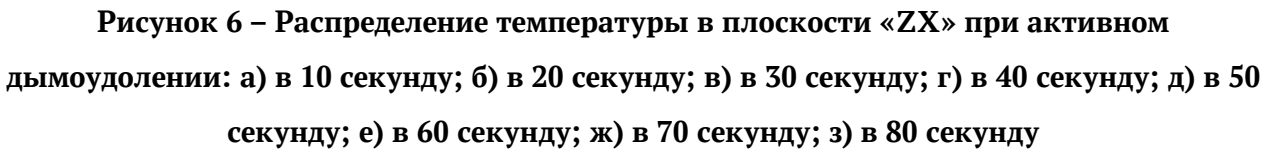

На рисунке 7 показано: а) концентрация продуктов горения в 103 секунду без дымоудоления; б) распределение температуры в 103 секунду без дымоудоления; в) концентрация продуктов горения в 117 секунду без дымоудоления; г) распределение температуры в 117 секунду без

дымоудоления; д) концентрация продуктов горения в 117 секунду с дымоудолением; е) распределение температуры в 117 секунду с дымоудолением.

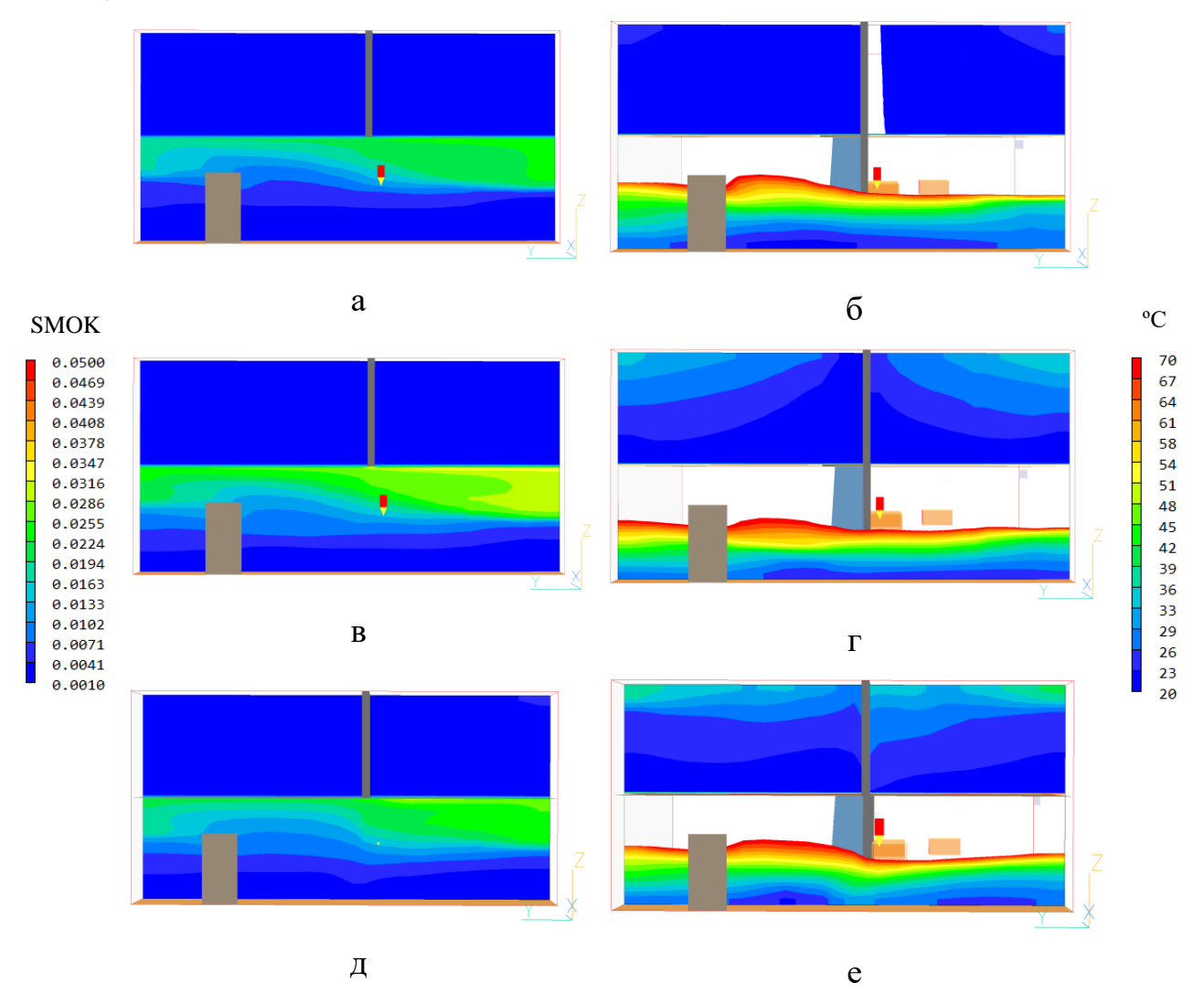

**Рисунок 7 – Сравнение распределения концентраций продуктов горения и температуры в плоскости «ZY»**

Исходя из результатов математических расчѐтов, распределение концентраций по температуре и продуктам горения

Сравнив распределение концентраций продуктов горения и температуры с использованием системы дымоудоления и без, сделан вывод, что схожее распределение при отсутствующей системы дымоудоления происходит на 10 секунд раньше. Следовательно, при наличии вентиляционной системы время до блокировки путей эвакуации увеличивается.

#### **ЗАДАНИЕ ДЛЯ РАЗДЕЛА «ФИНАНСОВЫЙ МЕНЕДЖМЕНТ, РЕСУРСОЭФФЕКТИВНОСТЬ И РЕСУРСОСБЕРЕЖЕНИЕ»**

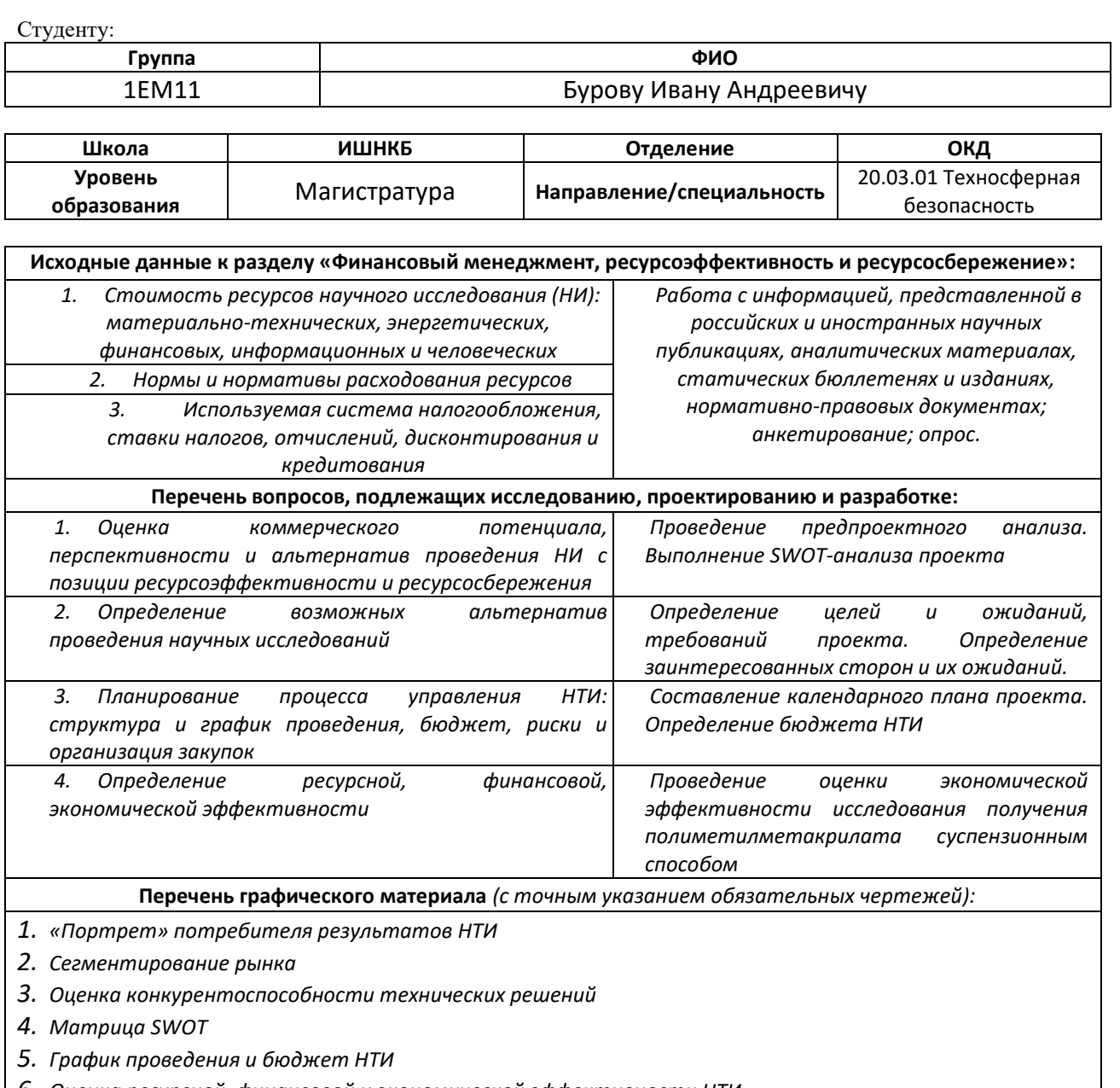

*6. Оценка ресурсной, финансовой и экономической эффективности НТИ*

#### **Дата выдачи задания для раздела по линейному графику**

#### **Задание выдал консультант:**

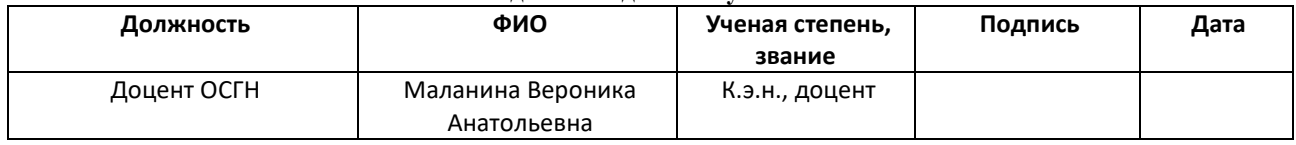

#### **Задание принял к исполнению студент:**

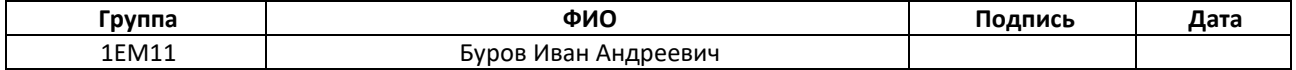

# <span id="page-28-0"></span>**2. ФИНАНСОВЫЙ МЕНЕДЖМЕНТ, РЕСУРСОЭФФЕКТИВНОСТЬ И РЕСУРСОСБЕРЕЖЕНИЕ**

# <span id="page-28-1"></span>**2.1 Оценка коммерческого потенциала и перспективности проведения научных исследований с позиции ресурсоэффективности и**

# <span id="page-28-2"></span>**ресурсосбережения**

*2.1.1 Потенциальные потребители результатов исследования* 

Суть выпускной квалификационной работы по теме «Математическое моделирование распространения продуктов горения в городских помещениях» заключается в моделировании ситуации аварии на трубопроводах с помощью программного обеспечения PHOENICS [1] и получении распределения концентрации

загрязняющего вещества в местах переходов через водные объекты в различные моменты времени. В работе также проведена проверка на соответствие установленным требованиям промышленной безопасности и изучены некоторые рекомендации по устранению выявленных нарушений.

В ходе определения целей работы были определены следующие задачи [15]:

- выявить потенциальных потребителей результатов исследования;
- сделать анализ конкурентных технических решений;
- провести SWOT-анализ;
- распланировать структуру работы в рамках научного исследования;
- определить трудоемкость работ;
- разработать график проведения научного исследования;
- рассчитать бюджет научно-технического исследования (НТИ);
- оценить эффективность исследования.

Потенциальными потребителями результатов исследования могут быть специализированные организации по проектирование помещений, ГУ МЧС, прогнозирующие организации.

## *2.1.2 Анализ конкурентных технических решений*

Анализ конкурентных технических решений с позиции ресурсоэффективности и ресурсосбережения позволяет провести оценку сравнительной эффективности научной разработки и определить направления для ее будущего повышения, а также помогает вносить коррективы в научное исследование, чтобы повысить конкурентоспособность исследования [15].

|                                                  | <b>Bec</b><br>критерия | Баллы                          |                |                | Конкурентоспособность |                     |                      |  |  |  |  |  |
|--------------------------------------------------|------------------------|--------------------------------|----------------|----------------|-----------------------|---------------------|----------------------|--|--|--|--|--|
| Критерии оценки                                  |                        | $B_{K1}$                       | $B_{K2}$       | $B_{\kappa 3}$ | $K_{\kappa 1}$        | $K_{K2}$            | $K_{\rm K3}$         |  |  |  |  |  |
| $\mathbf{1}$                                     | $\overline{2}$         | 3                              | $\overline{4}$ | 5              | 6                     | $\overline{7}$      | 8                    |  |  |  |  |  |
| Технические критерии оценки ресурсоэффективности |                        |                                |                |                |                       |                     |                      |  |  |  |  |  |
| Удобство эксплуатации                            | 0,07                   | 3                              | $\overline{2}$ | $\overline{4}$ | 0,21                  | 0,14                | 0,28                 |  |  |  |  |  |
| Автоматический расчет<br>уравнений программой    | 0,08                   | 5                              | 3              | 5              | 0,4                   | 0,24                | 0,4                  |  |  |  |  |  |
| Простота эксплуатации                            | 0,18                   | $\overline{3}$                 | $\overline{4}$ | 5              | 0,54                  | 0,72                | 0,9                  |  |  |  |  |  |
| Качество<br>интеллектуального<br>интерфейса      | 0,1                    | $\overline{4}$                 | $\overline{4}$ | 5              | 0,4                   | 0,4                 | 0,5                  |  |  |  |  |  |
| Визуальное<br>представление<br>результатов       | 0,17                   | 5                              | $\overline{2}$ | 5              | 0,85                  | 0,34                | 0,85                 |  |  |  |  |  |
| Экономические критерии оценки эффективности      |                        |                                |                |                |                       |                     |                      |  |  |  |  |  |
| Конкурентоспособность<br>продукта                | 0,09                   | $\overline{4}$                 | 3              | 3              | 0,36                  | 0,27                | 0,27                 |  |  |  |  |  |
| Точность                                         | 0,14                   | 5                              | 5              | 5              | 0,7                   | 0,7                 | 0,7                  |  |  |  |  |  |
| Финансирование<br>разработки                     | 0,07                   | $\overline{4}$                 | $\overline{2}$ | 3              | 0,28                  | 0,14                | 0,21                 |  |  |  |  |  |
| Цена лицензии                                    | 0,1                    | 5                              | $\overline{2}$ | 3              | 0,5                   | 0,2                 | 0,3                  |  |  |  |  |  |
| Итого<br>$T_{\mathcal{L}}$                       | $\mathbf{1}$           | 38<br>$\overline{\phantom{a}}$ | 27             | 38<br>TT.      | 4,24<br>$\sim$ $\sim$ | 3,15<br>(TINIDEDAD) | 4,41<br>$T^{\prime}$ |  |  |  |  |  |

Таблица 2.1 – Оценочная карта для сравнения конкурентных технических решений

(разработки)

где  $K_1$  – програмное обеспечение HyperSuite (HYPER3D);  $K_2$  – программа Matlab,  $K_3$  – программное обеспечение PHOENICS.

Таким образом, конкурентоспособность разработки составила 4,41, в то время как двух других программ (HyperSuite и Matlab) 4,24 и 3,15 соответственно.

Результаты показывают, что данная научно-исследовательская разработка является конкурентоспособной и имеет преимущества по таким показателям, как простота эксплуатации, качество интеллектуального интерфейса.

### *2.1.3 SWOT-анализ*

SWOT-анализ применяют для исследования внешней и внутренней среды проекта. Он проводится в несколько этапов.

Первый этап заключается в описании сильных и слабых сторон проекта, в выявлении возможностей и угроз для реализации проекта, которые проявились или могут появиться в его внешней среде.

Второй этап состоит в выявлении соответствия сильных и слабых сторон научно-исследовательского проекта внешним условиям окружающей среды. Это соответствие или несоответствие должны помочь выявить степень необходимости проведения стратегических изменений.

В рамках третьего этапа лежит составление итоговой матрицы SWOTанализа. Результаты учитываются при разработке структуры работ, выполняемых в рамках исследования [15].

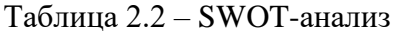

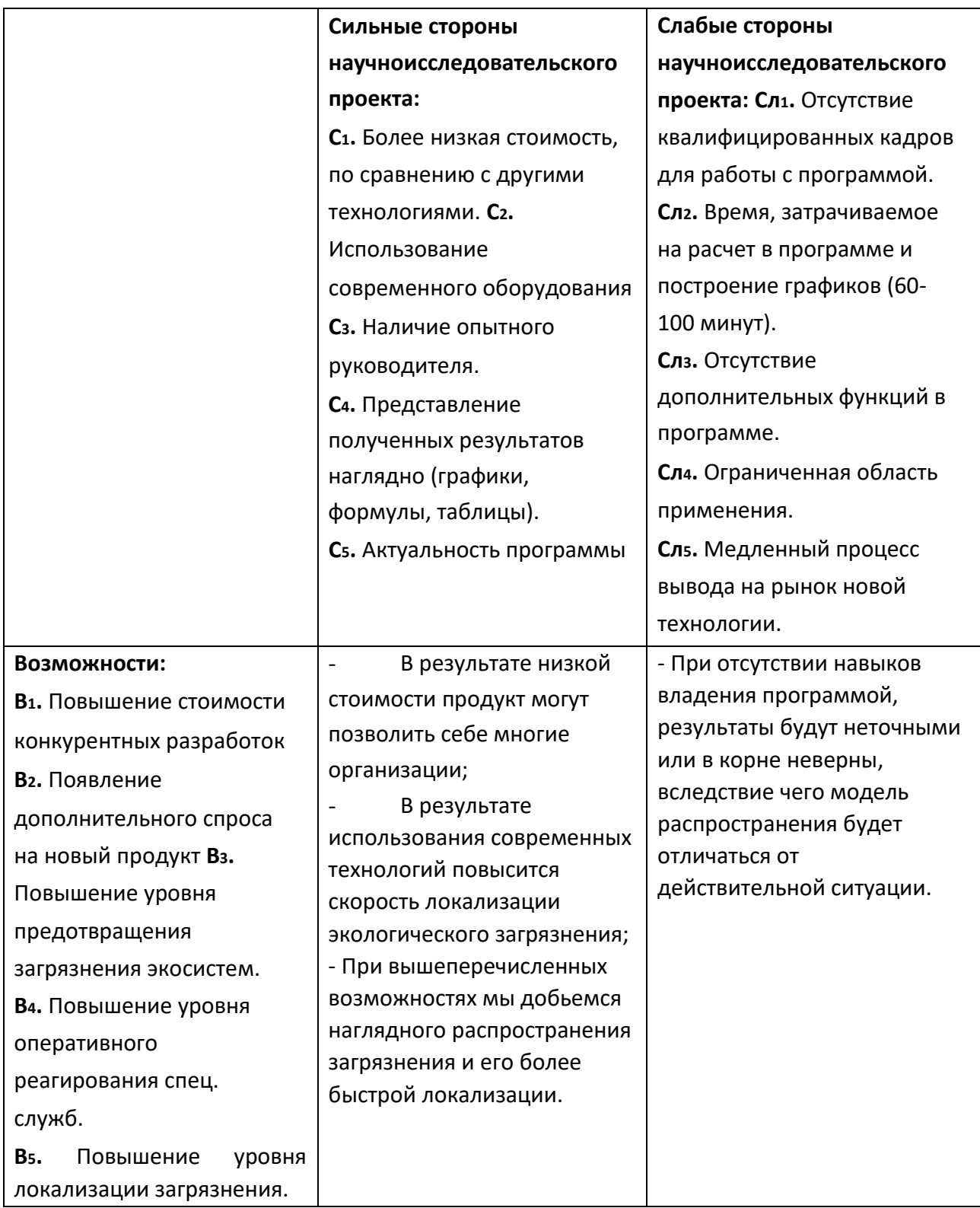

Продолжение таблицы 3.2 – SWOT-анализ

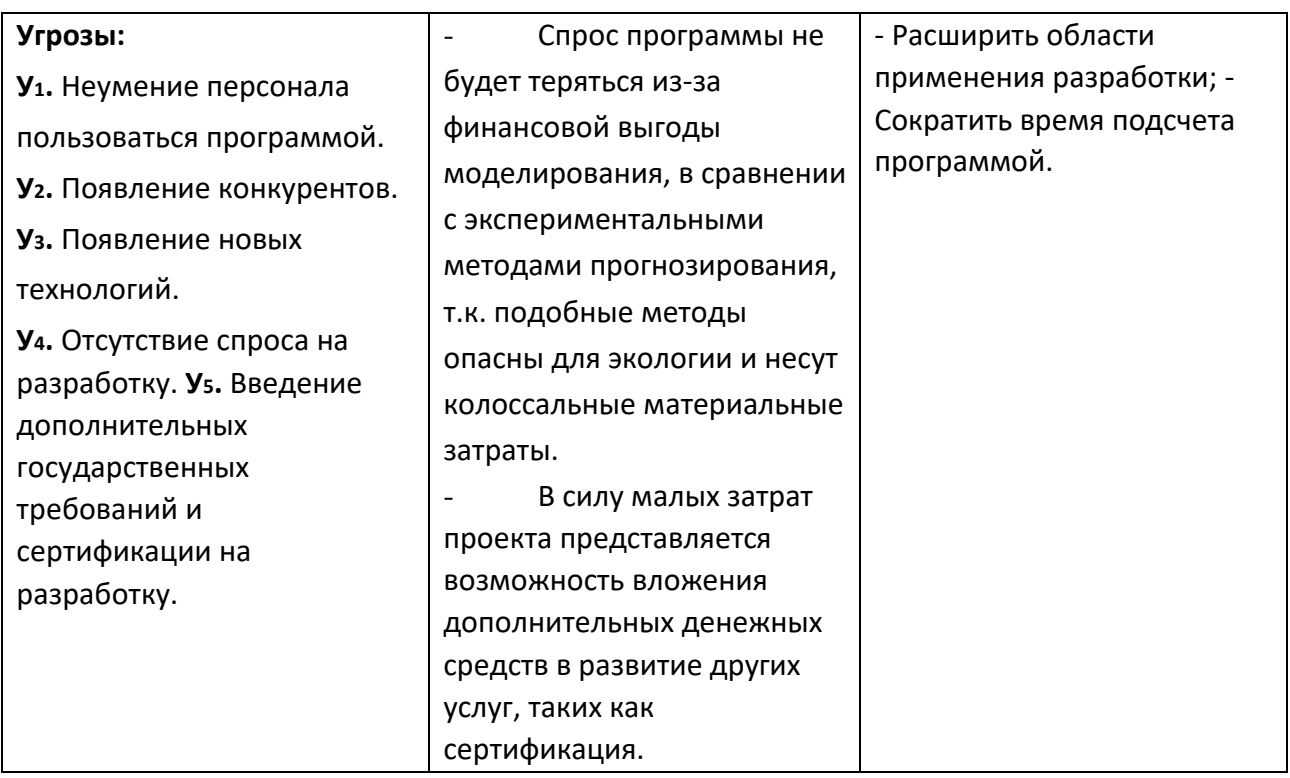

Второй этап – выявление соответствия сильных и слабых сторон

научноисследовательского проекта [15].

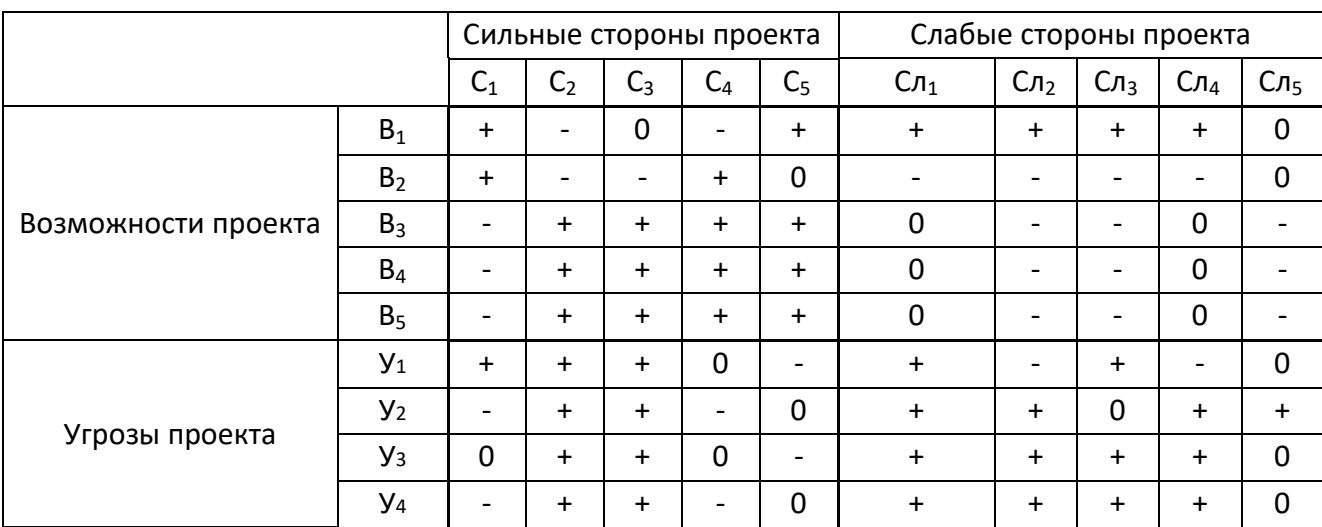

Таблица 3.3 – Интерактивная матрица проекта

При анализе данной интерактивной таблицы можно выявить следующие коррелирующие:

сильных сторон и возможностей:  $B_1C_1C_5$ ,  $B_2C_1C_4$ ,  $B_3B_4B_5C_2C_3C_4C_5;$ 

слабых сторон и возможностей:  $B_1C_{\pi1}C_{\pi2}$   $C_{\pi3}C_{\pi4}$ ;

сильных сторон и угроз:  $V_1C_1C_2C_3$ ,  $V_2C_2C_3$ ,  $V_3V_4C_2C_3$ ,  $V_5C_2C_5;$ 

слабых сторон и угроз:  $V_1C_{n1}C_{n3}$ ,  $V_2C_{n1}C_{n2}C_{n4}C_{n5}$ ,  $V_3V_4C_{\pi 1}C_{\pi 2}C_{\pi 3}C_{\pi 4}$ ,  $V_5C_{\pi 5}$ .

## <span id="page-33-0"></span>**2.2 Планирование научно-исследовательских работ**

*2.2.1 Структура работ в рамках научного исследования* 

В данном пункте необходимо составить перечень этапов и работ в рамках проведения научного исследования, провести распределение исполнителей по видам работ.

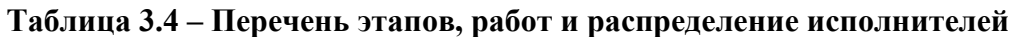

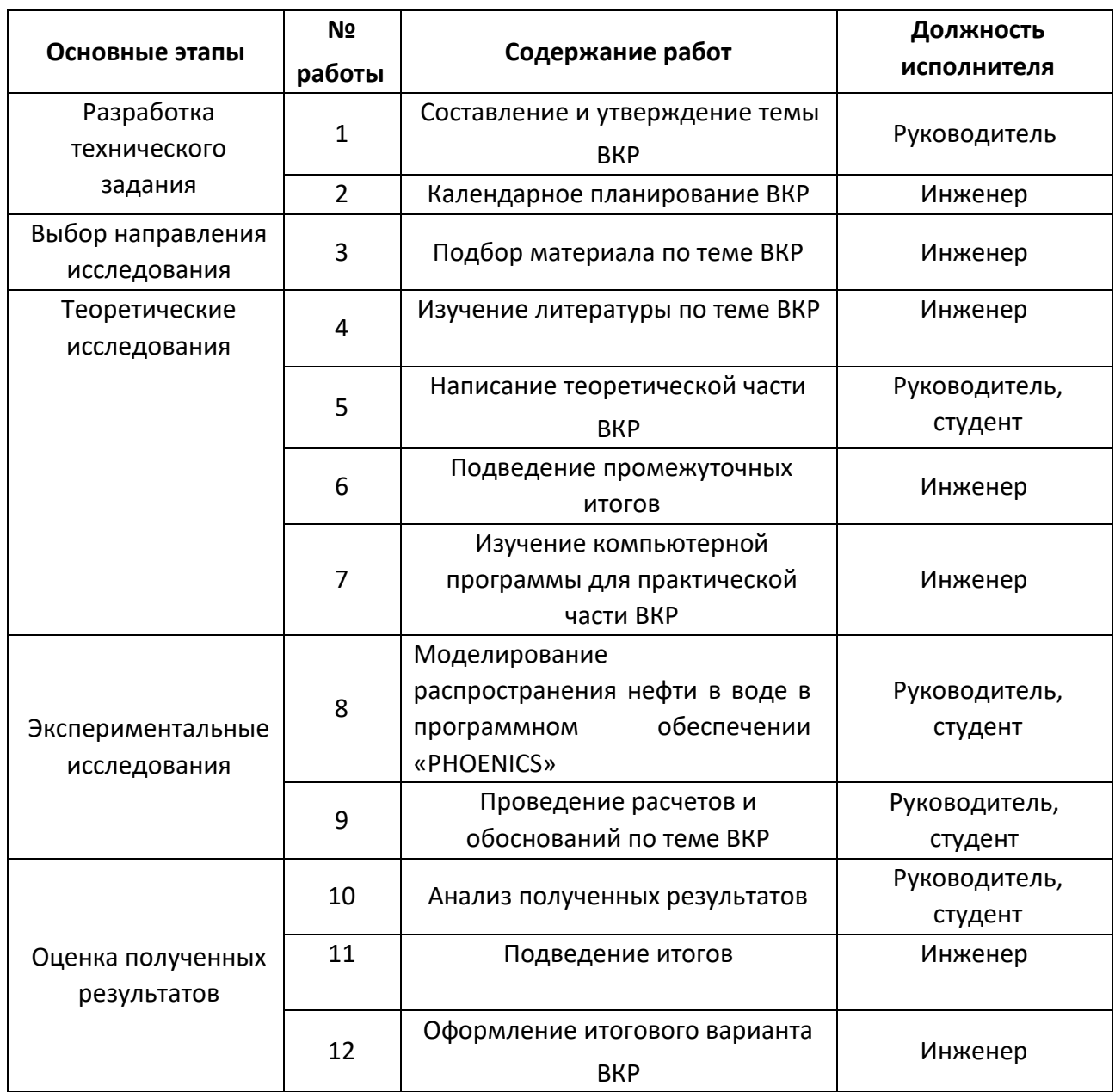

#### **3.2.2 Определение трудоемкости выполнения работ**

Трудоемкость выполнения научного исследования оценивается экспертным путем в человеко-днях и носит вероятностный характер, т.к. зависит от множества трудно учитываемых факторов. Для определения ожидаемого значения трудоемкости *t*ож*<sup>i</sup>* используется следующая формула [15]:

$$
t_{\text{oxi}} = \frac{3t_{\text{min}} + 2t_{\text{max}}}{5}
$$
 (2.1)

где *t*ож*<sup>i</sup>* – ожидаемая трудоемкость выполнения *i*-ой работы, чел.-дн.; *t*min*<sup>i</sup>* – минимально возможная трудоемкость выполнения заданной *i*-ой работы (оптимистическая оценка: в предположении наиболее благоприятного стечения обстоятельств), чел.-дн.;  $t_{\text{max}}$  – максимально возможная трудоемкость выполнения заданной *i*-ой работы (пессимистическая оценка: в предположении наиболее неблагоприятного стечения обстоятельств), чел.-дн.

Исходя из ожидаемой трудоемкости работ, определяется продолжительность каждой работы в рабочих днях  $T_{\text{pi}}$ , учитывающая параллельность выполнения работ несколькими исполнителями. Такое вычисление необходимо для обоснованного расчета заработной платы, т.к. удельный вес зарплаты в общей сметной стоимости научных исследований составляет около 65 % [15].

$$
T_{pi} = \frac{t_{\text{ox}i}}{q_i},\tag{2.2}
$$

где *T*р*<sup>i</sup>* – продолжительность одной работы, раб. дн.; *t*ож*<sup>i</sup>* – ожидаемая трудоемкость выполнения одной работы, чел.-дн.;

Ч*<sup>i</sup>* – численность исполнителей, выполняющих одновременно одну и ту же работу на данном этапе, чел. [15].

#### **2.3 Разработка графика проведения научного исследования**

<span id="page-34-0"></span>Диаграмма Ганта – горизонтальный ленточный график, на котором работы по теме представляются протяженными во времени отрезками,

характеризующимися датами начала и окончания выполнения данных работ. Для удобства построения графика, длительность каждого из этапов работ из рабочих дней следует перевести в календарные дни. Для этого необходимо воспользоваться следующей формулой [15]:

$$
T_{\rm\scriptscriptstyle{K}i} = T_{\rm\scriptscriptstyle{pi}} \cdot k_{\rm\scriptscriptstyle{K\rm\scriptscriptstyle{R}}\rm\scriptscriptstyle{m}} \tag{3.3}
$$

где *Т*к*<sup>i</sup>* – продолжительность выполнения *i*-й работы в календарных днях;

*T*р*<sup>i</sup>* – продолжительность выполнения *i*-й работы в рабочих днях;

 $k_{\text{KaI}}$  – коэффициент календарности.

Коэффициент календарности определяется по следующей формуле [15]:

$$
k_{\text{RAT}} = \frac{T_{\text{RAT}}}{T_{\text{RAT}} - T_{\text{BLX}} - T_{\text{np}}}
$$
(3.4)

где *T*кал – количество календарных дней в году;

*T*вых – количество выходных дней в году;

*T*пр – количество праздничных дней в году.

|                                              | Трудоемкость работ              |                                 |                                |                           | Длительност                        | Длительно                                                            |  |
|----------------------------------------------|---------------------------------|---------------------------------|--------------------------------|---------------------------|------------------------------------|----------------------------------------------------------------------|--|
| Название<br>работы                           | $t_{\text{mini}}$<br>челдн<br>И | t <sub>maxi</sub><br>челдн<br>И | $t_{\rm{ow}}$ i,<br>челдн<br>И | Исполнители               | ь работ<br>в рабочих<br>ДНЯХ $T_p$ | работ<br>$\overline{B}$<br>СТЬ<br>календарных<br>днях $T_{\kappa i}$ |  |
| Составление и<br>утверждение<br>темы проекта | 3                               | $\overline{7}$                  | 4,6                            | Руководитель              | 4,6                                | 6,9                                                                  |  |
| Анализ<br>актуальности<br>темы               | $\overline{2}$                  | 5                               | 3,2                            | Инженер                   | 3,2                                | 4,7                                                                  |  |
| Поиск и<br>изучение<br>материала по<br>теме  | 15                              | 30                              | 21                             | Инженер                   | 21                                 | 31,0                                                                 |  |
| Выбор<br>направления<br>исследований         | $\overline{2}$                  | 5                               | 3,2                            | Руководитель<br>, инженер | 1,6                                | 2,4                                                                  |  |

Таблица 3.5 – Временные показатели проведения научного исследования
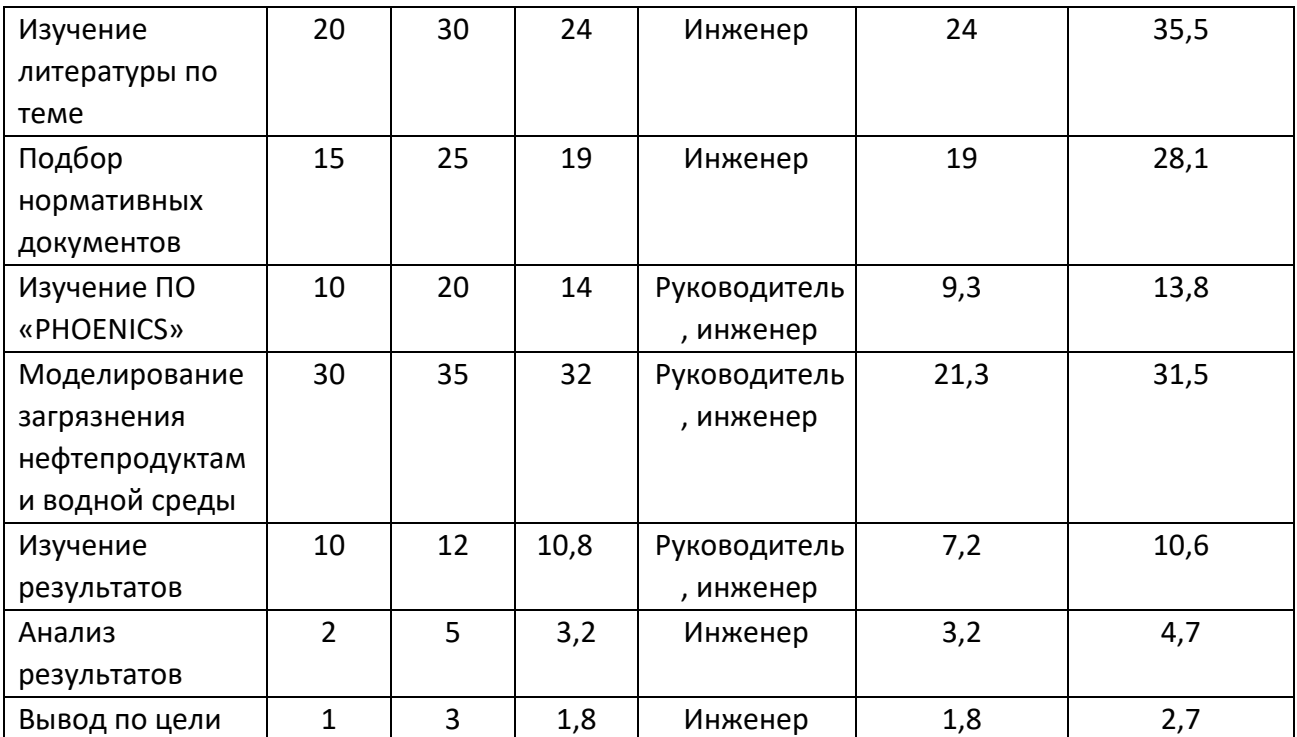

На основании таблицы 3.5 строим календарный план-график 3.6.

Календарный план-график приведен в Приложении Б.

### **2.4 Бюджет научно-технического исследования (НТИ)**

При планировании бюджета НТИ должно быть обеспечено полное и достоверное отражение всех видов расходов, связанных с его выполнением [15].

### *2.4.1 Расчет материальных затрат НТИ*

Расчет материальных затрат осуществляется по следующей формуле [15]:

$$
B_{\rm M} = (1 + k_{\rm T}) \cdot \sum_{i=1}^{m} \mathbf{H}_{i} \cdot N_{\rm pacxi},
$$
\n(3.5)

где *m* – количество видов материальных ресурсов, используемых при выполнении научного исследования; *N*расх*<sup>i</sup>* – количество материальных ресурсов *i*-го вида, планируемых к использованию при выполнении научного исследования (шт., кг, м, м<sup>2</sup> и т.д.); Ц<sub>i</sub> – цена приобретения единицы *i*-го вида потребляемых материальных ресурсов (руб./шт., руб./кг, руб./м, руб./м<sup>2</sup> и т.д.);  $k_T$  – коэффициент, учитывающий транспортно-заготовительные расходы.

#### *2.4.2 Расчет материальных затрат НТИ*

Стоимость программного обеспечения (ПО), используемого при выполнении данной научно-исследовательской работы, учитывается в калькуляции в виде амортизационных отчислений. Определить годовую величину амортизационных отчислений методом уменьшаемого остатка можно так:

$$
K = \left(\frac{1}{n}\right) \cdot 100\%,\tag{2.6}
$$

где *К* – годовая величина амортизационных отчислений; n – срок эксплуатации в годах.

Размер ежемесячных расходов будущих периодов в течение 3-х лет эксплуатации ПО:

$$
A = \frac{C \cdot K}{12},\tag{2.7.1}
$$

где *А* – размер ежемесячных расходов будущих периодов; *С* – первичная стоимость имущества.

Таблица 3.7 – Расчет бюджета затрат на приобретение программного обеспечения для научных работ

| N <sub>2</sub><br>n/n | Наименование ПО                          | Стоимость ПО,<br>руб. | Размер<br>ежемесячных<br>расходов, руб. | Размер расходов<br>за 3 месяца, руб. |
|-----------------------|------------------------------------------|-----------------------|-----------------------------------------|--------------------------------------|
| 1.                    | Программное<br>обеспечение<br>«PHOENICS» | 4 500                 | 125                                     | 375                                  |
| 2.                    | МойОфис                                  | 3 2 5 0               | 90                                      | 270                                  |
| Итого                 |                                          | 645                   |                                         |                                      |

Для оборудования нужно рассчитать величину годовой амортизации по следующей формуле (2.7.2):

$$
A_{\text{ro},A} = \frac{C_{\text{neps}}}{T_{\text{nu}}},\tag{2.7.1}
$$

где Сперв– первоначальная стоимость, руб;

Тпи– время полезного использования, год.

Все расчеты по приобретению спецоборудования и оборудования, имеющегося в организации, но используемого для каждого исполнения конкретной темы, сводятся в таблицу (2.8).

Таблица 2.8 – Затраты на оборудование для научно-экспериментальных работ

| N <sup>2</sup><br>$\Pi/\Pi$ | Наименование<br>оборудования         | Кол-во<br>единиц<br>оборудования | Цена единицы<br>оборудования,<br>руб. | Сумма<br>амортизационных<br>отчислений за 3<br>месяца, руб. |
|-----------------------------|--------------------------------------|----------------------------------|---------------------------------------|-------------------------------------------------------------|
|                             | Ноутбук Acer Aspire<br>5A515-55-5921 |                                  | 54 999                                | 9 1 6 6 .5                                                  |
|                             | Итого                                |                                  | 109 998                               | 9 166.5                                                     |

Полезный срок использования Ноутбук Acer Aspire 5 A515-55-5921 составляет 36 месяцев.

$$
K = \frac{1}{3} * 100\% = 0.33\%
$$
  

$$
A = \frac{54999 * 0.33\%}{12} = 1527.75
$$

Амортизация за период использования (3 месяца) 2 ноутбуков составит:

 $1527,75 * 2 * 3 = 9166,5$ 

*2.4.3 Основная заработная плата исполнителей темы* 

В состав основной заработной платы включается премия, выплачиваемая ежемесячно из фонда заработной платы в размере 20 –30 % от тарифа или оклада [15]. Расчет основной заработной платы сводится в таблице 2.9.

|           |              |                             |                          |               | Всего      |
|-----------|--------------|-----------------------------|--------------------------|---------------|------------|
|           |              |                             |                          | Заработная    | заработная |
| $N^2$     | Наименование | Исполнители<br>$\mathbf{u}$ | Трудоем-<br>кость, чел.- | плата на      | плата по   |
| $\Pi/\Pi$ | этапов       | категориям                  | дн.                      | один чел.-    | тарифу     |
|           |              |                             |                          | дн., тыс. руб | (окладам), |
|           |              |                             |                          |               | тыс. руб.  |

Таблица 2.9 – Расчет основной заработной платы

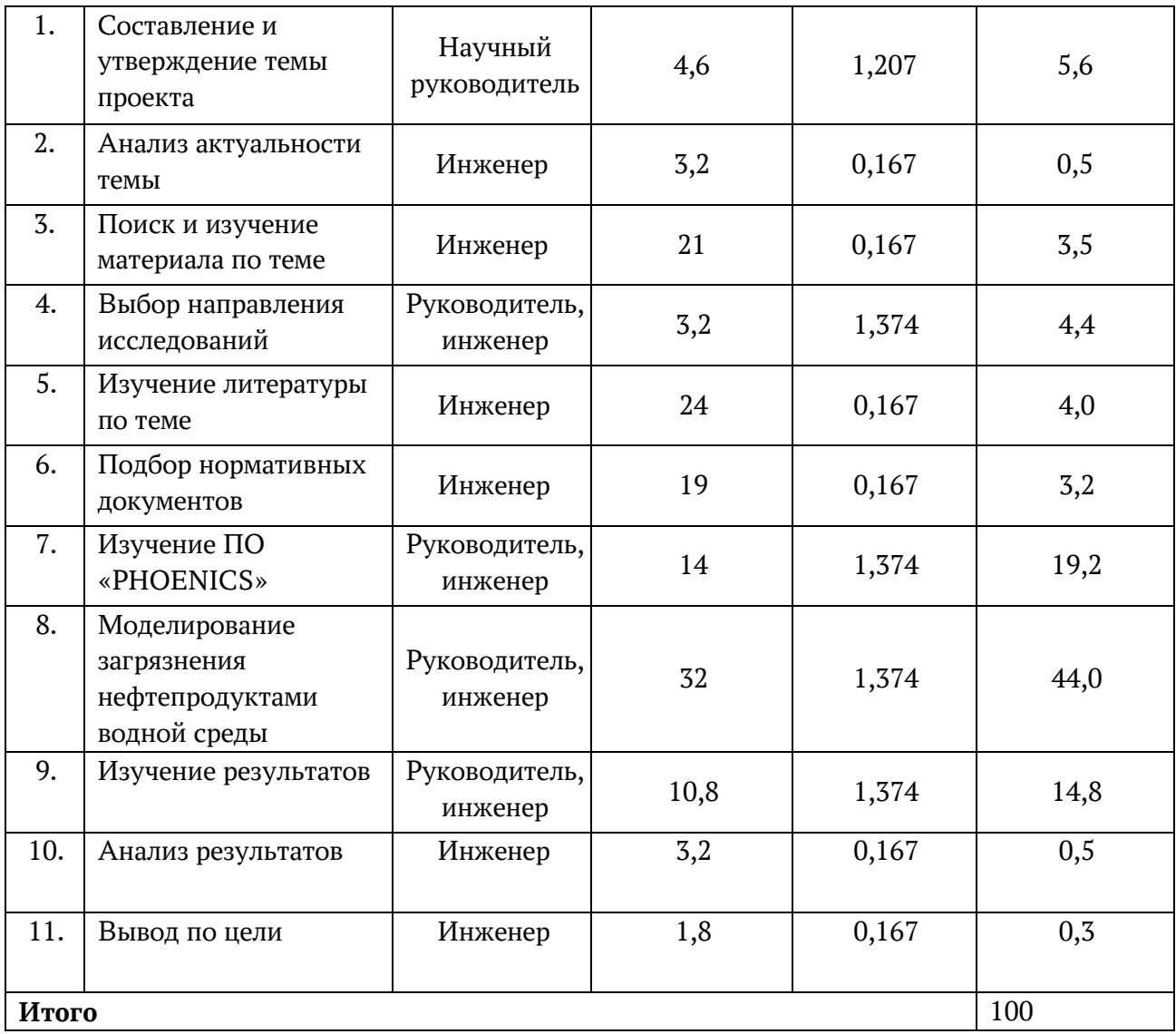

Проведем расчет заработной платы относительно того времени, в течение которого работал руководитель и студент.

$$
3_{\rm 3n} = 3_{\rm 0CH} + 3_{\rm AOH} \,, \tag{2.8}
$$

где Зосн – основная заработная плата;

 $3_{\text{non}}$  – дополнительная заработная плата (12-20 % от  $3_{\text{oc}}$ ) [15].

Основная заработная плата Зосн руководителя (студента) рассчитывается по следующей формуле [15]:

$$
\mathbf{3}_{\text{och}} = \mathbf{3}_{\text{H}} \cdot T_p \,, \tag{2.9}
$$

где *Т<sup>р</sup>* – продолжительность работ, выполняемых работником, раб. дн.;  $3_{\mu\textsc{h}}$  – среднедневная заработная плата работника, руб.

Среднедневная заработная плата рассчитывается по формуле [15]:

$$
3_{\mu\text{H}} = \frac{3_{\mu} \cdot M}{F_{\mu}}, \qquad (2.10)
$$

где  $3<sub>w</sub>$  – месячный должностной оклад работника, руб.;

М – количество месяцев работы без отпуска в течение года (М=10,4 месяца, 6 дневная неделя);  $F_n$  – действительный годовой фонд рабочего времени научнотехнического персонала, раб. дн.

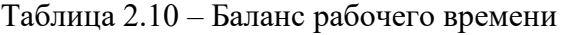

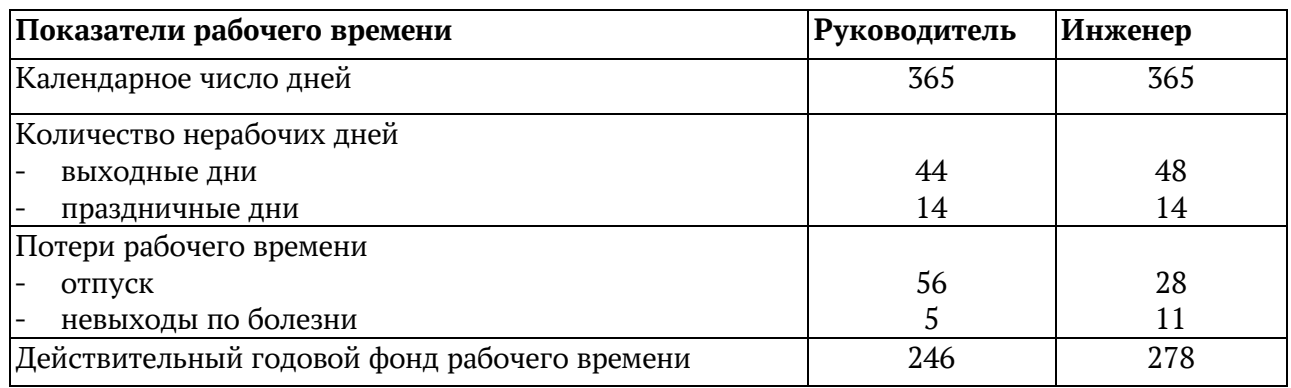

Месячный должностной оклад работника [15]:

$$
3_{\rm m} = 3_{\rm rc} \cdot (1 + k_{\rm mp} + k_{\rm n}) \cdot k_{\rm p},\tag{3.11}
$$

где  $3_{\text{rc}}$  – заработная плата по тарифной ставке, руб.;

kp – районный коэффициент  $(k_p=1,3)$ .

| Исполнители<br>HИ | $3_{mc}$ , py $6$ | $k_{np}$ | $k_{\partial}$ | $k_{p}$ |         |         | $ 3_{\alpha}$ , pyó $ 3_{\delta n}$ , pyó $ T_p$ , paó. $\partial H$ . $ 3_{\alpha n}$ , pyó |          |
|-------------------|-------------------|----------|----------------|---------|---------|---------|----------------------------------------------------------------------------------------------|----------|
| Руководитель      | 33664             | 0,3      | 0,2            | 1,3     | 43763,2 | 1813,3  | $\overline{4}$                                                                               | 7253,18  |
| Инженер           | 26300             | 0,3      | 0,2            | 1,3     | 34190   | 1377,44 | 65                                                                                           | 89533,53 |
| Итого:            |                   |          |                |         |         |         |                                                                                              | 96786,71 |

Таблица 2.11 – Расчет основной заработной платы

*3.4.4 Дополнительная заработная плата исполнителей темы* 

Расчет дополнительной заработной платы ведется по следующей формуле [15]:

$$
\mathbf{3}_{\text{qon}} = k_{\text{qon}} \cdot \mathbf{3}_{\text{och}} \,, \tag{3.12}
$$

где *k*доп – коэффициент дополнительной заработной платы (на стадии проектирования принимается равным 0,15).

| Исполнитель  | Основная заработная<br>плата, руб. | $K_{\text{I} \text{O} \Pi}$ | Дополнительная<br>заработная плата,<br>py <sub>0</sub> . |
|--------------|------------------------------------|-----------------------------|----------------------------------------------------------|
| Руководитель | 7 253,18                           | 0.15                        | 10 87,97                                                 |
| Инженер      | 89 533,53                          |                             | 13 430,03                                                |
| Итого        |                                    |                             | 14518                                                    |

Таблица 2.12 – Расчѐт дополнительной заработной платы

*2.4.5 Отчисления во внебюджетные фонды (страховые отчисления)* 

Величина отчислений во внебюджетные фонды определяется исходя из следующей формулы [15]:

$$
3_{\text{bhe6}} = k_{\text{bhe6}} \cdot (3_{\text{och}} + 3_{\text{non}}), \tag{2.13}
$$

где *k*внеб – коэффициент отчислений на уплату во внебюджетные фонды (пенсионный фонд, фонд обязательного медицинского страхования и пр.).

| Исполнитель                                     | Основная заработная плата,<br>руб. | Дополнительная заработная<br>плата, руб. |
|-------------------------------------------------|------------------------------------|------------------------------------------|
| Руководитель проекта                            | 7253,18                            | 1087.97                                  |
| Инженер                                         | 89533,53                           | 13430.03                                 |
| Коэффициент отчисления во<br>внебюджетные фонды | 0,3                                |                                          |
| Итого:                                          |                                    | 33391,4                                  |

Таблица 2.13 – Отчисления во внебюджетные фонды

### *2.4.6 Накладные расходы*

Величина накладных расходов определяется по формуле [15]:

$$
3_{\text{HAKJ}} = k_{\text{HD}} \cdot (\text{cymmac} \cdot \text{CFT} \cdot \text{CFT} \cdot \text
$$

где *k*нр – коэффициент, учитывающий накладные расходы.

Величину коэффициента накладных расходов можно взять в размере 16%.

Таким образом, накладные расходы будут составлять:

 $B_{\text{\tiny{HAKJ}}} = (96786, 71 + 1087, 98 + 13430, 03 + 33391, 4) \cdot 0,16 = 23151,37 \text{ p}$ yб.

*2.4.7 Формирование бюджета затрат научно-исследовательского проекта* 

| Наименование статьи                                                               | Сумма, руб. | Примечание    |
|-----------------------------------------------------------------------------------|-------------|---------------|
| 1. Материальные затраты НТИ                                                       | 96 786,71   | Пункт 2.4.1   |
| 2. Затраты на программное<br>обеспечение для научных<br>(экспериментальных) работ | 14 5 18     | Пункт 2.4.2   |
| 3. Затраты по основной<br>заработной плате исполнителей<br>темы                   | 33 391,4    | Пункт 2.4.3   |
| 4. Затраты по<br>дополнительной заработной плате<br>исполнителей темы             | 23 151,37   | Пункт 2.4.4   |
| 5. Отчисления во внебюджетные<br>фонды                                            | 96 786,71   | Пункт 2.4.5   |
| 6. Накладные расходы                                                              | 14 5 18     | Пункт 2.4.6   |
| 7. Бюджет затрат НТИ                                                              | 279 152,2   | Сумма ст. 1-6 |

*Таблица 3.14 – Расчет бюджета затрат НТИ* 

#### **2.5 Определение эффективности исследования**

*2.5.1 Определение ресурсной (ресурсосберегающей), финансовой, бюджетной, социальной и экономической эффективности исследования*

Определение эффективности происходит на основе расчета интегрального показателя эффективности научного исследования. Расчет интегрального показателя ресурсоэффектиности представлен в виде таблицы.

Интегральный финансовый показатель разработки определяется как:

$$
I_{\phi^{\text{MHP}}}^{ucn.i} = \frac{\Phi_{\text{pi}}}{\Phi_{\text{max}}},\tag{2.15}
$$

где  $\,I_{\text{\tiny{phimp}}}^{\text{\tiny{mcn.i}}}$  — интегральный финансовый показатель разработки;

Фр*<sup>i</sup>* – стоимость *i*-го варианта исполнения;

Фmax – максимальная стоимость исполнения научноисследовательского проекта (в т.ч. аналоги).

Полученная величина интегрального финансового показателя разработки отражает соответствующее численное увеличение бюджета затрат разработки в разах (значение больше единицы), либо соответствующее численное удешевление стоимости разработки в разах (значение меньше единицы, но больше нуля).

Таблица 2.15 – Сравнительная оценка характеристик вариантов исполнения

проекта

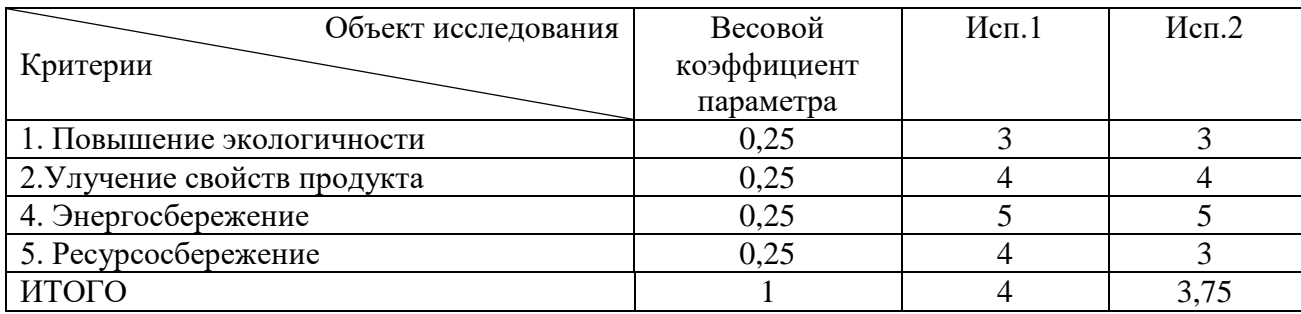

Расчет интегрального показателя для разрабатываемого проекта:

$$
I_{\text{mex.}} = 3*0,25+4*0,25+5*0,25+4*0,25=4; \tag{2.16}
$$

$$
I_{p-ucn2} = 3*0,25+4*0,25+5*0,25+3*0,25=3,75;
$$
 (2.17)

Расчет интегрального показателя разработки:

$$
I_{\phi^{\text{HHP}}}^{\text{mex.}} = \frac{\Phi_{\text{pi}}}{\Phi_{\text{max}}} = \frac{244115.96}{311316} = 0,78
$$
 (2.18)

$$
I_{\phi^{\text{min}}}^{ucn.2} = \frac{\Phi_{\text{pi}}}{\Phi_{\text{max}}} = \frac{311316}{311316} = 1
$$
 (2.19)

Расчет интегрального показателя эффективности:

$$
I_{\text{mex.}} = \frac{I_{p-\text{ucn1}}}{I_{\text{qump}}^{\text{ucn.1}}} = \frac{4}{0.78} = 5.1\tag{2.20}
$$

$$
I_{ucn.2} = \frac{I_{p-ucn.2}}{I_{\phi u n p}^{ucn.2}} = \frac{3,75}{1} = 3,75
$$
 (2.21)

Интегральный показатель эффективности вариантов исполнения разработкиопределяется на основании интегрального показателя ресурсоэффективности и интегрального финансового показателя по формуле:

$$
\mathfrak{I}_{cp} = \frac{I_{\text{mek.}}}{I_{\text{ucn.2}}} = \frac{5,1}{5,1} = 1\tag{2.22}
$$

$$
\mathcal{Z}_p = \frac{3.75}{5.1} = 0.73\tag{2.23}
$$

| $N_2$<br>$\Pi/\Pi$ | Показатели                                                 | Mcn.1 | Mcn.2 |
|--------------------|------------------------------------------------------------|-------|-------|
|                    | Интегральный финансовый показатель<br>разработки           | 0,78  |       |
|                    | Интегральный показатель<br>ресурсоэффективности разработки |       | 3,75  |
| $\mathbf{r}$       | Интегральный показатель эффективности                      |       | 3,75  |
|                    | Сравнительная эффективность вариантов<br>исполнения        |       | 0,73  |

Таблица 2.16 – Сводная таблица показателей оценки ресурсоэффективности

В результате анализа данного раздела можно сделать следующие выводы:

 Результатом проведенного анализа конкурентных технических решений является выбор одного из вариантов реализации устройства, как наиболее предпочтительного и рационального, по сравнению с остальными.

 Составлен бюджет проектирования, позволяющий оценить затраты на реализацию проекта, который составляет 279 152,2 руб.

 Был разработан график выполнения этапов работ для руководителя и инженера, который позволил спланировать рабочее время исполнителей. Были проведены: общее количество календарных дней для пополнения работы – 95; общее количество календарных дней, в течение которых работал инженер – 88 и общее количество календарных дней, в течение которых работал руководитель - 7.

По факту оценки эффективности ИР, можно сделать выводы:

 Значение интегрального финансового показателя ИР составляет 0,78, что является показателем того, что ИР является финансово выгодной, по сравнению с аналогом;

 Значение интегрального показателя ресурсоэффективности ИР составляет 4, по сравнению с 3,75;

45

 Значение интегрального показателя эффективности ИР составляет 5,1, по сравнению с 3.75, и является наиболее высоким, что означает, что техническое решение, рассматриваемое в ИР, является наиболее эффективным вариантом исполнения.

# **ЗАДАНИЕ ДЛЯ РАЗДЕЛА «СОЦИАЛЬНАЯ ОТВЕТСТВЕННОСТЬ»**

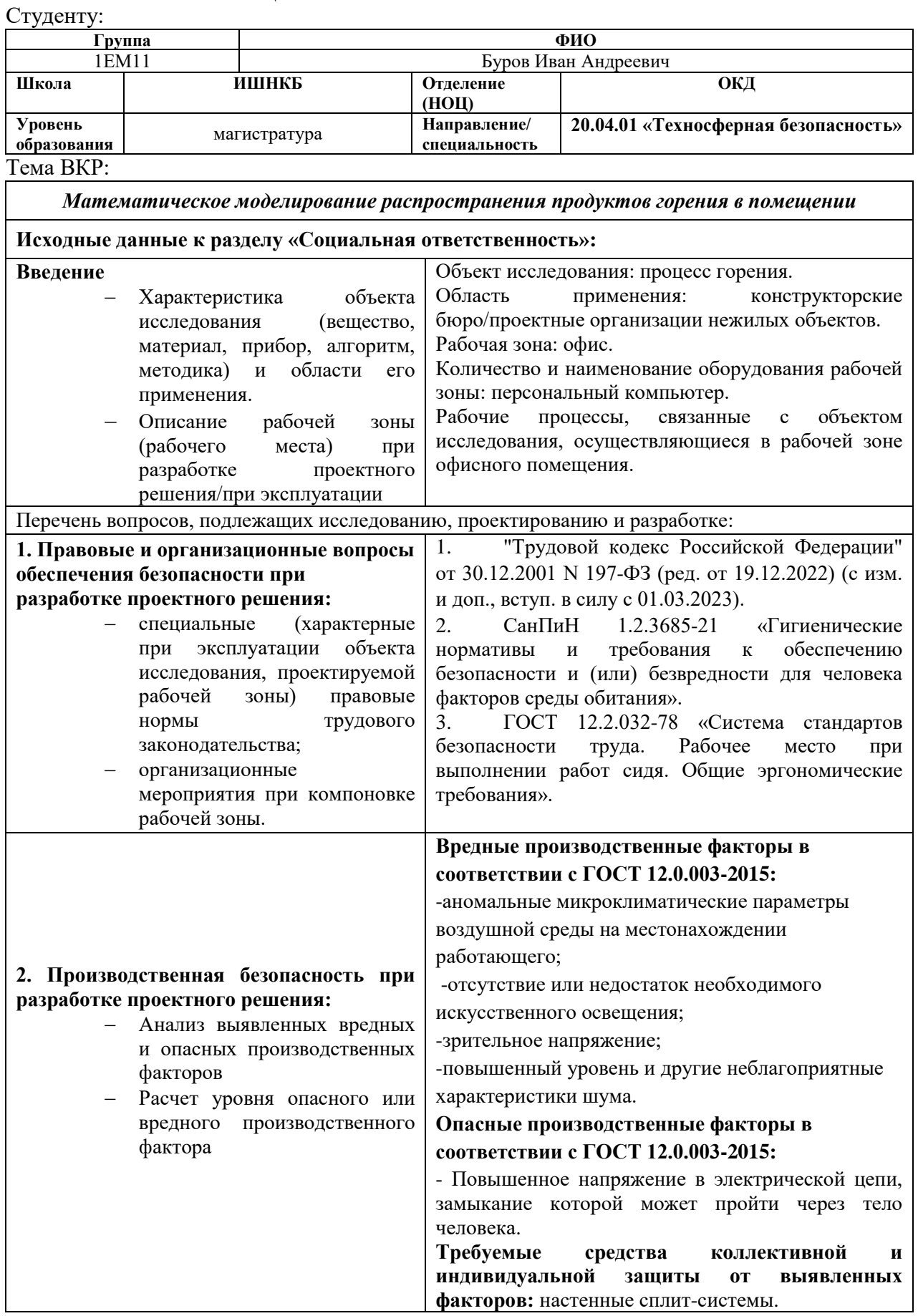

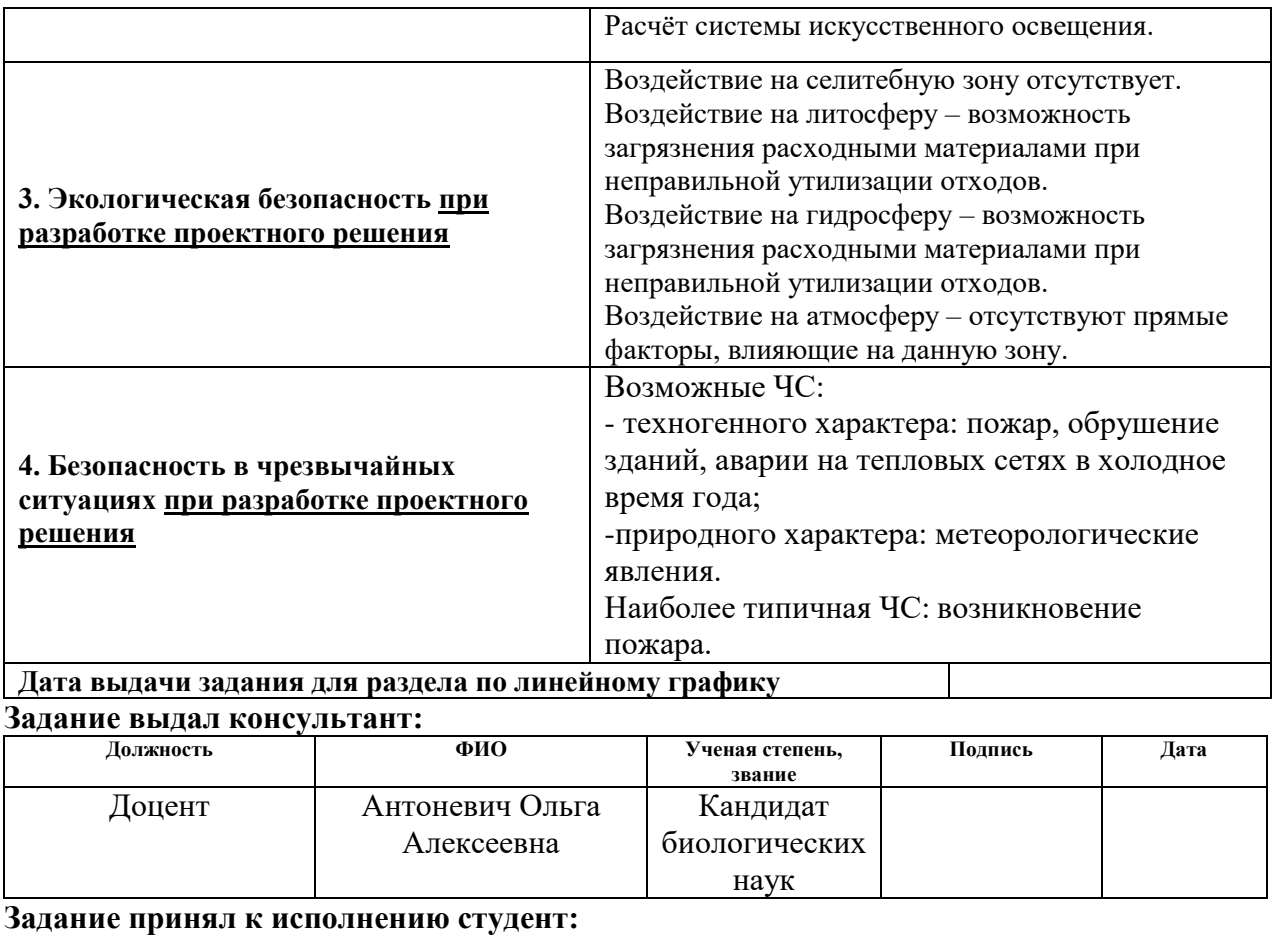

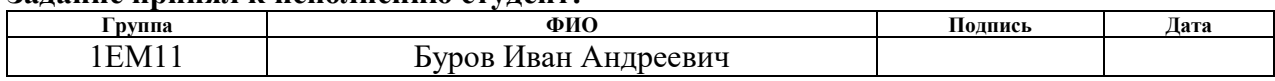

# 3 **СОЦИАЛЬНАЯ ОТВЕТСВЕННОСТЬ**

#### *Реферат*

Цель работы – разработка математической модели и получение распределения загрязняющих веществ в различных точках помещения.

В результате исследования разработана математическая модель распространения продуктов горения в здании.

Проектная работа производилась на ПК в компьютерном классе площадью 24,7 м2. В классе есть окно для естественного освещения и шесть светильников по три в ряд на противоположных стенах для искусственного освещения.

Организация рабочего места инженера-разработчика должна соответствовать требованиям техники безопасности, нормам санитарии, экологической и пожарной безопасности. В этом разделе приведены некоторые положения и нормы, обеспечивающие производственную безопасность и, как следствие, повышение производительности труда, сохранение работоспособности и здоровья в течение всего процесса работы, улучшение условий труда и охраны окружающей среды. Таким образом, социально ответственная направленность данной работы является также актуальной.

# **3.1 Правовые и организационные вопросы обеспечения**

### **безопасности при проектировании**

Основным документом, регламентирующим правовые вопросы работодателя и работника, является Трудовой кодекс РФ [13]. Для конкретных условий проекта не требуются специальные правовые нормы трудового законодательства. Инженер-разработчик попадает под ряд основных прав и обязанностей (если не предусмотрены иные, не противоречащие ТК РФ, условия) при заключении трудового договора: 40-часовая рабочая неделя; ежегодный оплачиваемый отпуск по истечении 6 месяцев непрерывной работы в размере 28 календарных дней; обеспечение безопасности и охраны труда; социальное страхование и т.д.

Для создания комфортной рабочей среды необходимо придерживаться правильного расположения и компоновки рабочей зоны. Такие основные эргономические требования установлены ГОСТ 12.2.032-78 ССБТ. «Рабочее место при выполнении работ сидя. Общие эргономические требования» [14] и ГОСТ Р 50923-96. «Дисплеи. Рабочее место оператора. Общие эргономические требования и требования к производственной среде. Методы измерения» [15]. Ниже приведены некоторые из них:

Площадь на одно рабочее место с ПК для взрослых пользователей должна составлять не менее 4,5 м $^2$ , а объем не менее 15,0 м $^3\!$ .

Схемы размещения рабочих мест с ПК должны учитывать расстояния между рабочими столами с видеомониторами (в направлении тыла поверхности одного видеомонитора и экрана другого видеомонитора), которое должно быть не мене 2,0 м, а расстояние между боковыми поверхностями видеомониторов - не менее 1,2 м.

Экран видеомонитора должен находиться на расстоянии 600-700 мм, но не ближе 500 мм с учетом алфавитно-цифровых знаков и символов.

Помещение с мониторами и ПК должны иметь естественное и искусственное освещение.

Помещения с ПК должны быть оснащены аптечкой первой помощи и углекислотными огнетушителями.

#### **3.2 Производственная безопасность**

Для идентификации потенциально опасных и вредных факторов был использован ГОСТ 12.0.003-2015 ССБТ. Опасные и вредные производственные факторы. Классификация [16]. Результаты анализа приведены в таблице 1.1.

#### Таблица 1.1 – Возможные опасные и вредные производственные факторы в

компьютерном классе

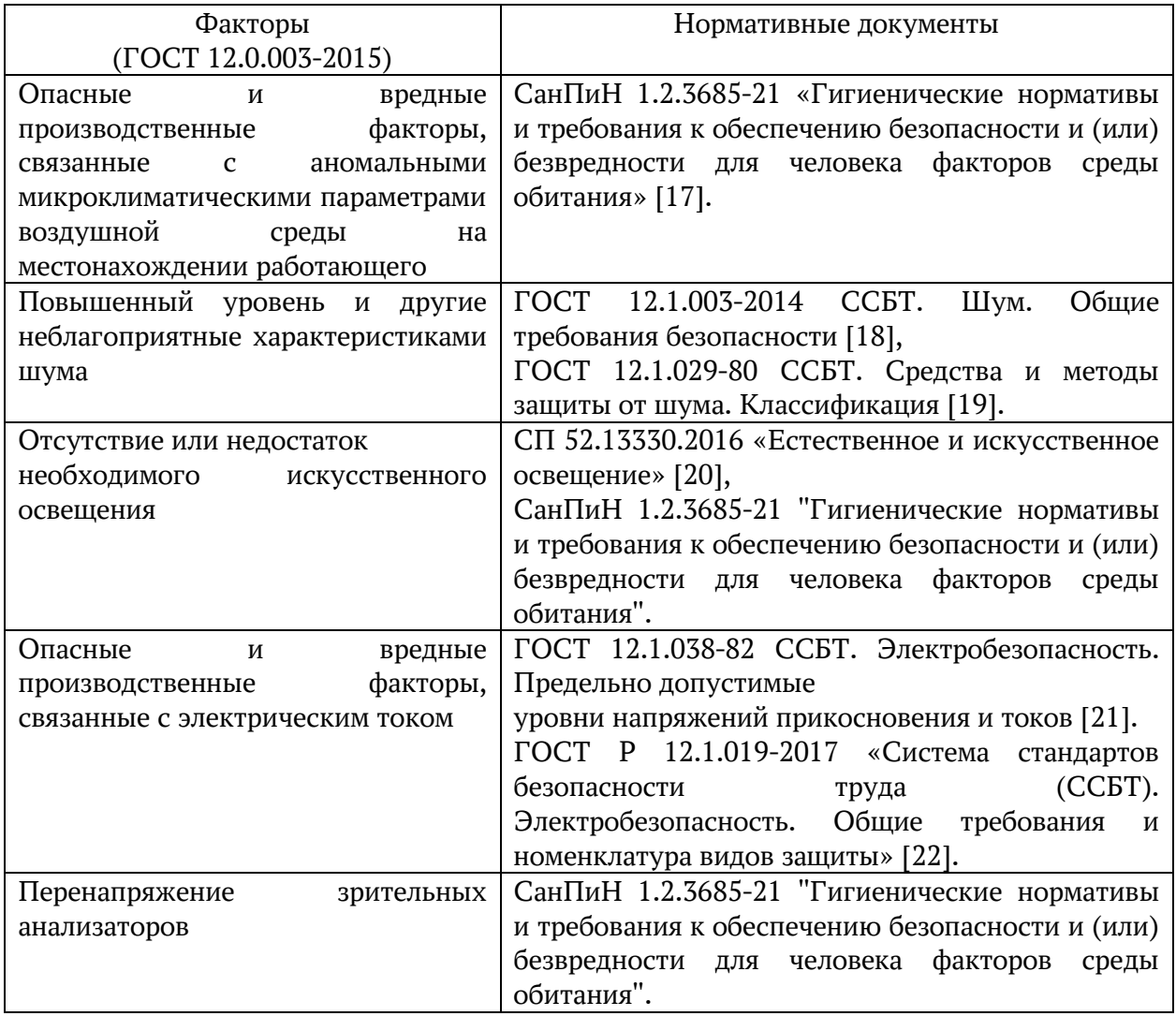

Анализ опасных и вредных производственных факторов, и мероприятия по снижению уровня их воздействия на работающего

Аномальные микроклиматические параметры воздушной среды на местонахождении работающего

Создание благоприятных условий работы, соответствующих физиологическим потребностям человеческого организма, определяется санитарными нормами, которые устанавливают оптимальные и допустимые условия в рабочей зоне.

Оптимальные микроклиматические условия представляют сочетание параметров климата, которые при длительном и систематическом воздействии

на человека обеспечивают сохранение нормального функционального и теплового состояния организма без напряжения реакций терморегуляции.

К параметрам микроклимата относятся: температура и относительная влажность воздуха, температура поверхностей, скорость движения воздуха, интенсивность теплового излучения. Контроль соответствующих норм микроклимата (таблица 3.1.2) проводился в соответствии с нормативным документом СанПиН 1.2.3685-21 «Гигиенические нормативы и требования к обеспечению безопасности и (или) безвредности для человека факторов среды обитания» [17].

|          | Катег<br>ория<br>работ                 |                 | Температура воздуха, °С                         |                                             | Температу<br>pa<br>поверхнос<br>тей,<br>$^{\circ}C$ | Относи<br>тельна<br>Я<br>влажно<br>CТЬ<br>воздух<br>a, % |                                                                                           | Скорость движения<br>воздуха, м/с                                                            |
|----------|----------------------------------------|-----------------|-------------------------------------------------|---------------------------------------------|-----------------------------------------------------|----------------------------------------------------------|-------------------------------------------------------------------------------------------|----------------------------------------------------------------------------------------------|
| Период   | $\overline{10}$                        |                 |                                                 |                                             |                                                     |                                                          |                                                                                           |                                                                                              |
| года     | уровн<br>ю<br>энерг<br>озатр<br>ат, Вт | Оптим<br>альная | Диапазо<br>н ниже<br>оптимал<br>ьных<br>величин | Диапазон<br>выше<br>оптимальны<br>х величин |                                                     |                                                          | ДЛЯ<br>диапазона<br>температур<br>воздуха<br>ниже<br>оптимальны<br>х величин,<br>не более | ДЛЯ<br>диапазона<br>температур<br>воздуха<br>выше<br>оптимальн<br>ЫX<br>величин, не<br>более |
| Холодный | Ia                                     | $22 - 24$       | $20 - 21,9$                                     | $24,1 - 25,0$                               | 19,0-26,0                                           | 15-75                                                    | 0,1                                                                                       | 0,1                                                                                          |
| Теплый   | Ia                                     | $23 - 25$       | 21,0-22,9                                       | $25,1 - 28,0$                               | $20,0-29,0$                                         | 15-75                                                    | 0,1                                                                                       | 0,2                                                                                          |

Таблица 3.1.2 – Допустимые нормы микроклимата в рабочей зоне производственных помещений

Несоответствие параметров микроклимата допустимым нормам для данного класса помещений приводит к снижению работоспособности сотрудников вследствие некомфортных условий труда, а также возникает риск увеличения заболеваемости рабочего персонала, в первую очередь, простудными заболеваниями.

Помещение, использовавшееся для выполнения данной работы, полностью соответствует допустимым нормам микроклимата в теплый период года. В холодный же период наблюдается отклонение температуры воздуха на 3-5°С в меньшую сторону от диапазона ниже оптимальных величин.

К средствам защиты можно отнести установки кондиционирования воздуха, которые поддерживают параметры воздуха в пределах, обеспечивающих комфортные условия труда.

*Повышенный уровень и другие неблагоприятные характеристиками шума*

Повышенный уровень шума на рабочем месте может привести к снижению внимания, быстрой утомляемости, раздражительности, замедлению скорости психических реакций и т.п., в результате чего снижается производительность труда и качество выполняемой работы.

Согласно приложению №1 к СП 2.5.1337-03, уровни звука и эквивалентные уровни звука (в дБА) для помещений, в которых занимаются проектированием, составляет 50 дБА [18].

В компьютерной аудитории главными источниками шума является система охлаждения (вентилятор) процессора, встроенная в системный блок ПК. Для уменьшения уровня шумового загрязнения рабочего места следует придерживаться следующих норм [19]:

- ослабление шума самих источников, в частности, применение в их конструкции акустических экранов, кожухов и т.д.;

- рациональное расположение оборудования.

*Отсутствие или недостаток необходимого искусственного освещения*

Недостаточное количество окон и источников естественного освещения, а также проведение работы в зимнее или вечернее время могут привести к снижению видимости рабочей зоны и, как следствие, некачественному выполнению сотрудниками своих трудовых обязательств, а также к увеличению травмоопасных ситуаций. Также постоянная работа при недостаточном освещении может привести к снижению уровня зрения сотрудников.

Для предотвращения воздействия данного фактора компьютерная аудитория оснащается искусственным освещением. Естественное и искусственное освещение рабочих помещений регламентируется в зависимости от характера зрительной нагрузки, вида освещения, контраста и фона.

В соответствии с СП 52.13330.2016 норма освещенности при комбинированном освещении в компьютерных залах составляет 400 лк [20].

Для искусственного освещения следует использовать главным образом люминесцентные лампы белого и тепло-белого света. Также для обеспечения нормируемых значений освещенности в помещении следует проводить чистку окон и осветительных проборов не реже двух раз в год, а также проводить своевременную замену перегоревших ламп.

*Опасные и вредные производственные факторы, связанные с электрическим током*

Электроэнергия необходима для освещения и для питания электронных машин. Опасность поражения электрическим током зависит от напряжения, силы тока, частоты тока, путей прохождения тока через организм человека и продолжительности воздействия на организм и состояния здоровья человека.

Безопасным для человека считается ток напряжением до 36 В, до 60 В вызывает болезненное раздражение кожи и ожоги, свыше 100 В ток является опасным для жизни человека [21].

Компьютерная аудитория относится к помещению без повышенной опасности, в которых отсутствуют условия, создающие повышенную или особую опасность, а именно параметры оборудования соответствуют значениям I<0,1 A, U<36 B,  $R_{\text{333емления}}$ <4 Oм. В компьютерной аудитории возможным источником поражения электрическим током являются все составляющие части ПК. Все комплектующие используемого устройства и электропроводка здания должны удовлетворять требованиям техники безопасности:

иметь защитное заземление и отключение;

- иметь изоляцию нетоковедущих частей и контроль изоляции;
- в рабочей зоне не должно быть токопроводящей пыли;

относительная влажность воздуха не должна превышать 75%;

температура в помещении не должна превышать +30 °С;

 отсутствие токопроводящих полов и доступа к токоведущим частям компьютера и т.п.

При неправильной эксплуатации есть риск получения электрического удара. Электрический ток, проходя через тело человека, оказывает тепловое, химическое и биологическое воздействие. Для работы с ПК не требуется особой специализации или допуска. Средства индивидуальной или коллективной защиты также отсутствуют. Правильное размещение и соединение составляющих ПК, а также периодический технический осмотр частей ПК и электропроводки обеспечит безопасное использование ПК без риска поражения электрическим током [22].

#### *Перенапряжение зрительных анализаторов*

Работа на компьютере накладывает дополнительные требования по отношению к зрению.

Для этого необходимо выполнять ряд требований по работе с компьютером. Рабочие места с ПЭВМ при выполнении творческой работы рекомендуется изолировать друг от друга перегородками высотой 1,5-2,0 м. Экран видеомонитора должен находиться от глаз пользователя на расстоянии 600-700 мм, но не ближе 500 мм с учетом размеров алфавитно-цифровых знаков и символов. В случае, когда характер работы требует постоянного взаимодействия с ПЭВМ (набор текстов, ввод данных и т.п.) и связан с напряжением внимания и сосредоточенностью, при исключении возможности периодического переключения на другие виды трудовой деятельности, не связанные с ПЭВМ, рекомендуется организация перерывов на 10 - 15 минут через каждые 45 - 60 минут работы. Для предупреждения преждевременной утомляемости пользователей ПЭВМ рекомендуется организовывать рабочую смену путем чередования работ с использованием ПЭВМ и без него.

Продолжительность непрерывной работы без регламентированного перерыва не должна превышать 1 часа [17].

Персональные компьютеры следует размещать таким образом, чтобы показатели освещенности не превышали установленных гигиенических нормативов утвержденных в соответствии с пунктом 2 статьи 38 Федерального закона от 30.03.1999 N 52-ФЗ "О санитарноэпидемиологическом благополучии населения" [23].

### **3.3 Расчет системы искусственного освещения**

Для обеспечения требуемой освещенности необходимо использовать совмещенное освещение, создаваемое сочетанием естественного и искусственного освещения. При данном этапе развития осветительной техники целесообразно использовать люминесцентные лампы, которые по сравнению с лампами накаливания имеют большую светоотдачу на ватт потребляемой мощности и более естественный спектр.

Минимальный уровень средней освещенности на рабочих местах с постоянным пребыванием людей должен быть не менее 200 лк.

В расчѐтном задании должны быть решены следующие вопросы:

– выбор системы освещения;

– выбор источников света;

– выбор светильников и их размещение;

– выбор нормируемой освещѐнности;

– расчѐт освещения методом светового потока.

В данном расчѐтном задании для всех помещений рассчитывается общее равномерное освещение.

| Параметр                      | Обозначение     | Значение, м    |
|-------------------------------|-----------------|----------------|
| Длина                         | A               | 12             |
| Ширина                        | B               | 10             |
| Высота помещения              | H               | 3,5            |
| Свес                          | $h_c$           | 0,4            |
| Высота Р.П.                   | $h_{\text{p}n}$ | 0,8            |
| Высота от светильника до Р.П. | h               | H- $h_p - h_c$ |

Таблица 3.3.1. Параметры помещения.

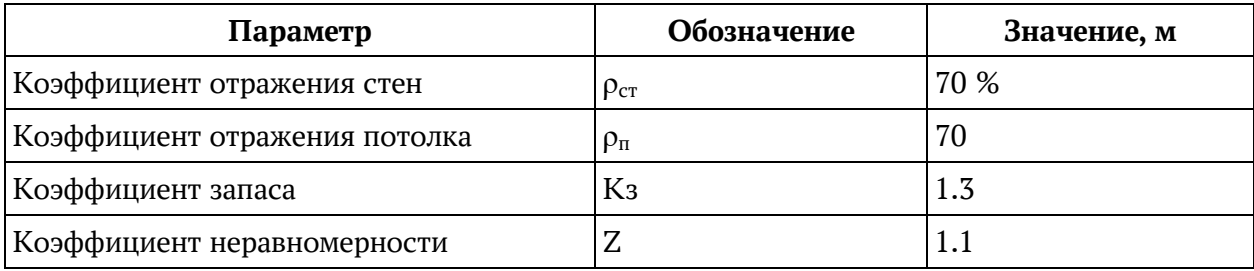

Расчѐт общего равномерного искусственного освещения горизонтальной рабочей поверхности выполняется методом коэффициента светового потока, учитывающим световой поток, отражѐнный от потолка и стен.

Световой поток лампы определяется по формуле:

$$
\Phi_{\text{pac}} = E_{\text{H}} * S * K_3 * Z/N^* \quad (3.5.1)
$$

Где *Е*н – нормируемая минимальная освещѐнность по СНиП 23-05- 95, лк; *S* – площадь освещаемого помещения, м 2 ; *K*з – коэффициент за- паса, учитывающий загрязнение светильника (источника света, светотехнической арматуры, стен и пр., т. е. отражающих поверхностей), на- личие в атмосфере цеха дыма, пыли (табл. 4.9); *Z* – коэффициент нерав- номерности освещения, отношение *Е*ср/*Е*min. Для люминесцентных ламп при расчѐтах берётся равным 1,1; *N* – число ламп в помещении;  $\square$ – коэффициент использования светового потока.

Коэффициент использования светового потока показывает, какая часть светового потока ламп попадает на рабочую поверхность. Он за- висит от индекса помещения *i*, типа светильника, высоты светильников над рабочей поверхностью *h* и коэффициентов отражения стен  $\Box$ с и по- толка  $\Box$ n.

Проведем расчет индекса помещения:

Площадь помещения :

$$
S = A * B = 12 * 10 = 120 \text{ m}^2
$$

Индекс:

$$
i = \frac{S}{h * (A + B)} = \frac{120}{2.35 * (12 + 10)} = 2.32
$$

57

Согласно этим данным коэффициент использования светового потока будет равен 56 % или в долях = 0,56.

Коэффициенты отражения оцениваются субъективно (табл. 4.10) [БЖД Практикум 2009-2020].

Согласно указанной методике выбираем тип источника света.

Наиболее подходящим вариантом является 40 ваттная лампа ЛБ, у которой Ф=2800 лм. Для выбранного типа лампы подходит светильник ОД-2- 40 с размерами: длина = 1230 мм, ширина = 266 мм.

Из уравнения 1.5.1 находим количество ламп для помещения

 $N = E_H * S * K_3 * Z/\Phi^* \square \square = 200 * 120 * 13 * 1,1/2800 * 0,56 = 21,875;$ 

Принимаем N=24 лампы или 12 светильников..

Размещаем светильники в 3 ряда по 4 светильника в ряду с соблюдением условий: *L* – расстояние между соседними светильниками или рядами (если по длине (А) и ширине (В) помещения расстояния различны, то они обозначаются *L*A и *L*B),

*L* – расстояние между соседними светильниками или рядами (если по длине (А) и ширине (В) помещения расстояния различны, то они обозначаются *L*A и *L*B),

*l* – расстояние от крайних светильников или рядов до стены.

Оптимальное расстояние *l* от крайнего ряда светильников до стены рекомендуется принимать равным *L*/3.

Сначала определим световой поток расчетный.

 $\Phi = E_H * S * K_3 * Z' * \Box \Box = 200 * 120 * 1,3 * 1,1/24 * 0,56 = 2554$  JIM;

Проведем проверку выполнения условия соответствия:

 $-10\% \leq ((\Phi_{\text{vacu}} - \Phi_{\text{crain}})/\Phi_{\text{vacu}})^* 100\% \leq +20\%$ 

Подставляя численные значения получаем:

 $-10\% \le (2800 - 2554)/2554$ <sup>\*</sup> $100\% \le +20\%$  $-10\% < +9.6 \% < +20\%$ 

Результат расчета укладывается в допустимые пределы.

Определим мощность осветительной установки:

 $P = N^*P_i = 24 * 40 \text{ Br} = 960 \text{ Br}.$ 

Теперь определим расстояния между светильниками по длине и ширине помещения.

$$
12000 = 3*L_A + 4*1230 + 2/3* L_A; L_A = (12000-4920)*3/11 = 1930 \text{ mm};
$$
  
\n
$$
L_A/3 = 644 \text{ mm};
$$
  
\n
$$
10000 = 2* L_B + 3*266 + 2/3* L_B; L_B = (10000-798)*3/8 = 3450 \text{ mm};
$$
  
\n
$$
L_B/3 = 1150 \text{ mm}.
$$

Рисуем схему размещения светильников на потолке для обеспечения общего равномерного освещения.

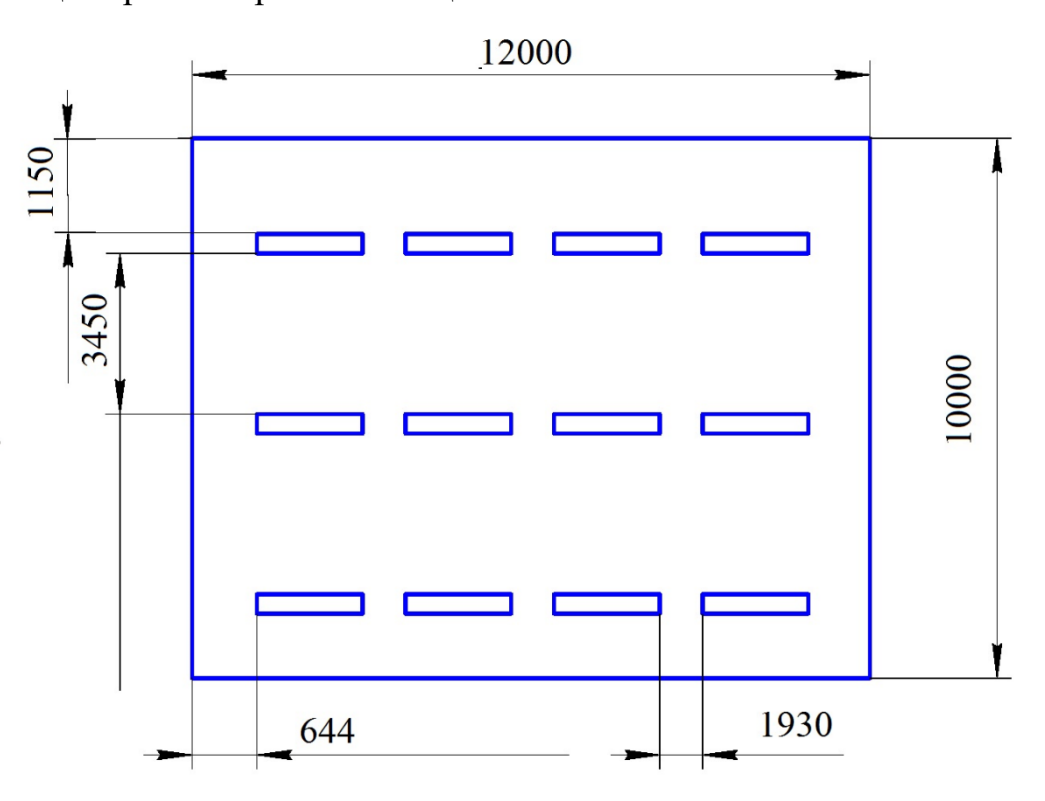

**Рис. 1. План размещения светильников на потолке.**

Проведем проверку выполнения условия соответствия:

$$
-10\% \leq \frac{\Phi_{\text{\tiny J.CTaH}} - \Phi_{\text{\tiny J.vec4}}}{\Phi_{\text{\tiny J.CTaH}}}
$$
 \* 100%  $\leq$  +20%

Подставляя численные значения получаем:

$$
-10\% \le 3{,}58\% \le +20\%
$$

Результат расчета укладывается в поле допуска.

Определим мощность осветительной установки:

$$
P = N_l * P_l = 40 * 80 = 3200 \,\text{Br}
$$

#### **3.4 Экологическая безопасность в процессе разработки**

Защита селитебной зоны

Данная ВКР по инженерному проектированию не требует особого подхода к расположению рабочего места. Размещение здания с компьютерной аудиторией возможно в любой местности, так как оно не имеет негативного влияния на жилую зону.

Защита атмосферы

При выполнении данной работы не используются какие-либо объекты или вещества, загрязняющие атмосферу.

Защита гидросферы

При выполнении данной работы не используются какие-либо объекты или вещества, загрязняющие гидросферу.

Защита литосферы

Законодательство Российской Федерации классифицирует товары, утратившие потребительские свойства, как отходы. Их делят на 5 классов опасности, в зависимости от того, как они воздействуют на окружающую среду. К наиболее опасным отходам относятся, например, люминесцентные лампы (1-й класс) и аккумуляторы (2-й класс), а вот отходы 5-го класса не оказывают негативного влияния [22].

При выполнении данной работы твердыми бытовыми отходами, загрязняющими литосферу, являются макулатура, перегоревшие люминесцентные лампы и вышедшие из строя компьютеры.

Правила утилизации макулатуры

Макулатура – это бумага, утратившая свои потребительские свойства. Она относится к V классу опасности (практически неопасные). Данный использованный материал проектной работы ежедневно вывозят и утилизируют на полигоне ТБО в с. Ново-Михайловка Томского района.

60

Одним из наиболее рациональных и эффективных методов обращения с различными категориями мусора признана вторичная переработка. Использованная бумага может стать сырьем для производства различных товаров народного потребления и сохранить от вырубки лесные массивы.

Правила утилизации люминесцентных ламп

Люминесцентные лампы нашли себе широкое применение: их можно встретить на крупных предприятиях, в офисах и складских помещениях. Однако при производстве большинства современных люминесцентных и энергосберегающих ламп используются вредные компоненты, например, ртуть.

Каждая компактная люминесцентная лампа содержит 3-5 мг ртути, находящейся в агрегатном состоянии в виде паров. При разрушении лампы происходит выброс паров ртути, которые могут вызвать отравление населения. В соответствии с нормативным документом СанПиН 1.2.3685-21 «Гигиенические нормативы и требования к обеспечению безопасности и (или) безвредности для человека факторов среды обитания» [27] предельно допустимая концентрация паров ртути в атмосферном воздухе составляет 0,0003 мг/м<sup>3</sup>. По гигиенической классификации ртуть относится к 1 классу опасности (чрезвычайно опасное химическое вещество), предусмотрено специальное хранение отходов этого класса с дальнейшей утилизацией (демеркуризацией).

Согласно требованиям и правилам, порядок действий по утилизации ламп, вышедших из строя, должен начинаться с помещения их на хранение в специальные контейнеры в оборудованных под эти нужды помещениях. При накоплении определенного количества ртутьсодержащих и прочих опасных видов ламп их сортируют, помещают в отдельные ячейки и отправляют в профильную компанию для последующей нейтрализации и переработки.

Правила утилизации ПК и комплектующих

Основной предпосылкой для списания компьютеров и принтеров является утрата ими полезных свойств, ради которых они приобретались.

61

Отходы оргтехники могут быть представлены системным блоком компьютера, утратившим потребительские свойства; отработанными картриджами печатающих устройств с содержанием тонера менее 7 %, клавиатурой, манипуляторами «мышь» с соединительными проводами, утратившими потребительские свойства и т. д. Списание осуществляется на основе решения комиссии по списанию основных средств, которая назначается приказом ректора ТПУ и оформляется актом о списании объектов.

Компьютерная техника относится к объектам, которые нельзя просто выкинуть на свалку при списании, так как это может негативно повлиять на окружающую среду. Сломанная офисная компьютерная техника относится к отходам IV класса опасности и подлежит сбору, временному хранению (не более 11 месяцев на территории предприятия), учету и сдаче на утилизацию [26]. Также стоит отметить, что с 01.01.2021 года был введен запрет на захоронение отходов оргтехники. Поэтому для утилизации заключается договор с организацией, имеющей лицензию на деятельность по сбору и утилизации указанных отходов, для передачи оборудования на переработку.

#### **3.5 Безопасность в чрезвычайных ситуациях**

Возможными ЧС в учебной аудитории могут являться:

- возникновение пожара;
- авария на коммунальных сетях;
- террористический акт.

Наиболее вероятной для компьютерной аудитории ЧС является пожар вследствие возникновения искры от неисправного электрооборудования.

В целях защиты имущества, а также жизни и здоровья людей был принят закон технического регулирования, устанавливающий требования пожарной безопасности. Также выполнены требования пожарной безопасности, содержащиеся в стандарте организации, которые согласованы в порядке, установленном федеральным органом исполнительной власти, уполномоченным на решение задач в области пожарной безопасности [27].

Для тушения небольших очагов возгорания аудитория оборудована первичным средством пожаротушения – углекислотным огнетушителем, который находится в легкодоступном месте около двери. Также в соответствии с установленными нормами в помещении присутствуют знаки аварийных выходов и схема эвакуации [28].

Здание химического корпуса оснащено системой автоматической пожарной сигнализации с датчиками задымления и температуры. При срабатывании этих датчиков автоматически включается пожарная сигнализация. Также сигнализация может быть включена вручную с пульта, который находится на вахте. При срабатывании пожарной сигнализации все сотрудники и посетители должны незамедлительно эвакуироваться из здания, взяв с собой личные документы, по путям эвакуации, предусмотренными планом эвакуации этажа. Системами автоматического пожаротушения корпуса университета не оснащены.

#### *Выводы*

В данном разделе проведен анализ опасных и вредных факторов, возникающие в процессе выполнения ВКР. Фактические значения выявленных факторов соответствуют нормативным значениям. Компьютерный класс согласно ПУЭ по электробезопасности относится к помещениям без повышенной опасности, в которых отсутствуют условия, создающие повышенную или особую опасность.

Инженер-проектировщик согласно «Правилам по охране труда при эксплуатации электроустановок» относится к электротехническому персоналу I группы по электробезопасности.

Условия труда по СанПиН 1.2.3685-21 "Гигиенические нормативы и требования к обеспечению безопасности и (или) безвредности для человека факторов среды обитания" относятся к оптимальным. По уровню энергозатрат работа на компьютере относится к категории 1а.

По взрывопожарной и пожарной опасности согласно СП 12.13130.2009 «Определение категорий помещений, зданий и наружных установок по

63

взрывопожарной и пожарной опасности» компьютерный класс относится к категории зданий «Д». К данной категории относят — пониженная пожароопасность. По классификации взрывоопасных зон, помещение относится ко 2 (В-IIа) пожароопасной зоне.

Объекты, оказывающие значительное негативное воздействие на окружающую среду, отсутствуют.

#### **ЗАКЛЮЧЕНИЕ**

В ходе выполнения работы были изученны зарубежные источники информации, а также нормативная документация МЧС о времени блокировки путей эвакуации. Разработанна физико-математическая постановка задачи о возникновении и развитии пожара в помещении. Построена математическая модель помещения с использованием программного обеспечения PHOENICS, а также настроен источник воспламенения. Численно произведен расчет распространения продуктов горения и температуры, рассчитано время блокировки эвакуационных путей: по задымленности – 215 секунд, по температуре – 107 секунд.

При добавлении системы дымоудоления на первом этаже, с производительностью 1 м/с и диаметром 0.6 метра, вблизи объектов воспламенения, блокировка эвакуационного пути произойдѐт на 10 секунд позже. При увеличении эффективности системы дымоотведения или добавление системы пожаротушения, для охлаждения помещения можно добиться лучших результатов вплоть до полного прекращения горения.

Данный метод показывает экономическую целесообразность моделирования геометрически сложных объектов инфраструктуры, для прогнозирования времени блокировки эвакуационных путей в случае пожара. Так же в модель можно внести системы автоматического пожаратушения.

# **СПИСОК ИСПОЛЬЗОВАННЫХ ИСТОЧНИКОВ**

1. Лапшин С. С. Математическая модель критической продолжительности пожара в помещении, смежном с очагом пожара //Вестник Ивановского государственного энергетического университета. – 2010. –  $N_2$ . 4.  $- C. 83-86.$ 

2. Лазаренков А. М., Фасевич Ю. Н. Пожарная безопасность. – 2019.

3. Федосов С. В. и др. Математическая модель развития пожара в системе помещений //Вестник МГСУ. – 2013. – №. 4. – С. 121-128.

4. Российская Федерация. Приказы. Об утверждении методики определения расчетных величин пожарного риска в зданиях, сооружениях и пожарных отсеках различных классов функциональной пожарной опасности. Утверждено приказом МЧС России от 14.11.2022 № 1140

5. СИТУАЦИЯМ Ч. ШКОЛА МОЛОДЫХ УЧЕНЫХ И СПЕЦИАЛИСТОВ МЧС РОССИИ-2013.

6. Wang Z. et al. Predicting transient building fire based on external smoke images and deep learning //Journal of Building Engineering. – 2022. – T. 47.  $- C. 103823.$ 

7. Mckeen P., Liao Z. The impact of horizontal projections on lateral fire spread in multi-unit residential buildings-comparison of numerical and similarity correlations //Fire safety journal.  $-2021$ .  $-$  T. 126.  $-$  C. 103441.

8. Bilyaz S., Buffington T., Ezekoye O. A. The effect of fire location and the reverse stack on fire smoke transport in high-rise buildings //Fire safety journal.  $-2021$ . – T. 126. – C. 103446.

9. Jiang Y. X. et al. The association between short-term exposure to ambient carbon monoxide and hospitalization costs for bronchitis patients: A hospital-based study //Environmental Research. – 2022. – Т. 210. – С. 112945.

10. Heat C. C. at CHAM //AIRCRAFT ENGINEERING. – 1987.

11. Перминов В. А., Третьякова М. О. Математическая модель пожара в двухэтажном здании //Векторы благополучия: экономика и социум. – 2014. –  $N_2$ . 4 (14). – C. 81-84.

12. Трудовой кодекс Российской Федерации от 30.12.2001 N 197-ФЗ (ред. от 27.12.2018)

13. ГОСТ 12.2.032-78 ССБТ. Рабочее место при выполнении работ сидя. Общие эргономические требования.

14. ГОСТ Р 50923-96. Дисплеи. Рабочее место оператора. Общие эргономические требования и требования к производственной среде. Методы измерени.

15. ГОСТ 12.0.003-2015 ССБТ. Опасные и вредные производственные факторы. Классификация.

16. СанПиН 1.2.3685-21 «Гигиенические нормативы и требования к обеспечению безопасности и (или) безвредности для человека факторов среды обитания».

17. СП 2.2.3670-20 «Санитарно-эпидемиологические требования к условиям труда»

18. ГОСТ 12.1.029-80 ССБТ. Средства и методы защиты от шума. Классификация

19. СП 52.13330.2016 «Естественное и искусственное освещение»

20. ГОСТ 12.1.038-82 ССБТ. Электробезопасность. Предельно допустимые уровни напряжений прикосновения и токов.

21. ГОСТ Р 12.1.019-2017 «Система стандартов безопасности труда (ССБТ). Электробезопасность. Общие требования и номенклатура видов защиты»

22. Федеральный закон "О санитарно-эпидемиологическом благополучии населения" от 30.03.1999 N 52-ФЗ

23. СП 52.13330.2016. "Естественное и искусственное освещение"

24. ГОСТ Р 54943-2012 Здания и сооружения. Метод определения показателя дискомфорта при искусственном освещении помещений.

25. ГОСТ Р 53692-2009 «Ресурсосбережение. Обращение с отходами. Этапы технологического цикла отходов».

67

26. Федеральный закон от 22.07.2008 N 123-ФЗ (ред. от 30.04.2021) "Технический регламент о требованиях пожарной безопасности".

27. Постановление Правительства РФ от 16.09.2020 N 1479 (ред. от 24.10.2022) "Об утверждении Правил противопожарного режима в Российской Федерации"

# **ПРИЛОЖЕНИЕ A (СПРАВОЧНОЕ)**

# **Smoke extraction design**

# Студент

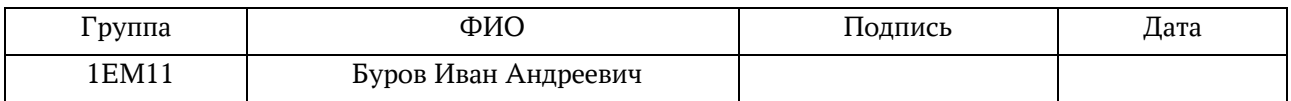

# Руководитель ВКР

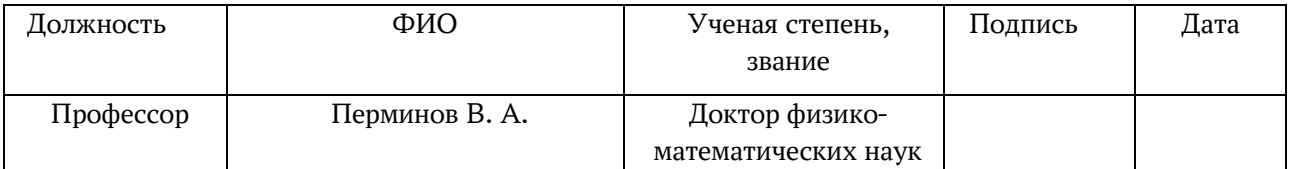

# Консультант-лингвист отделения иностранных языков ШБИП

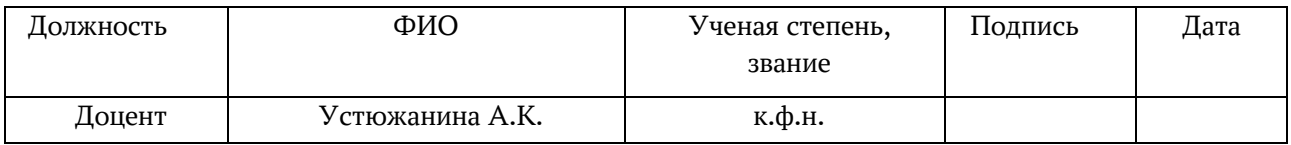

### **1 INTRODUCTION**

In an underground metro station, smoke removal pursues three goals: to maintain evacuations usable for public, to confine the fire propagation and to ease the operation of fire fighter [1]. When designing a smoke removal system, these three aspects must be taken into account in order to design something efficient and safe. Several studies have been carried out on metro smoke removal systems. To cite a few of them, [2], compared having one or multiple extraction points and their distance as a function of the efficiency of the system and conclude that multiple points of exhaust where better than one. Using the efficiency concept introduced by [3] in a case of a road tunnel, [4] compares the difference of the flow behaviour in the case of top and side wall exhaust. References [5, 6], made a comparison between integral and semi-integral platform screen doors (PSD) but give different observations. For the first one, the ventilation system of the tunnel is used to exhaust smoke, so semi-integral PSD are more efficient. For the second one, full PSD are more efficient but require convenient ventilation systems on the platform level to renew the air and a more careful design. In order to prevent smoke from leaving platform level to upper levels, [7] recommends a full separation of metro platform from the rest of the station, notably from the stair allowance. However, it could be less efficient for the intervention of fire fighter. In the UK, [8] conducted a study on the sensitivity of users on the maximum incoming air velocity during an evacuation. This study supports the French Technical Instruction (IT) on smoke removal in establishment open to public [9]. As a matter of fact, of IT impose that fresh air velocity must not exceed 5 m/s. In addition, [10] made a comparative study on the effect on the egress time when coupled or not with a fire simulation. They conclude on the necessity of coupling the two simulations because of the elongation of the egress time when coupled. Finally, as we are in the case of fairly large scale ratios, where the length of the platform is larger than its height and width, [11] carried out a study on applying longitudinal ventilation (inspired by road tunnel smoke removal strategies) to metro stations. They argue that it is more efficient to use longitudinal systems than more classical systems, at least in the absence of full height PSD. The

common feature of all the studies presented above is that they involve experimental tests or numerical simulations. It is true that accurate results for a study or the implementation of a smoke exhaust system cannot be obtained without this due to the singularity of each geometry. However, all these studies are time and money consuming to the people who carry them out. In this paper a comparison is made between numerical simulations and the theoretical model classically used in zone models, in the case of large scale ratios. The aim is to see for the case of a metro station whether simplified models can be used as pre-sizing tools to reduce the design time. In the present work, we are interested in the idealized case of a fully developed fire at the platform level of metro station. The fire does not spread, and we look at the stationary phase when there an equilibrium between the smoke produced and the smoke extracted. We do not consider the users or their evacuation time. We use several extraction points which are placed on the side of full height PSD. The article is constructed as follows. Section 2 presents the geometry chosen for this study. Section 3 presents the theoretical approach of zone codes applied to our geometry. Then, in Section 4, we present the numerical simulations performed and the behaviour of the resulting flow. Finally, in Section 5, we discuss and compare the analytical and numerical results.

### **2 DESCRIPTION OF THE METRO STATION**

We decided to focus on a simplified geometry of a metro station with fullheight platform screen doors, and to concentrate on the platform level, see figure 1. The smoke removal vents are placed above the platform doors. On the opposite side, we have the opening giving access to the upper mezzanine, protected from the platform by a containment screen, see figure 1.

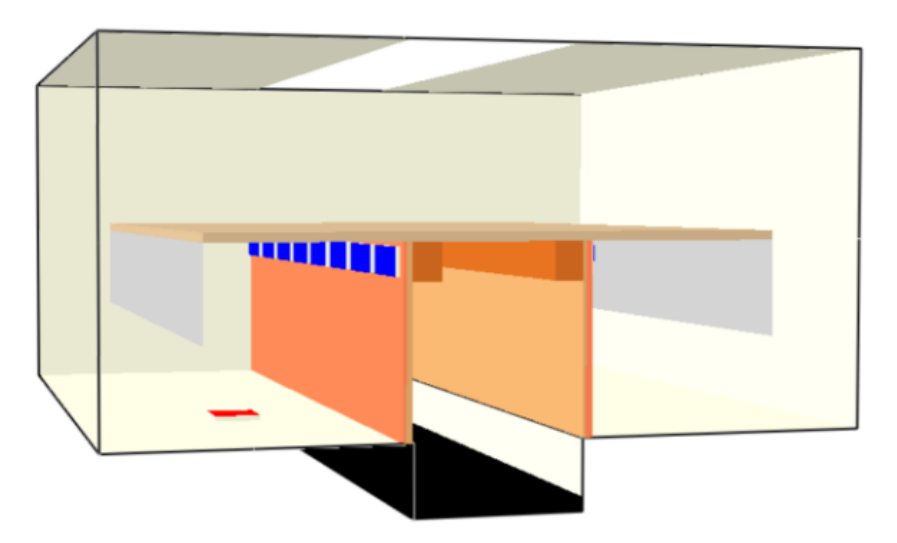

**Figure 1: Geometry of the station, perspective view, with the place of the fire in red**

We decided not to include any stairway in our simulations so that the situation remains generic as their locations are given by the architects and change in every projects. Moreover, the location of the fire is in that case always unfavourable since the fire is now always facing an area open to the upper level. As shown in figure 1, due to PSD, we can reduce our geometry and only keep one platform instead, to have smaller domains and less computing time, see figure 2.

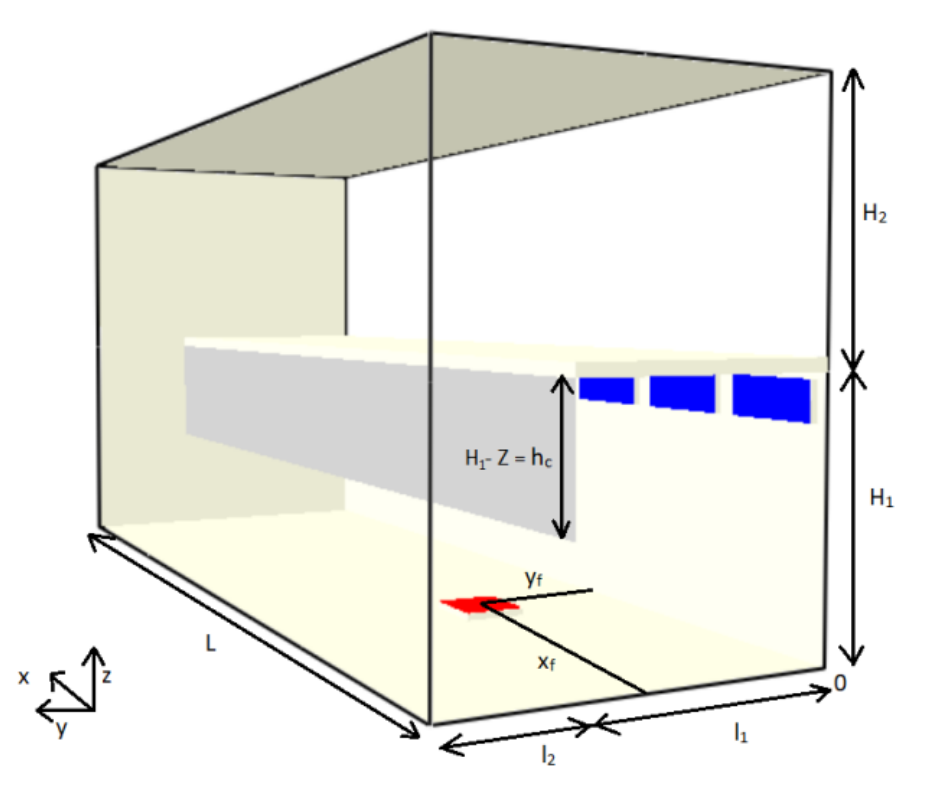

**Figure 2: Schematic representation of the platform and mezzanine level; note**
We consider two cases for the length of the platform, 16 m and 32 m. This corresponds to very short trains representative of Light Transit Rail (LTR) systems, as platform in Heavy Transit System can reach a length of 100 m or more. However, we decided to focus on this case for its own interest, and also as a building block for further studies on longer platforms. Furthermore, it makes it more meaningful to compare the results with estimated from analytical solutions such as the one used in zone models. Finally, we decide to locate extraction vents above the PSD, and of rectangular shape of length ld and height hd. They are evenly distributed along the length, at the top of the full height platform doors. In the case of the 16 m length,  $(ld, hd) = (1.6, 0.6)$  m and for the 32 m length case,  $(ld, hd) = (2.5, 0.5)$  m. For each length and heat release rate considered, we also want to vary the height of the containment screen, so we decided to set it at the value  $hc = 2 m$  and  $hc = 1.5 m$ . See table 1 for main parameters of the simulations.

| Name           | Value          | $\lceil - \rceil$ | Description                                                    |
|----------------|----------------|-------------------|----------------------------------------------------------------|
| $H_1$          | 4              | m                 | Height of platform level                                       |
| H <sub>2</sub> | 4              | m                 | Height of mezzanine level                                      |
| $l_1$          | $\overline{4}$ | m                 | Width of platform                                              |
| l <sub>2</sub> | 2              | m                 | Width of stair allowance                                       |
| $X_f$          | 5              | m                 | Position of the centre of the fire in the x direction (length) |
| $y_f$          | 2,50           | m                 | Position of the centre of the fire in the y direction (width)  |
| $Z_d$          | 3,90           | m                 | Height of the top of the ventilations opening                  |
| Z              | $2 - 3, 5$     | m                 | Height of the smoke interface                                  |

**Table 1: Parameters used for all the simulations**

We use as initial value for the temperature  $T_0 = 20$ °C and for the density  $p_0 = 1.2 \text{ kg/m}^3$  and  $g = 9.81 \text{ m/s}^2$  the acceleration of gravity. Specific heat is given by tabulated values in CFD simulations, and we use  $C_p = 1000 \text{ J/(K.kg)}$  in analytical models, see [12]. The position of the fire is kept the same all along the study. We favoured to focus on the variation of the extracted flow rate and the variation of height of the containment screen.

### **3 THEORETICAL APPROACH**

At first, we recall the classical theoretical approach to estimate the mechanical extraction flow rate required to extract smoke and reach a steady state where smoke is confined in the upper layer of the platform level [13, 14]. The containment condition corresponds to a horizontal interface between smoke and fresh air located at  $Z = H - hc$  in order not to have smoke at the mezzanine level. To predict the extraction volume flow, the first step is to write conservation equations of mass, energy, and momentum in terms of the heat release rate, and then to match these equations with a plume model representative of the fire, see figure 3. For the plume equation, see e.g. [14]:

$$
\begin{cases}\nu(z) = 3.57 * z^{-\frac{1}{3}} \frac{Q_{\stackrel{.}{c}}^{\frac{1}{3}}}{a^{\frac{2}{3}}} \\
d(z) = 2.4a \sqrt{\frac{T}{T_0}} z \\
\frac{\Delta T}{T_0} = 2.77 \frac{Q_{\stackrel{.}{c}}^{\frac{2}{3}}}{a^{\frac{2}{3}}} z^{-\frac{5}{3}}\n\end{cases} \tag{eq.1}
$$

These equations give us the diameter  $d(z)$ , the vertical velocity  $u(z)$  and the difference of temperature  $\Delta T/T$  in the plume at each height z as function of the heat release rate  $\dot{Q}$  c and  $\alpha$  the fresh air entrainment coefficient. This coefficient, empirically set at 0.1 [15], give the rate of mixing of smoke and air at the interface of the plume.

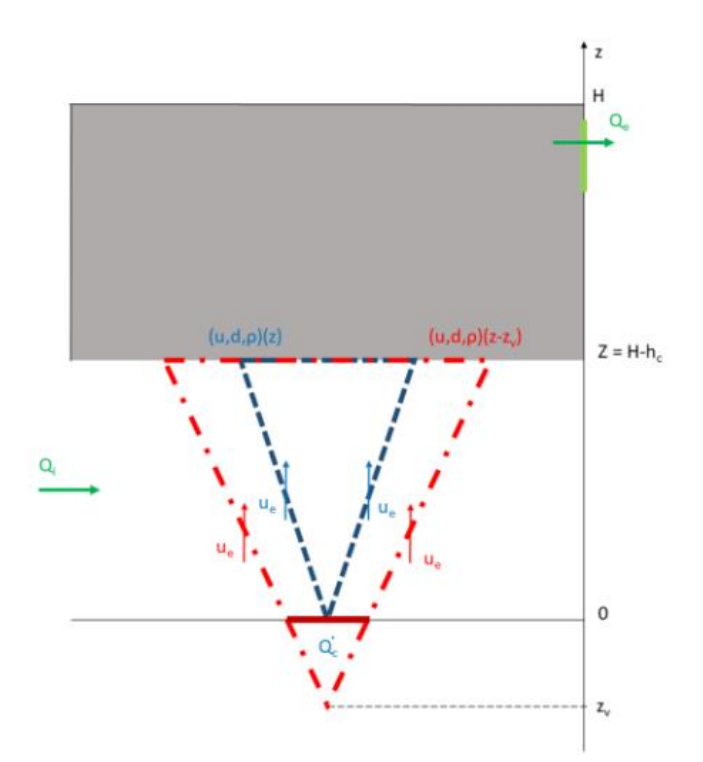

**Figure 3: Source point (-) and source point with virtual origin correction (-) that change the value of d, u and T for a given layer height**

Virtual origin correction could be done by replacing z by (z-zv). Here, we chose to keep  $zv = 0$  because there is no general value representative of all fires [15]. In our case with mechanical extraction, we extract a given amount of smoke through the vent. We then have an equilibrium between the mass flux injected by the plume Qm at the height z to the upper layer, and the mass flux extracted from this upper layer, Qe, see [16] and [17] in the context of mechanical extraction. It allows us to compute the flow rate to extract in order to keep smoke layer at height z as function of the heat release rate of the fire, see [17, eq. 3.3.1]:

$$
Q_e = A_1 a^{4/3} Z^{\frac{5}{3}} Q_c^{\frac{1}{3}} + A_2 Q_c
$$
 (eq. 2)

With A1 = 7.54 m<sup>5/3</sup>/ (s<sup>1/3</sup> J<sup>1/3</sup>) and A<sub>2</sub> = 2.84 m<sup>3</sup>/J and  $\dot{Q}_c$  is expressed in megawatts (MW). We can also compute the temperature of the smoke layer.

$$
T(z) = T_0 + A_3 \frac{q_c^{\frac{2}{3}}}{a^{\frac{4}{3}} z^{\frac{5}{3}}}
$$
 (eq. 3)

Here A3 = 54.76 K. s<sup>2</sup> .m<sup>2/3</sup>/kg<sup>2/3</sup>, z is in meter and  $\dot{Q}$  c is in MW, see [17, eq. 3.2.7]. Figures 4 and 5 show the evolution of the temperature and expected

volume flow calculated for different height of the smoke free layer Z. As we have set  $H_1 = 4$  m and the two containment screen height are 1.5 m and 2 m we need to have a smoke free layer between 2 m and 2.5 m.

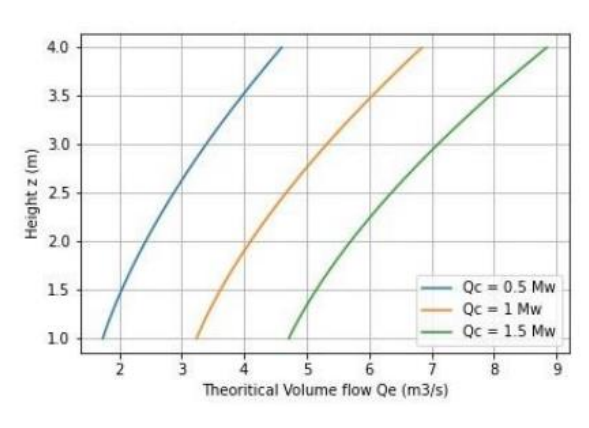

**Figure 4: Volume flow we need to set depending on the height of the interface Z**

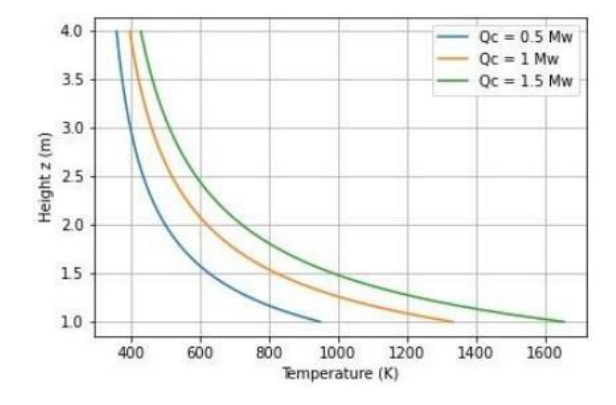

**Figure 5: Temperature of the smoke layer depending on the height of the interface Z**

As we can see on figure 4, the model predicts a relatively small values for the volume flow extracted, of order 3 to 6  $m^3/s$ , even if we wanted to drain all the smoke layer.

### **4 NUMERICAL SIMULATIONS**

### **4.1 Hypothesis of calculus**

Using the same geometry, now we use CFD to estimate smoke layer interface and necessary extraction volume fluxes. We use FDS simulation code [18]. Verification and validation process of FDS [19], together with comparison of FDS results to real fire experiments (e.g. [20]) gives us confidence on the result. We use parallel computing, dividing the geometry presented figure 2 in 24 different mesh in the case  $L = 16$  m and 48 meshes in the case  $L = 32$  m. Each cell dimension is  $Dx =$  $Dy = Dz = 0.1$  on platform level and  $Dx = 0.2$  and  $Dy = Dz = 0.1$  m on mezzanine level.

All the wall are adiabatic. By doing this, we do have not have any loss of heat through wall, like in the theoretical model. Furthermore, it is the worst case since all the heat is kept in the fluid domain. We use heptane for the combustion model (e.g. [2]). Each simulation ran for 600 seconds. Outputs values are saved each 1 second. Analysing time dependency of velocity and temperature shows that steady

state is reach in less than 100 seconds, and we decided to use the last 300 s of each simulation to compute averages for the steady state.

## **4.2 Results for reference case**

With respect to the results of the simulation, we decided to first analyse in depth the behaviour of the flow in one case chosen as reference. This reference simulation is the case with hc = 2m, L=16m,  $\dot{Q}_c = 1$  Mw and Qe = 23.9 m<sup>3</sup>/s. The fire produce smoke that accumulates underneath the ceiling of the platform level. The smoke removal system extracts smoke and also fresh air. The aspiration of fresh air creates a flow from the mezzanine level and under the containment screen that encloses the smoke at the platform level. First, looking at the horizontal coordinate of the velocity, v in the transverse plan  $X=10m$ , we can see that we have recirculation zones at the corners of stair allowance and at the bottom near the full height platform doors and others on the mixing layer between fresh air and hot smoke, see figure 6. By looking at the temperature at the same location, we also can see that contrary to what is assumed by the theoretical model, the smoke layer is not fully horizontal but diagonally due to the entrance of fresh air, see figure 7.

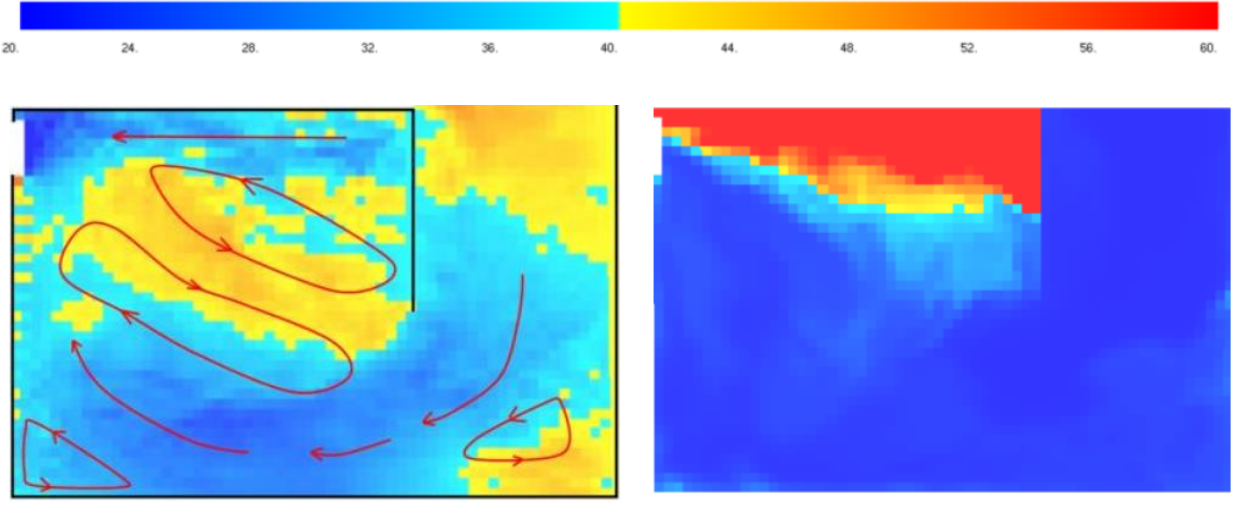

**Figure 6: Sketch of recirculation zones X = 10m reference case**

**Figure 7: Temperature, transverse cut at X = 10m, reference case**

We now look at a longitudinal view of the temperature adjacent to the containment screen doors ( $Y = 3.95$  m), figure 8. We can see that in addition to its non-horizontality in the Y direction, the smoke layer has different height depending

on the distance to the fire in the X direction. We define transverse sections A to D as depicted in figure 8. Near the fire, (Section A), we have a thick smoke layer. If we look at Section C, we can see that the layer of hot air, considered as smoke, gets thinner as we move away from the fire. When stopped by a wall, this layer builds up and increases in thickness again, (Section D).

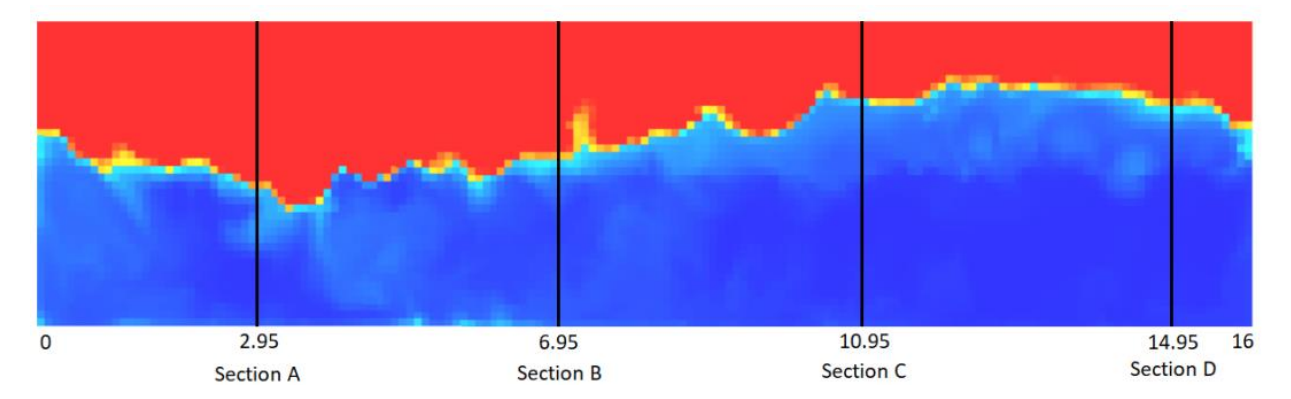

**Figure 8: Temperature at the platform level with the location of the four slices in the Y**  direction, Section A corresponds to  $X = 2.95$  m, Section B to  $X = 6.95$  m, Section C to  $X = 2.95$ **10.95 m and Section D to X = 14.95 m; we recall that fire is located at X = 5 m.** 

Figures 9 to 12 present the temperature respectively at sections A, B, C, and D. We can see (figure 9) that between the wall and the fire, we have a large amount of smoke that is also bound on it. We can also very well see punching effect, with fresh entrained into the vent, even if the smoke layer is thick. This fresh air tongue contributes to large scale circulation leading to the presence of smoke at the platform height. As said before, we can see on figures 10 to 12 the fact that the layer of smoke is thinner as we move away from the fire and then become thicker again as we reach the opposite end wall.

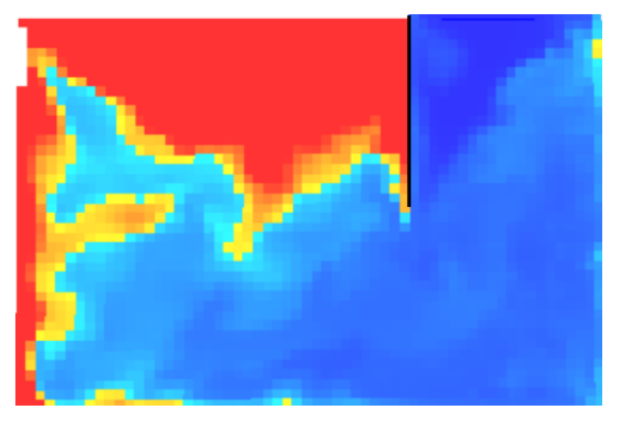

**Figure 9: Section A, temperature in the platform level**

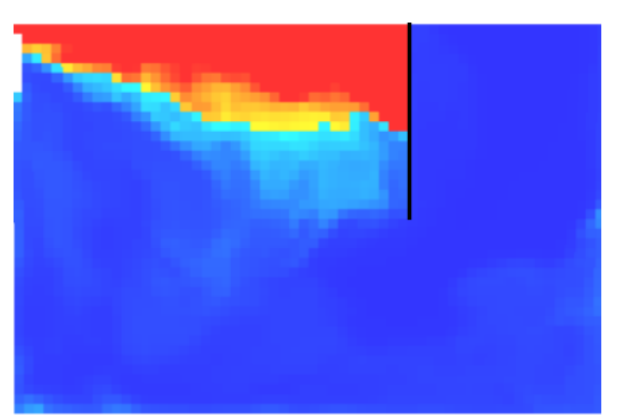

**Figure 11: Section C, temperature in the platform level**

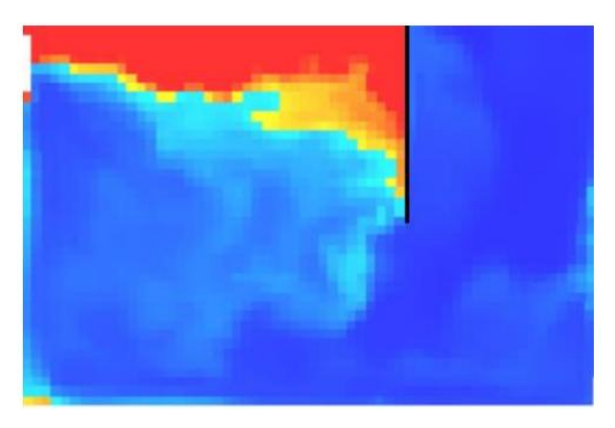

**Figure 10: Section B, temperature in the platform level**

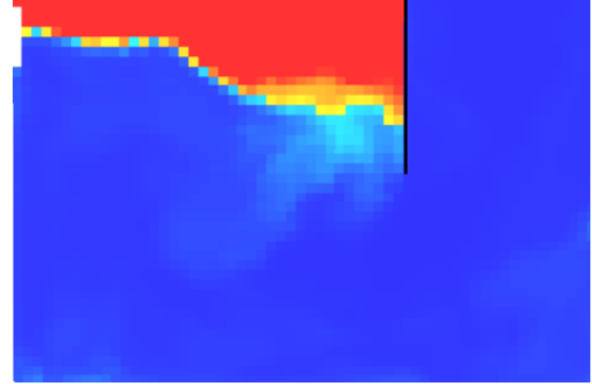

**Figure 12: Section D, temperature in the platform level**

We can see, figure 9 and 10 that we have smoke that goes under the containment screen and climb to the mezzanine level. This trend is intermittent and only near the fire. As the amount of smoke is small, and in average, the velocity profile is always negative, i.e. only fresh air is coming inside the platform level, we decided to choose this simulation as reference case and consider it safe

# **4.3 Influence of main parameters**

In order to analyse the influence of main parameters on the release of smoke underneath the containment screen, we chose to discretize our area in eight surface of 2 m length, and we calculate the average horizontal velocity profile on this surface. If for all eight mean velocity, the velocity remains negative, smoke is confined to the platform level, and the design is considered as safe. Figures 13 and 14 show the velocity profile at each area for our reference and for the case, with  $Qe = 17.7 \text{ kg/m}^3$ 

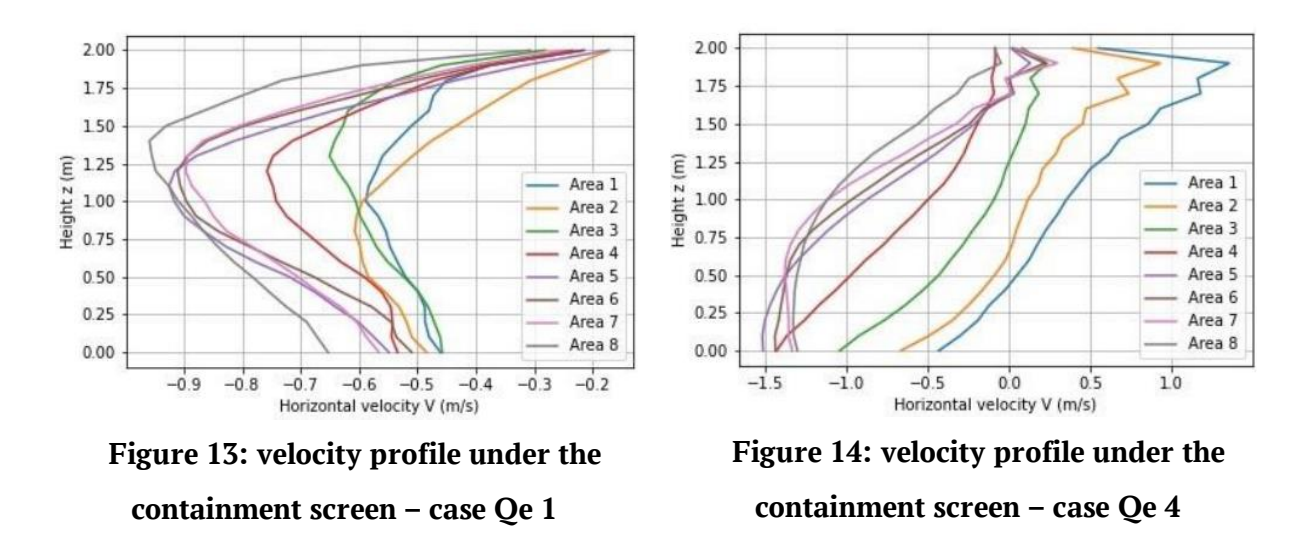

We can see on figure 13 that velocity is lower between the fire and the adjacent lateral wall (Areas 1 and 2) and, on figure 14 that Areas 1 and 2 are the locations where smoke starts passing under the containment screen. The same method was applied to all simulations, leading to an estimation of whether the situation can be considered as secure.

The colour scale is the same for all figures. The velocity is negative in blue and positive in red and given between -2 m/s and 2 m/s. For a same configuration, by decreasing the volume flow extracted, we can clearly see that the smoke decontainment first appear near the fire  $(X=5m)$ .

### **References**

1. Vickstrom E. R. Pathways and consequences of legal irregularity: senegalese migrants in France, Italy and Spain. – Springer Nature, 2019. – С. 215.

2. Ahmed M. A., Fouad M. A., Khalil E. E. Smoke Spread in Underground Metro Station //Int. J. of Thermal & Environmental Engineering. – 2016. – Т. 12. – №. 2. – С. 95-103.

3. Oucherfi M. et al. Definition and optimisation of the efficiency of smoke extraction in a road tunnel //ISAVT13. – 2009.

4. Li Y. et al. A simulation study on the smoke control effect with different smoke exhaust patterns and longitudinal air supply for ultra-wide tunnels //Fire. – 2022. – Т. 5. – №. 3. – С. 72.

5. Dorado P., Carlotti P., Vauquelin O. Designing smoke removal at the platform level of a metro station //ISAVFT. – 2022.

6. M. A. Santoso, A. A. Sungkar, Optimisation of smoke ventilation strategy in a typical underground metro station fire, Fire & evacuation modelling technical conference, (2014).

7. LIN Z. et al. The Safety Evacuation for Deep Buried Metro Station Fire //Destech Transactions on Computer Science and Engineering. – 2019. – С. 246- 252.

8. Dorado P., Carlotti P., Vauquelin O. Designing smoke removal at the platform level of a metro station //ISAVFT. – 2022.

9. Technical Instruction 246 relating to smoke extraction in establishments open to the public, French ministry of the interior, (2004).

10. Dorado P., Carlotti P., Vauquelin O. Designing smoke removal at the platform level of a metro station //ISAVFT. – 2022.

11. Węgrzyński W., Krajewski G., Sulik P. Choosing a Fire Ventilation Strategy for an Underground Metro Station //8th International Conference 'Tunnel Safety and Ventilation. – 2016.

12. Lemmon E. W. NIST 72. NIST Thermophysical Properties of Air and Air Component Mixtures: AIRPROPS. – 2003.

13. Morton B. R., Taylor G. I., Turner J. S. Turbulent gravitational convection from maintained and instantaneous sources //Proceedings of the Royal Society of London. Series A. Mathematical and Physical Sciences. – 1956. – Т. 234.  $- N<sup>o</sup>$ . 1196. – C. 1-23.

14. Hunt G. R., Van den Bremer T. S. Classical plume theory: 1937–2010 and beyond //IMA journal of applied mathematics. – 2011. – T. 76. –  $N^{\circ}$ . 3. – C. 424-448.

15. Heskestad G. Fire plume air entrainment according to two competing assumptions //Symposium (international) on combustion. – Elsevier, 1988. – Т. 21.  $- N<sup>o</sup>$ . 1. – C. 111-120.

16. Linden P. F. The fluid mechanics of natural ventilation //Annual review of fluid mechanics. – 1999. – Т. 31. – №. 1. – С. 201-238.

17. Dorado P., Carlotti P., Vauquelin O. Designing smoke removal at the platform level of a metro station //ISAVFT. – 2022.

18. McGrattan K. et al. Nist special publication 1019 sixth edition fire dynamics simulator user's guide //National Institute of Standards and Technology, Gaithersburg, Md., USA. – 2020.

19. McGrattan K. et al. Fire dynamics simulator technical reference guide volume 1: mathematical model //NIST special publication. – 2013. – T. 1018. –  $N^{\circ}$ . 1. – С. 175.

20. Carlotti P. et al. Smoke motion: comparison of experimental data with simulations //Proceedings of the Institution of Civil Engineers-Engineering and Computational Mechanics. – 2012. – Т. 165. – №. 4. – С. 235-244.

# **ПРИЛОЖЕНИЕ Б**

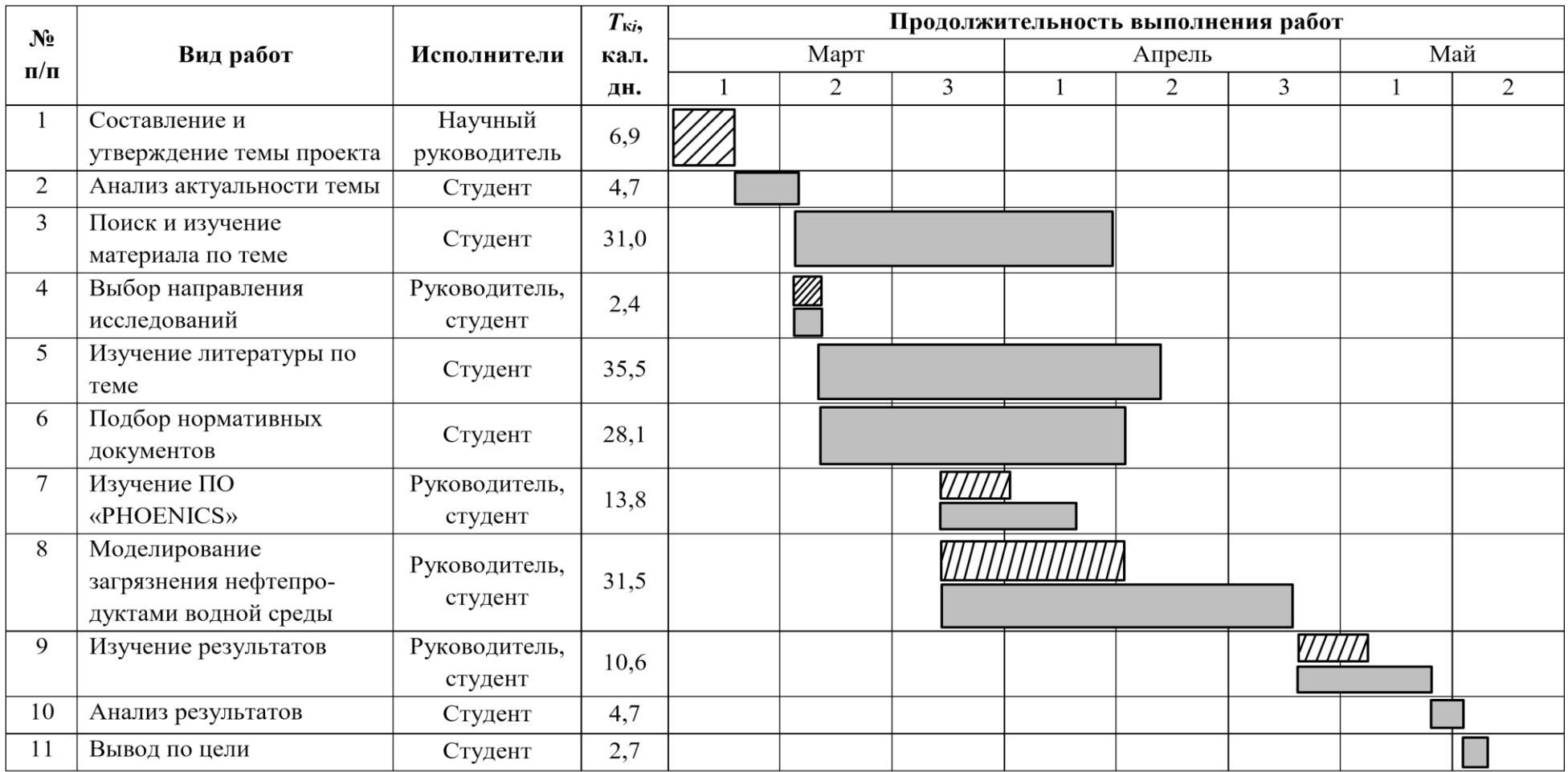

### Таблица 2.1.6 – Календарный план-график проведения НИОКР по теме

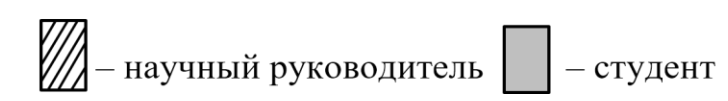